## (12) UK Patent Application (19) GB (11) 2 143 978 A

(43) Application published 20 Feb 1985

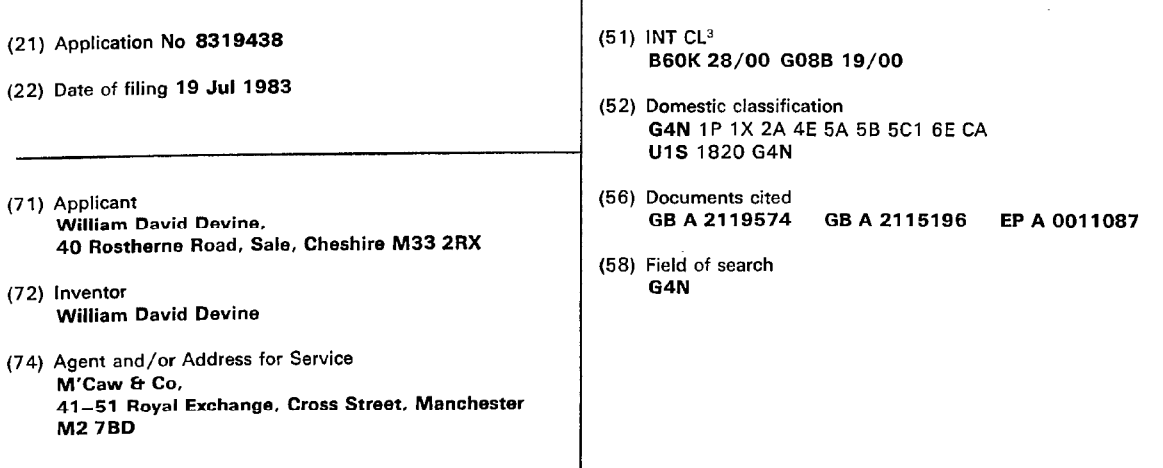

(54) Vehicle safety device

(57) A vehicle safety device comprises a switch (18) controlled sensor (10) operable to detect the movement due to fatigue, illness or the like of a vehicle driver from a normal driving position, and to activate a warning device (11,12,13) either audible (11) and/or visual (12,13). If the normal position is restored within a predetermined time the sensor (10) detects this and deactivates the warning device (11,12,13). If not the clutch (22) may be disengaged, vehicle brakes (15,17) applied, and/or engine stopped by interruption of fuel supply (27) or electrical supply (24). A programmable activating device (48) for the solenoid operated locks (47) of the vehicle (43) may immobilise the vehicle (43) and/or activate the warning device (1 1,12,13), the activating device (48) being operable in response to selection of predetermined digits stored in a memory of the activating device (48).

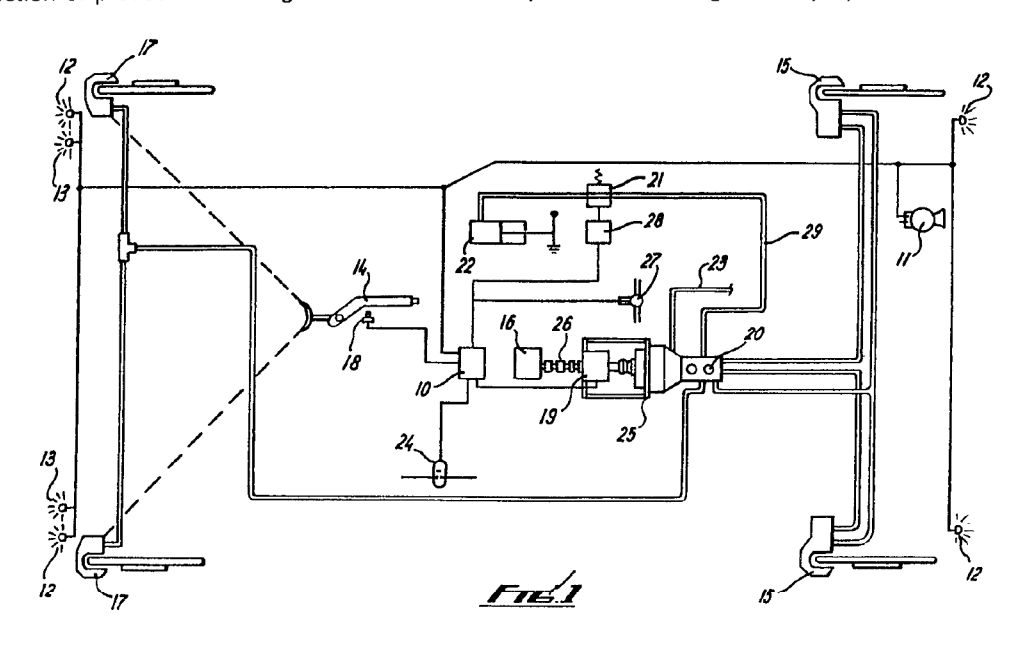

The drawings originally filed were informal and the print here reproduced is taken from a later filed formal copy.<br>The claims were filed later than the filing date within the period prescribed by Rule 25(1) of the Patents

 $\blacktriangleright$ 

2143978

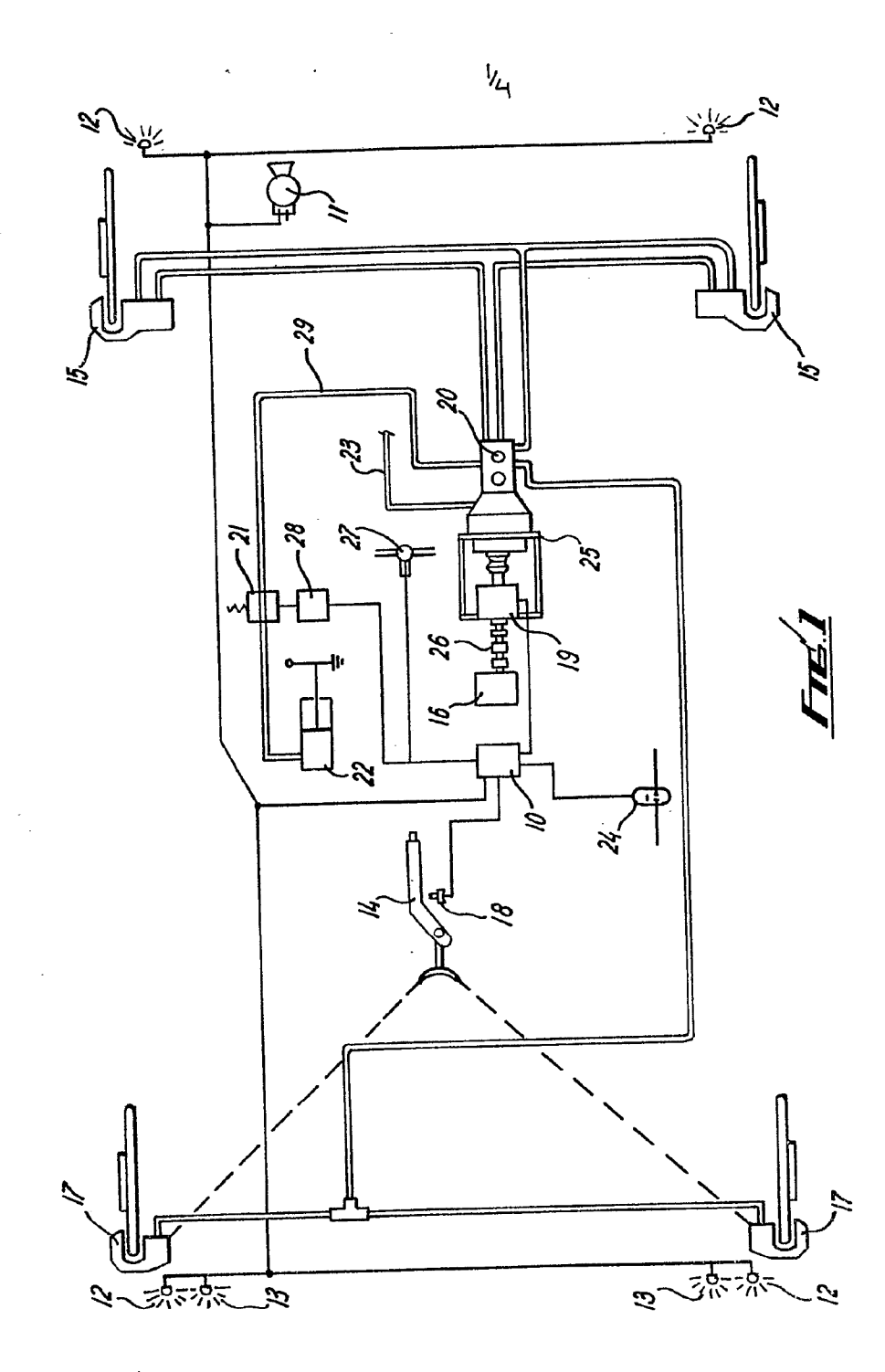

 $\ddot{\phantom{a}}$ 

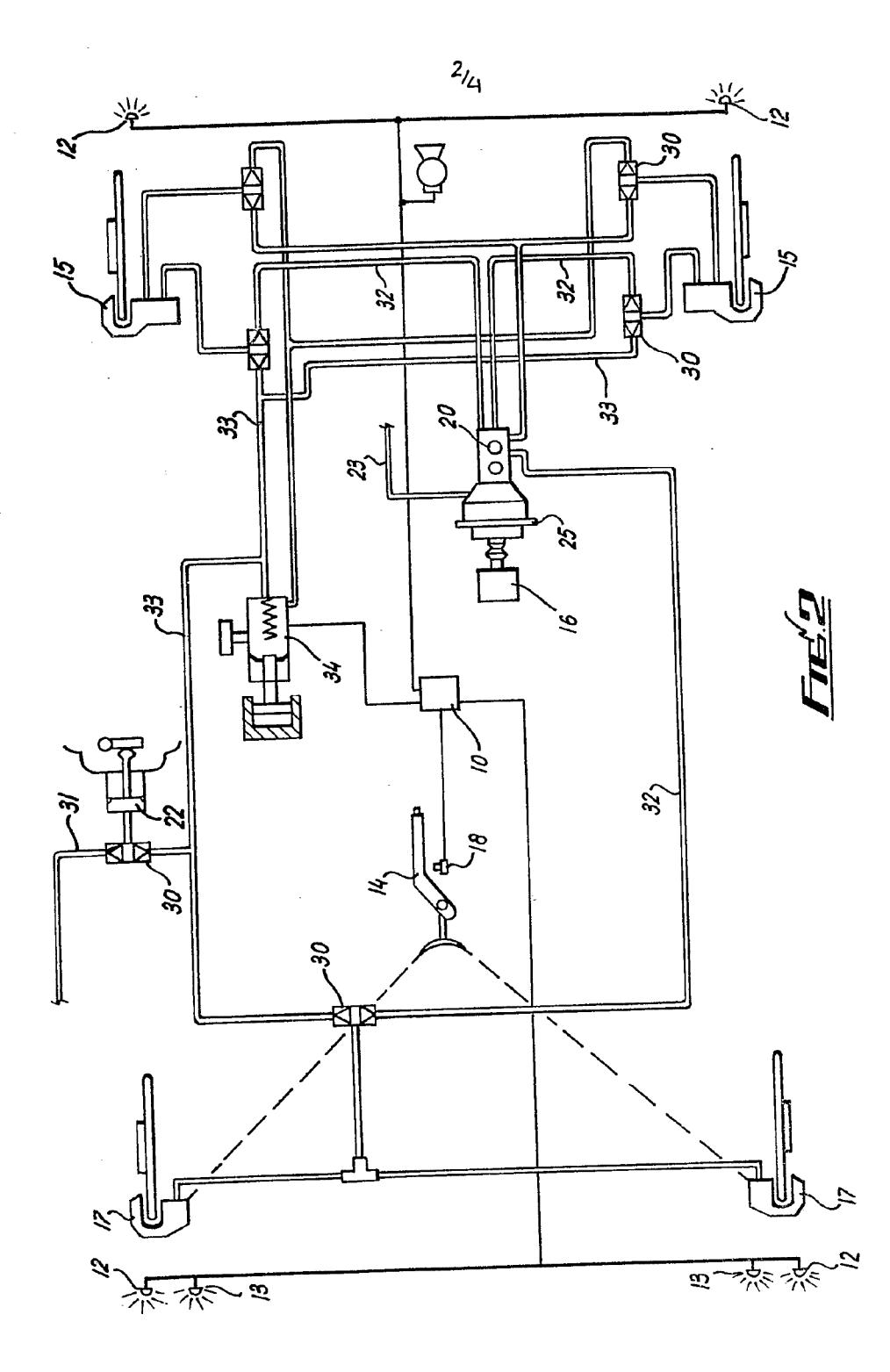

 $\hat{\mathcal{A}}$ 

 $\bar{z}$ 

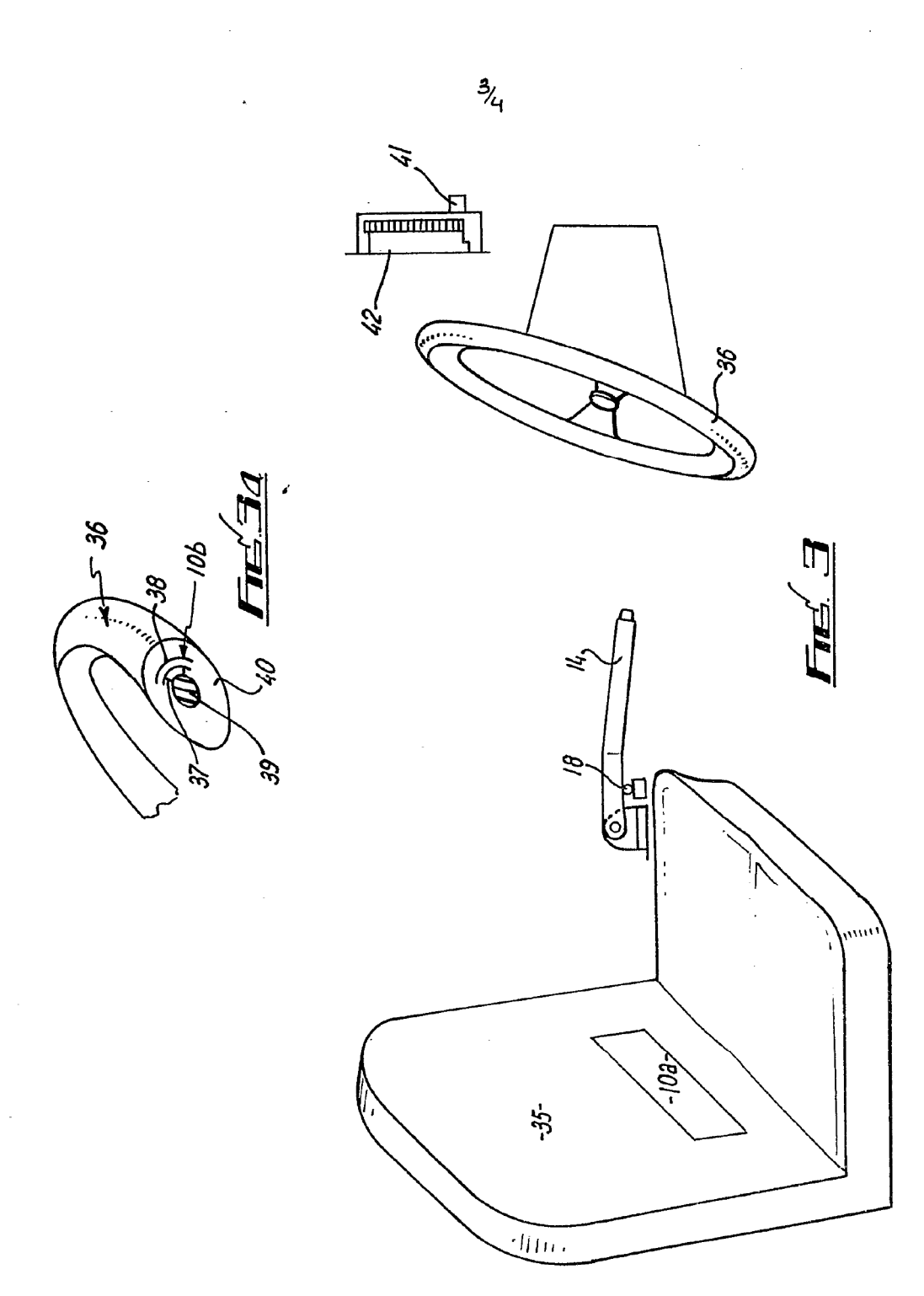

 $\ddot{\phantom{0}}$ 

 $\hat{\boldsymbol{\beta}}$ 

 $\sim$ 

 $\sim$ 

 $\ddot{\phantom{0}}$ 

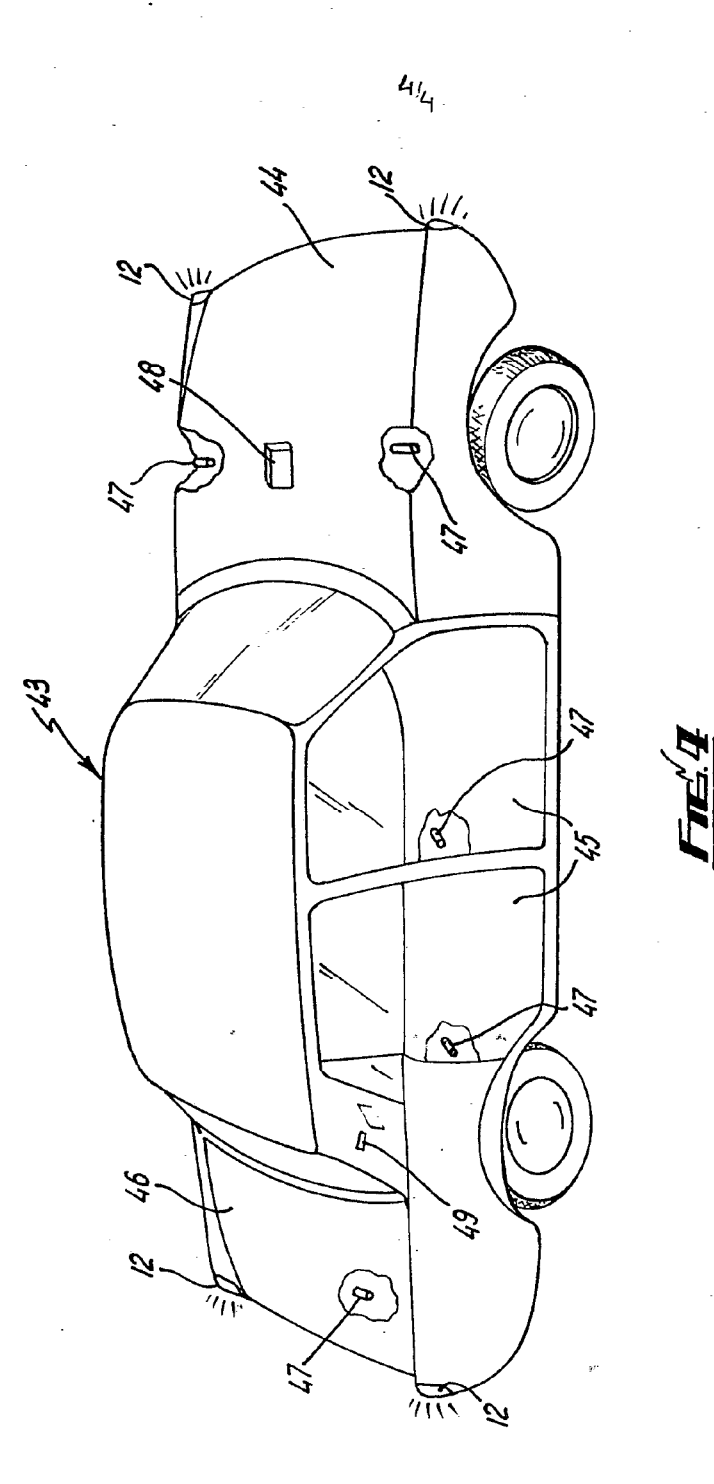

÷,

### **SPECIFICATION**

 $\mathbf{1}$ 

### Vehicle safety device

This invention relates to vehicle safety devices.

Many accidents occur as a result of a driver of a vehicle losing control of that vehicle due to a personal disability such as a heart attack,

- 10 dizziness, fainting, sleep or the like or due to a vehicle disability such as brake or steering failure. In many instances of personal disability, and in most cases of vehicle disability, there is little or no warning of the onset of the
- 15 trouble, which can occur at any time. It is an 20 least substantially mitigated. object of the present invention to provide means whereby the repercussions usually associated with the occurrence of any of the abovementioned disabilities are avoided or at
- venicle driver from a normal driving position<br>25 and to initiate operation of said warning de-The invention provides a vehicle safety device comprising a warning device, and a sensor operable to detect the movement of a vehicle driver from a normal driving position
- vice.<br>The warning device may comprise an audi-

30 vehicle or an independent audible device. In ble and/or a visual warning device. In the former case it may comprise a horn of the

the latter case it may include hazard warning flashing lights and/or rear braking indicator lights.

35 rupt the normal driving operation of the The sensor may also be operable to inter-

- vehicle, and may be operable to apply braking to the vehicle and/or interruption of the vehicle driving system. In the former case the braking may be effected by a normally driver
- 40 operated braking system or by braking means independent of the normally driver operated system. In the latter case the interruption of the vehicle driving system may be by disengagement of a clutch and also by stopping the
- 45 engine, for example, by interruption of fuel flow to the engine or by interruption of the ignition circuit.

The sensor may be operable to interrupt the normal driving operation of the vehicle a

- 50 predetermined period after initiating operation 55 warning device and non-interruption of the of the warning device. The sensor may also be operable to detect the movement of the vehicle driver back into a normal driving position and to cause cessation of operation of the
- normal driving operation of the vehicle. A plurality of sensors may be provided, each operable to detect the movement of a respective part of the vehicle driver from its
- respective part of the venicle driver from its<br>60 normal position during driving different from eπected oni<br>es the sensors that part of the vehicle driver whose position is sensed by the or each other sensor. In this case operation of the warning device may be effected only in response to signals from all of

Switch means may be provided whereby said sensor or sensors may be in an operational or non-operational condition. The switch means may be operable by an ignition circuit

- means may be operable by an ignition circ<br>70 of the vehicle, or by movement of a handbrake lever to brake-off position. By means of the invention it is believed that loss of life, serious injury and damage to vehicles and other property as a result of the
- 75 occurrence of a personal or vehicle disability can be prevented or substantially mitigated. However, another cause for concern is that of the number of vehicles stolen or otherwise taken without the owner's consent. It is
- 80 another object of the present invention to provide means whereby such theft or unauthorised removal may be prevented or the risk thereof substantially reduced. The invention provides a vehicle safety de-
- 85 vice comprising vehicle locking means and 90 driving operation of the vehicle may be interactuating means therefor, said actuating means being operable to activate said vehicle locking means and to interrupt the normal driving operation of the vehicle. The normal
- rupted by engagement of brakes to the vehicle and/or interruption of the vehicle driving system. Interruption of the vehicle driving system may be by disengagement of a clutch
- system may be by disengagement of a citi<br>95 of the vehicle and/or by prevention of fuel and/or ignition supply to the engine. The vehicle safety device may also include a warning device and a second actuating means operable to activate said warning device,
- 100 which may be an audible and/or visual warning device. Said second actuating means may be operable in response to opening of said vehicle whilst said vehicle locking means is actuated.
- 105 110 mined plurality of digits may be stored. Preferably said actuating means is operable in response to the selection of a predetermined plurality of digits, and said actuating means may include a programmable device having memory means in which said predeter-
- Embodiments of safety device in accordance with the invention will now be described with reference to the accompanying drawings in which:—
- 115 Figure <sup>1</sup> is a schematic layout of a first embodiment,

Figure 2 is a schematic layout of a second embodiment.

rigure 3 is a schematic perspective view c<br>120 part of a vehicle inporating the safety device Figure 3 is a schematic perspective view of

of Fig. <sup>1</sup> or Fig. 2, Figure 3a is a scrap section of the steering

wheel of Fig. 3, and

125 a vehicle incorporating a third embodiment of Figure 4 is a schematic perspective view of safety device.

Referring now to Fig. <sup>1</sup> there is shown a sensor 10 which when activated causes operation of warning devices in the form of a horn

130 <sup>1</sup> 1, hazard warning flashing lights 12 and

rear braking indicator lights 13 of a vehicle (not shown). in order that there may not be an undue drain of the vehicle's battery (not shown) the sensor 10 provides a pulsed signal

- to the warning devices <sup>1</sup> 1, 12 and 13 so that these devices operate intermittently. The sensor 10 is operable to detect movement of a driver of the vehicle from a normal driving position but is only operable when a switch
- 10 18 is switched to an on-position by movement of the hand-brake lever 14 to the brakes-off position. In this way activation of the warning devices 11, 12, 13 is prevented when the driver gets out of the vehicle or simply moves
- 15 about whilst the vehicle is parked. As an alternative the sensor 10 may be operable only when the ignition circuit of the vehicle is switched on, or for added security when both handbrake lever 14 is in the brakes-off posi-
- nahobrake lever 14 is in the brakes-off posi-<br>20 tion *and* the ignition circuit of the vehicle is switched on. If the movement of the driver from his
- 25 horn <sup>1</sup> <sup>1</sup> and/or by an indicator light (not normal driving position is due to drowsiness, he may be aroused by the operation of the
- shown) usually provided on the dashboard of the vehicle to indicate operation of the hazard warning lights. In such circumstances he will probably return rapidly to the normal driving
- 30 position, in which case the sensor 10 will sense the same and cease activation of the warning devices 11, 12, 13. By this means an accident as a consequence of the drowsiness of the vehicle driver may be avoided.
- 35 If the driver does not return to the normal driving position within a predetermined time interval, for example 2 second, the sensor 10 is then operable to interrupt the normal driving operation of the vehicle. In this case the
- 40 sensor 10 causes activation of a stepping motor 19 to apply the front and rear brakes 15, 17. The stepping motor 19 is connected to the piston (not shown) of the master cylinder 20 and brake fluid reservoir by means of
- 45 a screwed and slotted shaft 26 whilst the 50 operation of the brake pedal 16 does not lever carrying the brake pedal 16 is slidable in the slot of shaft 26. By this means rotation of the shaft 26 by stepping motor 19 does not affect the position of brake pedal 16 and
- affect the shaft 26 or stepping motor 19. A brake servo unit 25 of conventional form and having a vacuum inlet 23 may be provided as shown if required.
- 55 the case of petrol driven engines, or close<br>60 valve 27 to interrupt the fuel supply to the At the same time the sensor 10 is operable to open circuit a relay 24 in the ignition circuit of the vehicle and/or close a valve 27 to interrupt the fuel supply to the engine in the case of petrol driven engines, or close
- engine in the case of diesel engined vehicles. In addition, the sensor 10 energises a solenoid 28 to open a valve 21 in a hydraulic fluid supply line 29 from the master cylinder
- 65 20 to the clutch operating cylinder 22,

thereby causing disengagement of the clutch. Such disengagement of the clutch would not occur on normal operation of the brake pedal 16 since valve 21 would be closed.

- 70 By means of the above, if the driver does not return to his normal driving position a predetermined time after actuation of the warning devices 11, 12, 13, the vehicle is brought to rest with the brakes 15, 17 on, the
- 75 80 the two cases. In the case of the embodiment engine stopped and clutch disengaged. Referring now to Fig. 2 there is shown an arrangement which is similar in many respects to that shown in Fig. <sup>1</sup> and like parts are indicated by the same reference numerals in
- of Fig. 2 the brakes 15, 17 are applied normally by means of brake pedal 16 operating through brake servo unit 25 and master cylinder 20 and the clutch disengaged nor-
- 85 mally by operation of the clutch cylinder 22 under pressure in the normal hydraulic fluid supply line 31. However, in each hydraulic fluid supply line 32 to the brakes 15, 17 and line 31 to the clutch cylinder 22 is provided a
- 90 separator valve 30. Each valve 30 comprises a cylinder having inlets at opposed ends thereof and an outlet disposed centrally, and a valve member slidable within the cylinder so as to seal a low pressure inlet and provide a
- as to seal a low pressure inlet and provide a<br>95 fluid flow path between the outlet and a high pressure inlet. One of the inlets is connected to a normal supply line 32 or 31 whilst the other inlet is connected to an auxiliary supply line 33. The outlet is connected to a brake 15
- 100 or 17 or the clutch cylinder 22 as appropriate. By this means operation of the normal brake or clutch mechanisms does not affect the fluid in the auxiliary supply system and vice-versa. The auxiliary supply system com-
- 105 prises a second master cylinder and fluid reservoir 34 to which the auxiliary supply line 33 is connected. The auxiliary supply system is activated by the sensor 10 a predetermined time interval after activation of the warning
- time interval after activation of the warning<br>-110 devices 11, 12, 13 as in the previous embodiment, and interruption of the fuel supply to the engine and/or open circuiting of the ignition circuit may occur as described in respect of the previous embodiment.
- 115 Referring now to Figs. 3 and 3a there is shown two sensors 10a and 10b. As previously mentioned the sensors 10a, 10b are only operable when the switch 18 is switched to the on position by means of handbrake
- 120 lever 14 being moved to the brake-off position shown in Fig. 3. Sensor 10a is located in the back of the driver's seat 35 and is responsive to pressure thereon by the driver when he is in a normal driving position. To avoid actua-
- 125 tion of the warning devices <sup>1</sup> 1, 12, 13 by 130 detect movement of the driver from his norsensor 10a in the event that a driver leans forward deliberatly whilst driving, a second sensor 10b is provided in the steering wheel 36. Only when both sensors 10a and 10b
- 

mal driving position are the warning devices 11, 12, 13 activated. The sensor 10b comprises sensor strip contacts 37, 38, contact 37 being secured to the core 39 of the wheel

- 36 whilst contact 38 is embedded in a resiliently flexible outer sheath 40. So as to avoid either unduly harsh braking when a vehicle is moving slowly or insufficient
- 10 speed the braking effort applied to the vehicle braking when the vehicle is moving at high may be dependent upon the vehicle's speed. For this purpose a speed sensor 41 incorporated in the speed indicator 42 of the vehicle
- 15 speed sensor 41 comprises a potentiometer is connected in circuit with the sensor 10. The operable so that at high speed a relatively large current output from sensors 10 and 41 is transmitted to the stepper motor 19 or auxiliary master cylinder 34 to provide heavy
- 20 braking, whilst at low speed a relatively small current output is transmitted to provide only light braking.
	- Referring now to Fig. 4 there is shown a vehicle 43 of conventional form having a
- venicle 43 or conventional form naving a<br>25 honnet 44, doors 45 and boot 46, each of which has a solenoid operated lock 47. All of the locks 47 are operated by a programmable controller 48 located within the vehicle 43, for example under the bonnet 44 as shown in
- 30 Fig. 4. Mounted on the side of vehicle 43 is a keyboard 49 connected with the controller 48 and the controller 48 is programmed so that the input of a predetermined selection of digits on the keyboard 49 causes unlocking of
- 35 locks 47 whilst the input of any other selection of digits activates one or more of the warning devices 11, 12, 13, in particular the horn 11 and hazard warning flashing lights 12. Such an arrangement is preferably addi-
- 40 tional to the conventional key-operated looks so that the vehicle may be used by persons other than the owner, for example at a garage during servicing or repair, without revealing the predetermined digit selection. To facilitate
- 45 such security a module, programmed by the vehicle owner himself may be inserted in the controller 48 after purchase of the vehicle so that only the vehicle owner can known the correct digit selection. By this means vehicle
- 50 theft may be prevented or the risk thereof substantially reduced, possibly leading to lower insurance premiums for the vehicle
- 55 bly of the mechanically latched type so that The solenoid operated locks 47 are preferathere is no undue loss of current to run down
- the vehicle's battery.

### CLAIMS

- 60 operation or said w<br>65 to such movement. 1. A vehicle safety device comprising a warning device and a sensor operable to detect the movement of a driver of a vehicle from a normal driving position and to initiate operation of said warning device in response
- 

2. A vehicle safety device according to claim <sup>1</sup> wherein said warning device comprises audible warning means.

70 claim <sup>1</sup> or claim 2 wherein said warning 3. A vehicle safety device according to device comprises visual warning means.

- is operation of a vehicle in response to such<br>75 operation of a vehicle in response to such 4. A vehicle safety device according to any one of claims <sup>1</sup> to 3 wherein said sensor is operable to interrupt the normal driving
- movement.<br>5. A vehicle safety device according to claim 4 wherein said sensor is operable to interrupt the normal driving operation of a
- 80 vehicle a predetermined period after initiating operation of said warning device.

85 vehicle to a normal driving position and to 6. A vehicle safety device according to claim 5 wherein said sensor is operable to detect the return movement of a driver of a

- cause cessation of operation of said warning device and non-interruption of the normal driving operation of a vehicle in response to said return movement.
- 90 7. A vehicle safety device according to any one of claims 4 to 6 comprising a plurality of sensors, each operable to detect the movement of a respective part of a driver of a vehicle from its normal driving position differ-
- 95 100 from all of said sensors. ent from that part of said driver whose position is sensed by the or each other sensor. 8. A vehicle safety device according to claim 7 wherein operation of said warning device is effected only in response to signals

9. A vehicle safety device according to any one of claims 4 to 8 comprising switch means operable to put said sensor or sensors in an operational condition.

- 105 10. A vehicle safety device according to claim 9 when fitted to a vehicle having an ignition circuit wherein said switch means is operable on activation of said ignition circuit. 11. A vehicle safety device according to
- 11. A venicle sarety device according to<br>110 claim 9 or claim 10 when fitted to a vehicle having a hand operated brake means wherein said switch means is operable on release of said hand operated brake means.
- 115 any one of claims <sup>1</sup> to <sup>1</sup> <sup>1</sup> comprising vehicle 12. A vehicle safety device according to locking means and actuating means therefor, said actuating means being operable to actuate said vehicle Iocking means and to interrupt the normal driving operation of a vehicle.
- 120 13. A vehicle safety device according to claim 12 wherein said locking means comprises a plurality of solenoid operated locks. 14. A vehicle safety device according to
- 125 mechanical latch operable to retain said lock claim 13 wherein each of said locks has a
- in a locked position after actuation of said solenoid thereof.
- 130 activating device operable to initiate operation 15. A vehicle safety device according to any one of claims 12 to 14 comprising an
- 

of said warning device in response to opening of said vehicle whilst said locking means is actuated. 16. A vehicle safety device according to

any one of claims 12 to 15 wherein said actuating means is operable in response to the selection predetermined plurality of digits.

17. A vehicle safety device according to claim 16 wherein said actuating means com-

10 prises a programmable device having memory means in which said predetermined plurality of digits may be stored.

18. A vehicle safety device according to any one of claims 4 to 17 when fitted to a

15 vehicle having brake means wherein said interruption comprises activation of said brake means.

19. A vehicle safety device according to claim 18 comprising a vehicle speed sensor

20 operable to detect the speed of said vehicle and to adjust the activation of said brake means in accordance with the detected speed. 20. A vehicle safety device according to

25 vehicle having a drive transmission operable any one of claims 4 to 19 when fitted to a

sion to<br>.30 engine to drivingly engage drive wheels with an engine of said vehicle wherein said interruption comprises interruption of said drive transmission to disengage said drive wheels from said

21. A vehicle safety device according to claim 20 wherein said drive transmission means includes a clutch and said interruption comprises disengagement of said clutch.

- 35 22. A vehicle safety device according to any one of claims 4 to 21 when fitted to a vehicle having an engine and a fuel supply therefor wherein said interruption comprises interruption of said fuel supply to said engine.
- 40 prises interr<br>.45 said engine 23. A vehicle safety device according to any one of claims 4 to 22 when fitted to a vehicle having an engine and an electrical supply therefor wherein said interruption comprises interruption of said electrical supply to

24. A vehicle safety device according to any one of claims <sup>1</sup> to 23 wherein said sensor is operable to transmit a pulsed signal to said warning device.

50 25. A vehicle safety device substantially as hereinbefore described with reference to and as illustrated in Fig. <sup>1</sup> or Fig. 2, Figs. 3 and 3a, or Fig. 4 of the accompanying drawings.

entited in the United Kingdom for<br>Her Majesty's Stationery Office, Dd 8818935, 1985, 4235.<br>Published at The Patent Office, 25 Southampton Buildings,

# (12) UK Patent Application (19) GB (11) 2 225 461 (13) A

(43) Date of A publication 30.05.1990

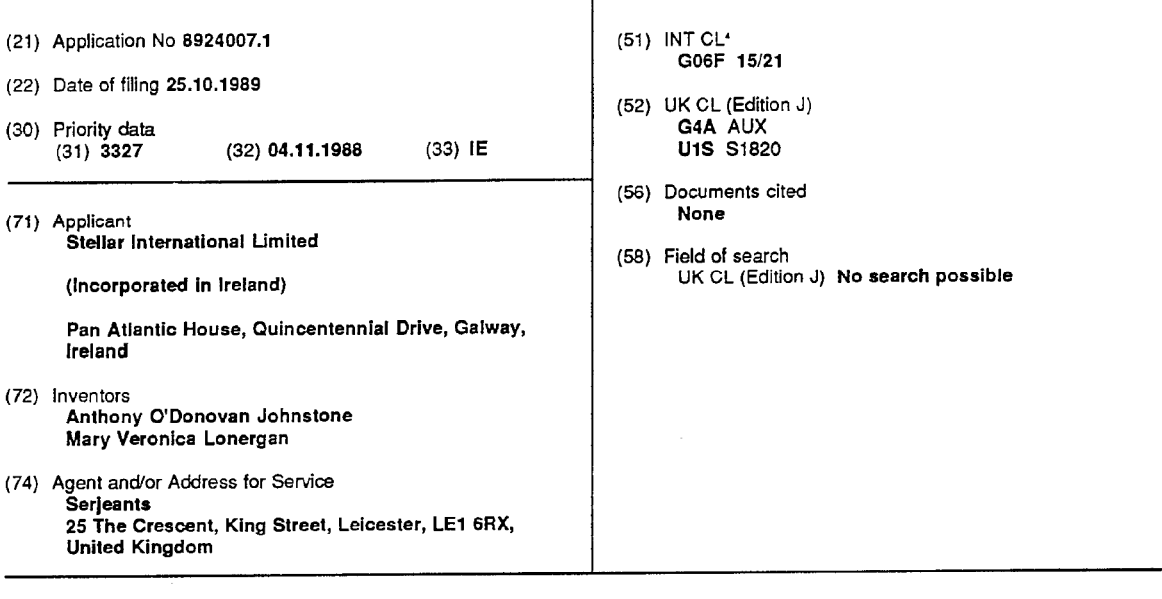

### (54) Computer system for car insurance

(57) The invention provides for computing a range of car insurance premiums in response to data being entered into the computer 2, by means of terminals 3, in a predetermined data entry format. The entry format and entered data are displayed on the left hand side of a visual display screen 6 simultaneously with the display of premiums on the right hand side of the screen. Specific data fields are provided on the screen for data to be entered and for the premiums. Data is entered sequentially in the data fields, and sub routines control the entry and reading of the data, and validation of the entered data using look-up tables 10.

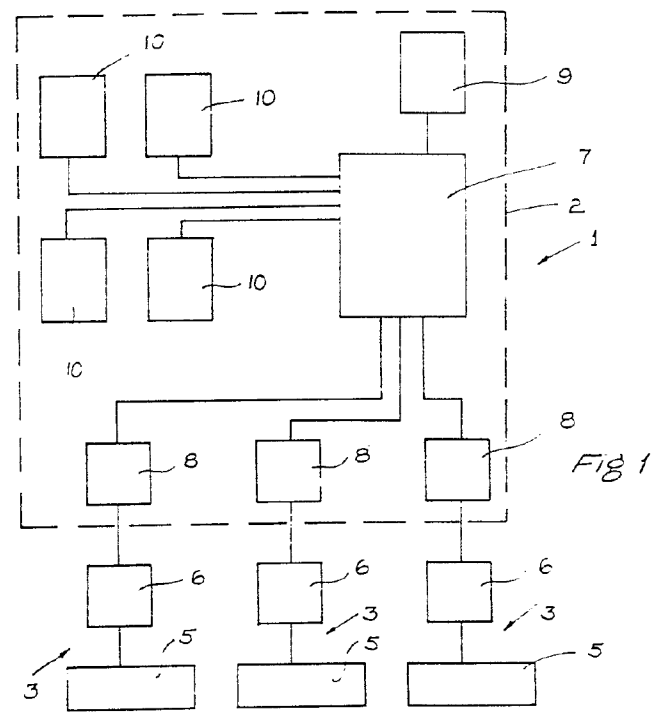

 $\overline{C}$ **L97 922**  $\blacktriangleright$ 

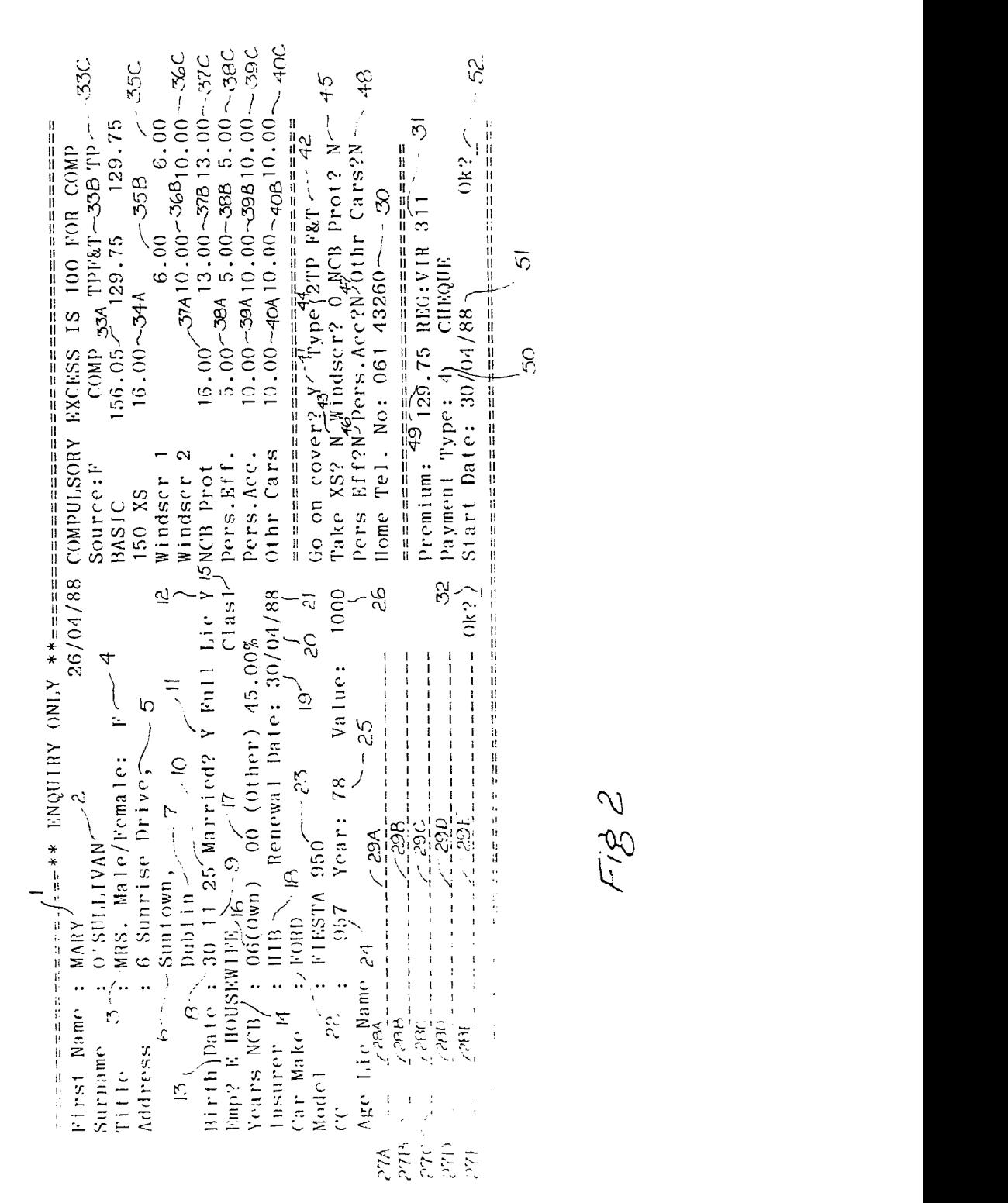

 $\mathcal{O}$ 

 $1/6$ 

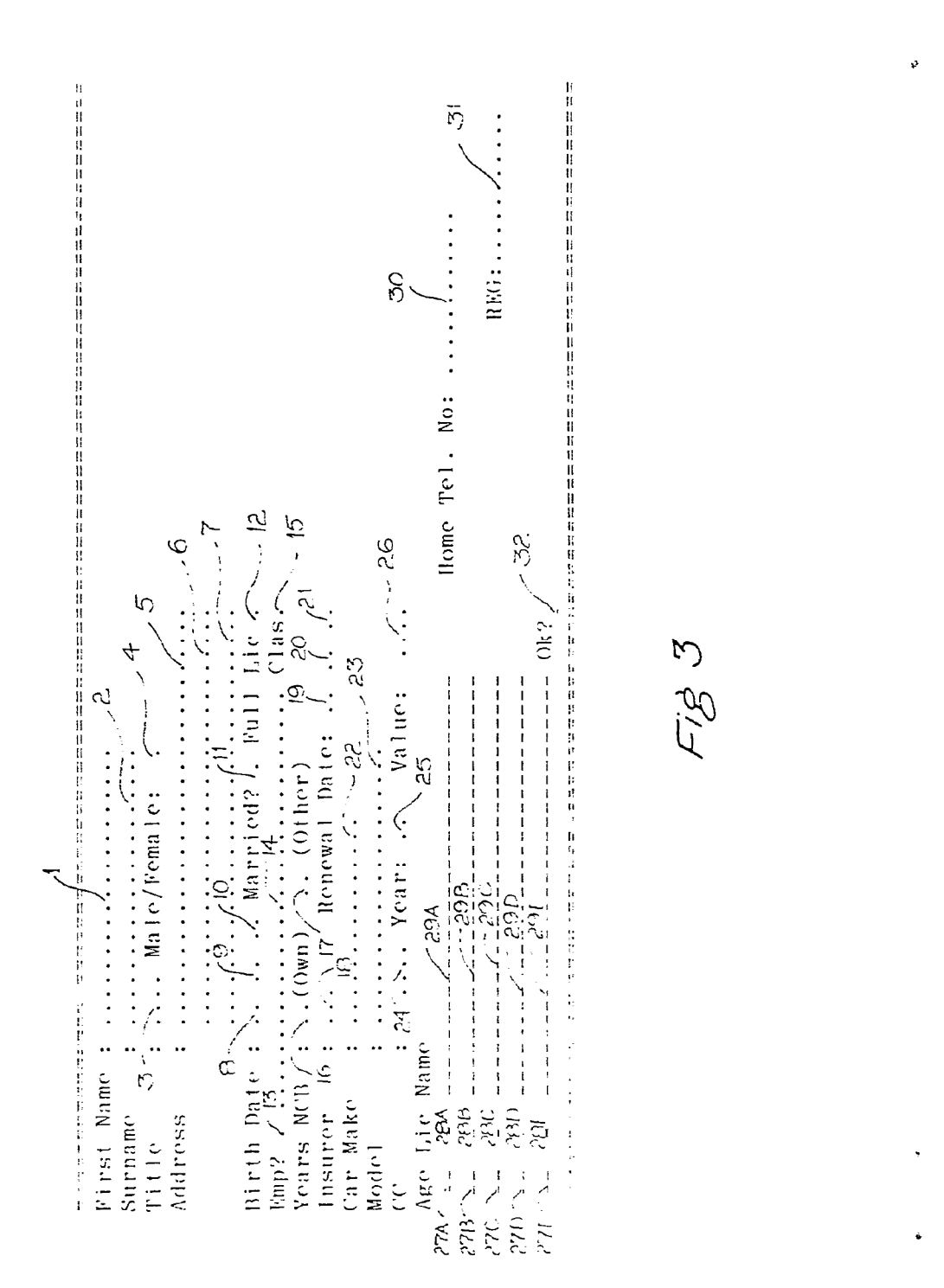

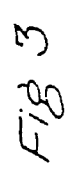

é

2/6

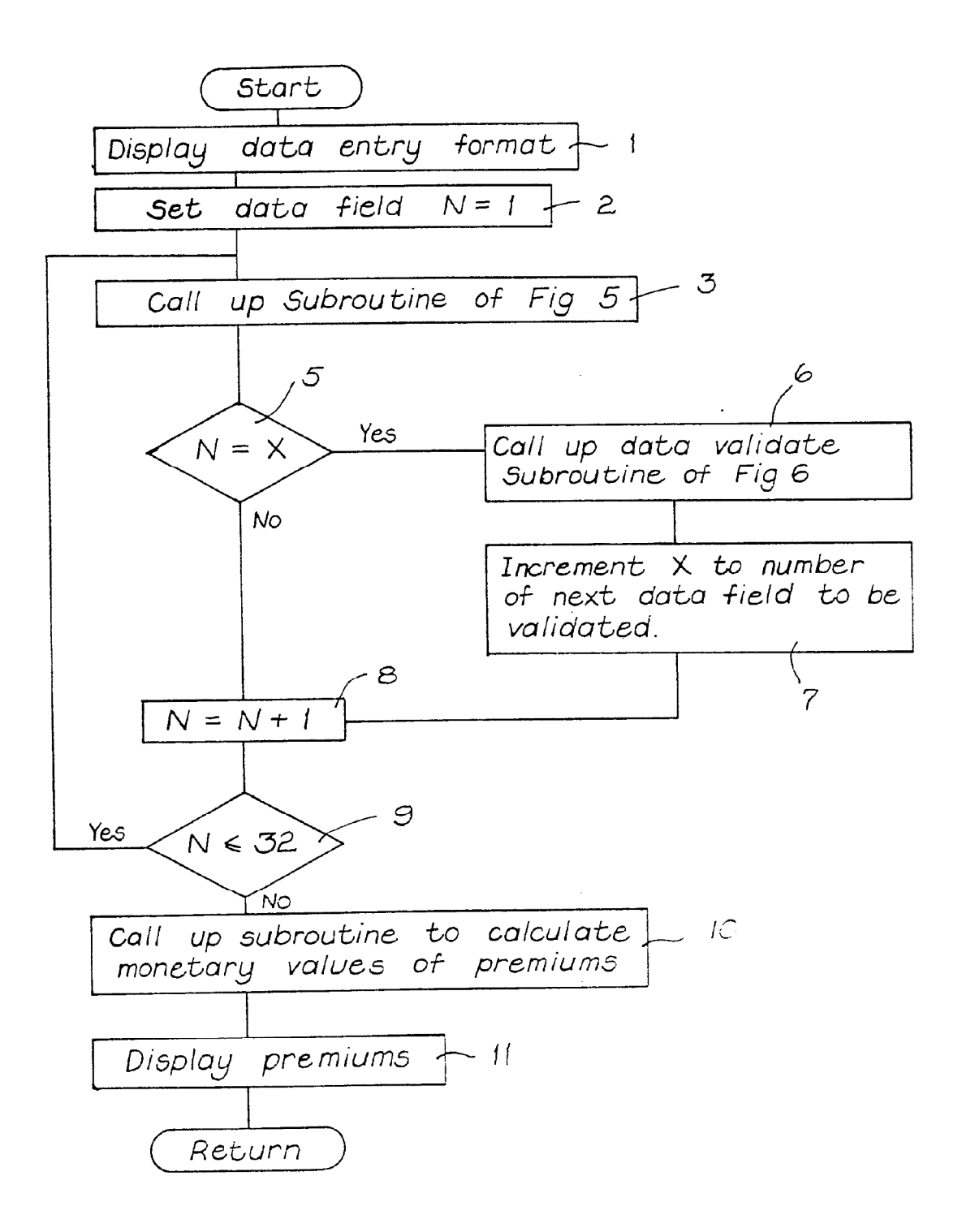

 $Fig. 4$ 

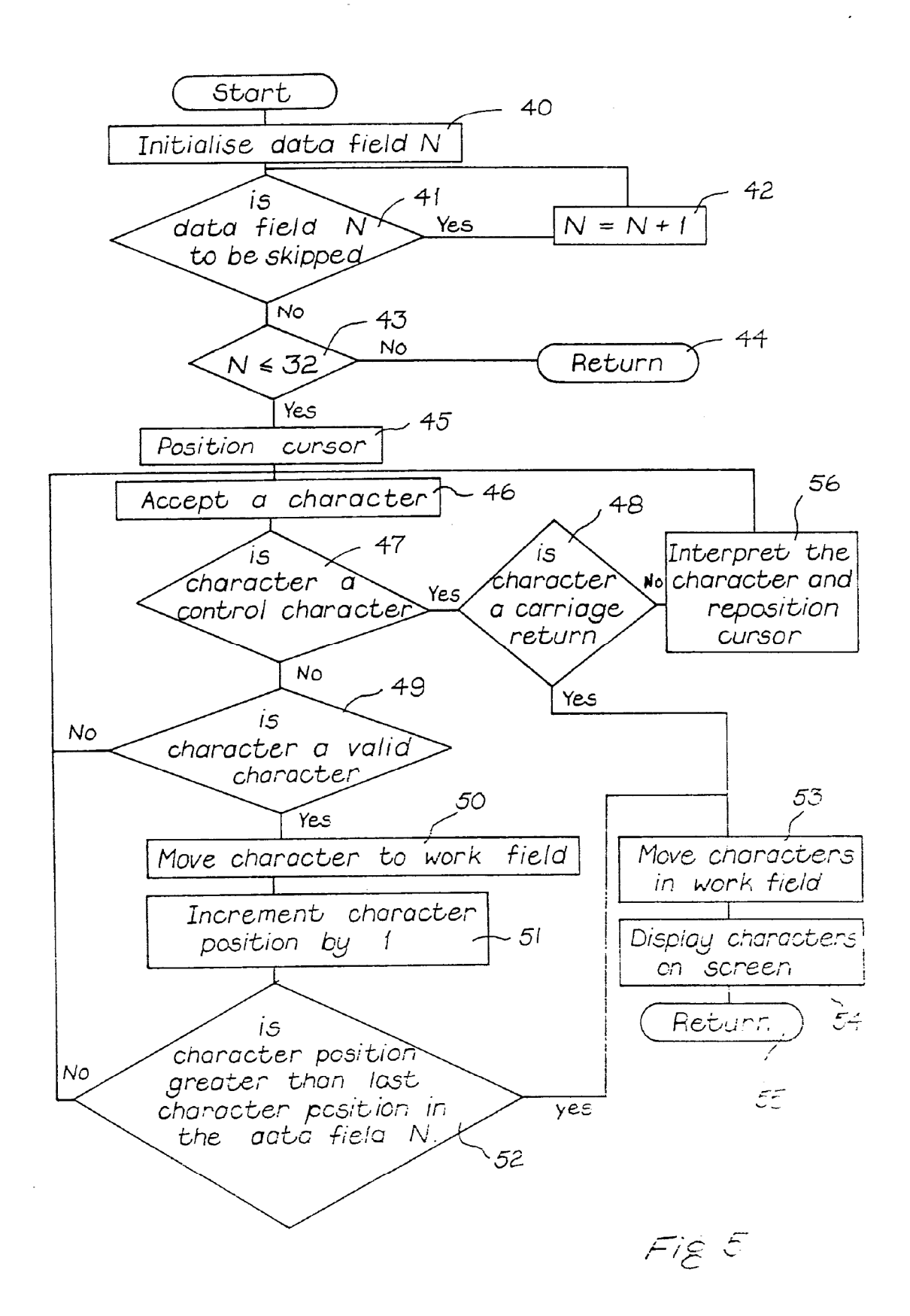

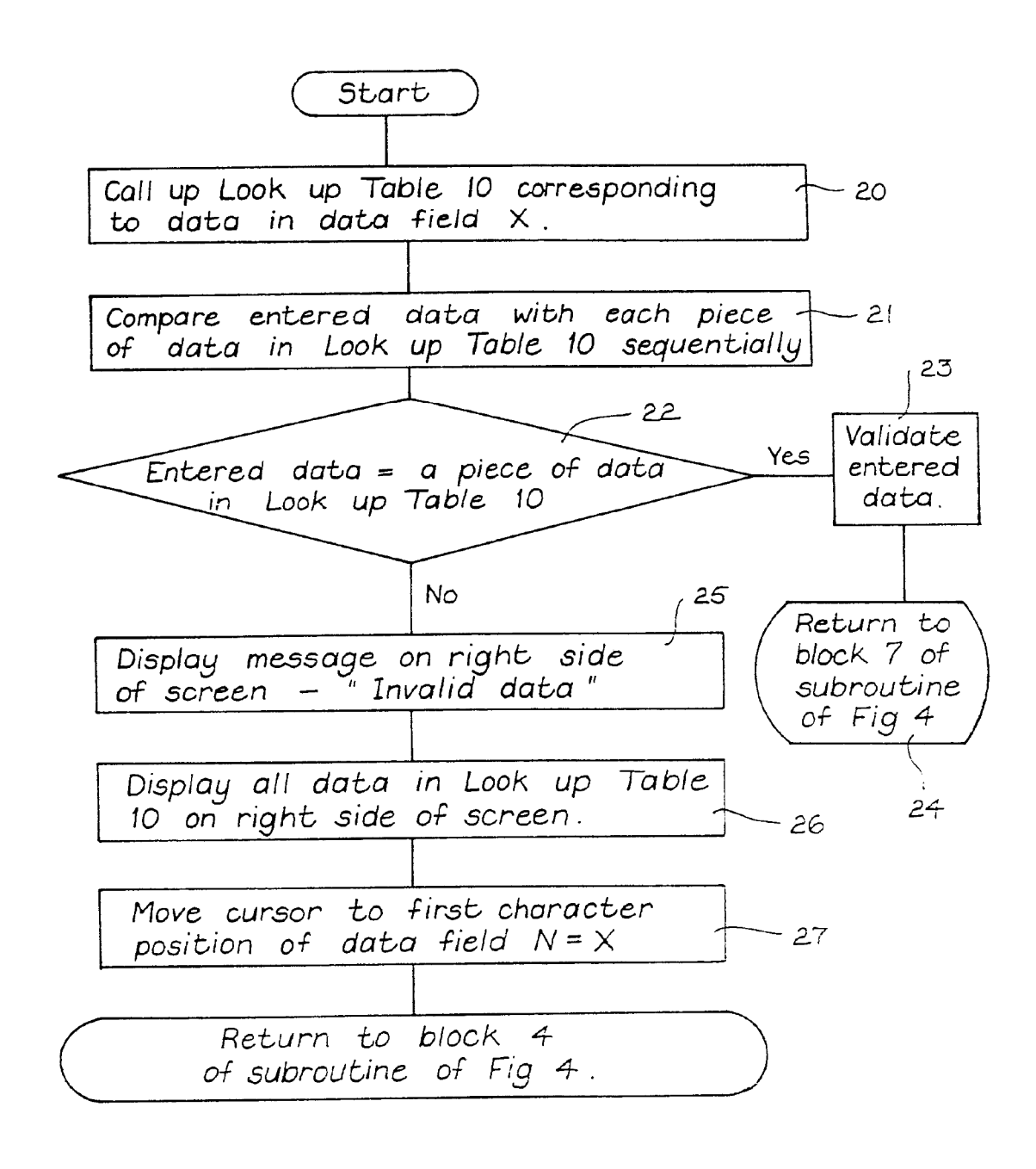

 $Fig 6$ 

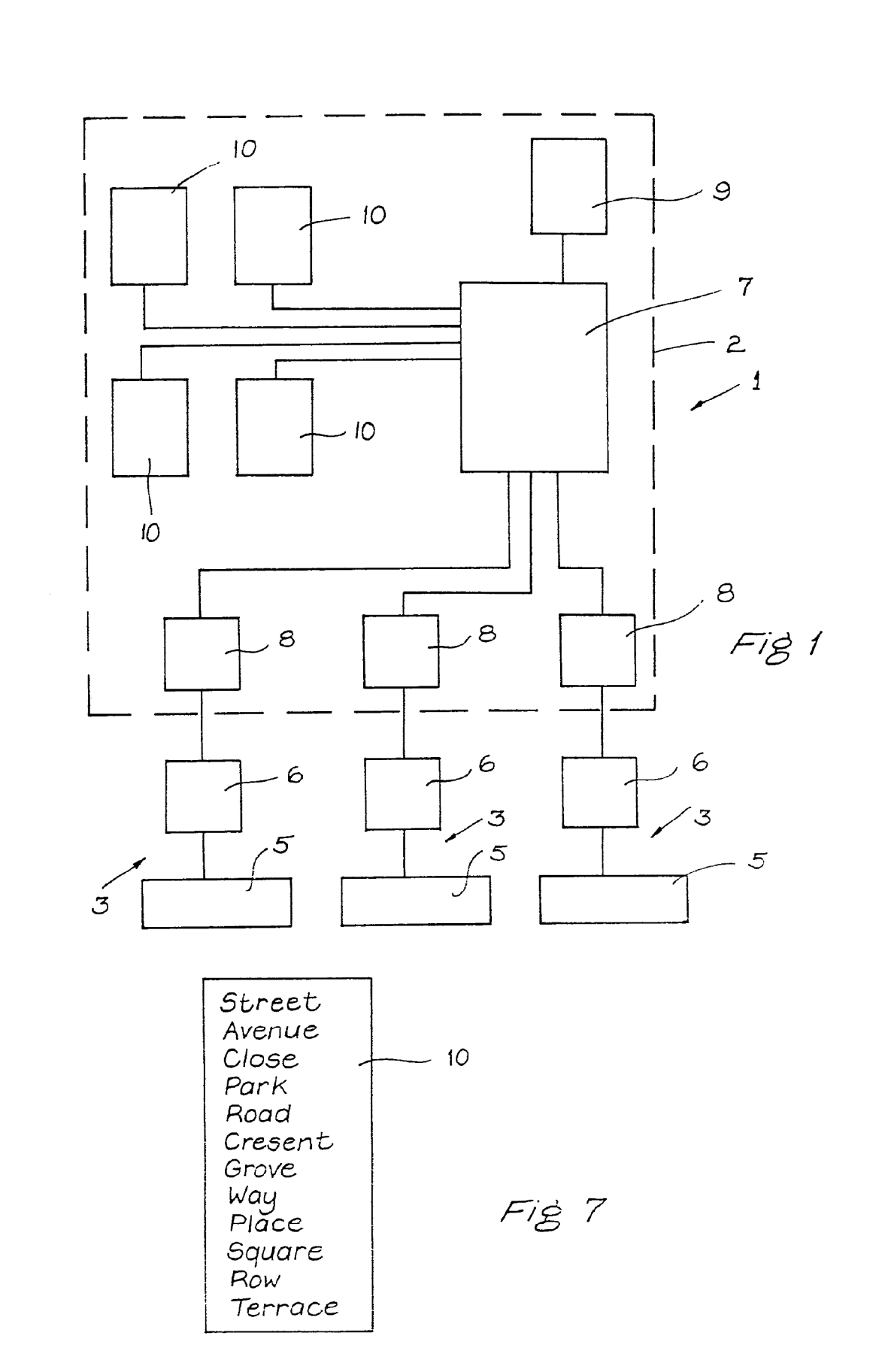

 $\tilde{\gamma}_{\rm{th}}$ 

### ...l\_

### <sup>A</sup> method for programming a computer

The present invention relates to <sup>a</sup> method for operating <sup>a</sup> computer, and in particular for operating <sup>a</sup> computer to compute premiums of different types of insurance policies for vehicle insurance in response to data being entered into the computer in respect of an individual and a vehicle. The invention also relates to <sup>a</sup> computer programme operating according to the method of the invention and to a computer operating under the control of the computer programme.

5

- 10 Computers under the control of a computer programme are used to compute premiums for insurance policies in respect of motor vehicles and the like. In general, data in respect of the motor vehicle and the individual, the owner of the motor vehicle is entered
- 15 20 into the computer through <sup>a</sup> keyboard. The entered data is displayed on <sup>a</sup> visual display screen, normally in a predetermined format and is accordingly entered in that format. Data fields are set aside for each piece of data to be entered and each piece of data is entered in the appropriate data field in response to <sup>a</sup> cursor appearing at the beginning of the field on the

visual display screen. The premiums for different types of insurance, for example, comprehensive, third party fire and theft and the like, are then computed  $25$ and subsequently displayed on the screen. Unfortunately. in all cases it has been necessary to

Page 001790

use <sup>a</sup> number of pages of data to display all the entered data and the premiums. Thus, one has to switch from page to page on the visual display screen to review the entered data and the premiums. This it will be appreciated causes considerable inconvenience for an individual operating the computer. If the operator is dealing directly with <sup>a</sup> client while entering the data, after having the premiums displayed on the screen if the operator wishes to check <sup>a</sup>

- 10 particular piece of data which has been entered, it is necessary to switch back to another page on the computer screen. This is time consuming and in many cases can lead to embarrassment.
- There is therefore a need for a method for programming a computer to compute premiums for vehicle insurance  $15$ which overcomes these problems. There is also a need for a computer programme operating according to the method of the invention which overcomes the problems of the prior art. Further, there is <sup>a</sup> need for <sup>a</sup> 20 computer operating under the control of the computer programme.

According to the invention, there is provided <sup>a</sup> method for programming <sup>a</sup> computer for computing the premiums of different types of vehicle insurance in response to data being entered into the computer in a

 $-2-$ 

25

predetermined data entry format, and displaying the entered data and premiums on a display means, wherein the method comprises the step of displaying the entered data and the premiums simultaneously on the display means, the entered data being displayed in the predetermined data entry format and the premiums also being displayed in a predetermined format. Preferably, the data to be entered comprises details of an individual and of a vehicle to be insured. Advantageously, the data displayed in respect of the premiums includes <sup>a</sup> plurality of costs for each type of premium based on certain predetermined loadings and

 $-3-$ 

10

 $5<sup>5</sup>$ 

reductions.

15 In one embodiment of the invention, the data entry format together with the entered data is displayed substantially on one side of the display means, and the premiums displayed substantially on the other side of the display means. Preferably, the display means is a visual display screen.

20 In <sup>a</sup> further embodiment of the invention, the data to be entered is entered in fields of predetermined lengths and positions in the data entry format.

> In <sup>a</sup> further embodiment of the invention. the method comprises the step of Validating at least some of tie

data entered by comparing a piece of entered data with corresponding data in a look up table and stored in the computer, and if the entered data compares with any of the data in the look up table, displaying the valid status of the entered data on the display means, and in the event of the entered data not comparing with any of the data in the look up table, displaying the invalid status of the entered data on the display means. Advantageously, the method comprises the step of displaying the data in the look up table corresponding to the piece of entered data on the display means in the event of the entered data not comparing with any of the data in the look up table.

15 In <sup>a</sup> still further embodiment of the invention, the method comprises the additional step of computing the premiums from the entered data.

10

5

Advantageously, the method for computing the premiums comprises the step of retrieving the appropriate premiums from look up tables stored in the computer in response to the entered data, and computing additional 20 loadings or reductions to be respectively added to or deducted from the premiums by multiplying the premiums by predetermined percentage points retrieved from look up tables stored in the computer in respect of the loadings or the reductions selected in response to the 25

 $-$  4  $-$ 

 $-5-$ 

entered data.

20

Addtionally, the invention provides a computer programme comprising the method of the invention.

Further, the invention provides a medium carrying the computer programme of the invention. 5

> Additionally, the invention provides a computer comprising and operating under the control of the computer programme of the invention.

TO The invention will be more clearly understood from the following description of a preferred embodiment thereof, given by way of example only, with reference to the accompanying drawings, in which:

> Fig. <sup>1</sup> is a diagrammatic representation of a computer system according to the invention,

Fig. <sup>2</sup> is a representation of data displayed on a  $15$ screen of <sup>a</sup> visual display unit of the computer system of Fig. 1,

> Fig <sup>3</sup> is <sup>a</sup> representation of data displayed on portion of a screen of a visual display of the computer system of Fig. 1,

Fig. <sup>4</sup> illustrates <sup>a</sup> flow chart of <sup>a</sup> sub routine of a computer programme for use in the computer system of Fig. 1,

Fig. <sup>5</sup> illustrates <sup>a</sup> flow chart of another sub routine of the computer programme of the computer System of Fig. 1,

Fig. <sup>6</sup> illustrates <sup>a</sup> flow chart of another sub routine of the computer programme of the computer system of Fig. 1, and

10 Fig. <sup>7</sup> is a representation of <sup>a</sup> typical look up table stored in the computer system of Fig. 1.

15 Referring to the drawings, and initially to Fig. <sup>1</sup> <sup>a</sup> computer system according to the invention which is controlled by <sup>a</sup> computer programme of the invention is illustrated and indicated generally by the reference numeral 1. In this case, the computer system is programmed to compute and display <sup>a</sup> range of insurance premiums in response to data on a motor vehicle and the individual owner of the Vehicle being entered.

20 The computer system <sup>1</sup> comprises a main computer <sup>2</sup> having <sup>a</sup> plurality of teminals <sup>3</sup> connected thereto. Needless to say, any number of terminals <sup>3</sup> may be connected to the computer 2. Each terminal comprises

5

 $\chi_1$ 

a keyboard <sup>5</sup> through which the data is entered and <sup>a</sup> cathode ray visual display screen <sup>6</sup> which displays the entered data and premiums as is described below. The computer <sup>2</sup> comprises a main central processing unit <sup>7</sup> and drivers 8, which drive the terminal <sup>3</sup> under the control of the central processing unit 7. <sup>A</sup> computer memory <sup>9</sup> stores a computer programme which will be described below, which controls the operation of the system 1.

 $5<sup>1</sup>$ 

 $-7 -$ 

- 10 Storage registers form <sup>a</sup> plurality of look up tables <sup>10</sup> only four of which are illustrated. Each look up table <sup>10</sup> contains specific data which is described in more detail below, however, briefly the look up tables comprise rates of premiums for different types of
- 15 insurance cover, for example comprehensive cover, third party cover and third party fire and theft cover. These premiums are tabulated against various cubic capacities of car engine. Various loadings, for example, age loading for drivers based on the age of
- the driver and the age of the car are also stored in 20 look up tables. These loadings are given as <sup>a</sup> percentage. in other words, the percentage increase which is to be added on to the basic premium. Reductions relating to various aspects of the motor vehicle or the owner of the vehicle are also stored in 25
	- look up tables 10. Look up tables <sup>10</sup> also store data

for use in validating data entered on both the individual and the vehicle through the keyboards <sup>5</sup> of the terminals 3. Typical validating data stored in the tables <sup>10</sup> comprises the valid names of the

- 5 counties of the country in which the insurance is to be given, in this case the counties of Ireland. The valid names of towns of particular counties are also stored in look up tables <sup>10</sup> for validating <sup>a</sup> town of a particular county. Valid street designators, such as,
- 10 for example, "street", "park", "avenue", "close" and the like are stored in <sup>a</sup> look up table <sup>10</sup> so that the designator used in <sup>a</sup> street address may be validated. Names of other insurance companies and their valid abbreviation are stored in a look up table 10. Thus,
- 15 where an individual gives the details of his or her previous insurance company, the company name can be validated.

All the operations carried out in the computer under the control of the computer programme are carried out in the central processing unit 7. Thus, where data 20 entered is validated by comparing the data entered with the valid data in the appropriate look up table 10, the comparison is carried out in the central processing unit 7. Similarly, the basic premiums 25 having been obtained from the appropriate look up tables <sup>10</sup> the loadings and reductions are computed in

 $-8-$ 

the central processing unit <sup>7</sup> by operating on the basic premium by the appropriate percentages obtained from the appropriate look up tables 10.

 $-$  9  $-$ 

المحر

The data entered on the individual and motor vehicle  $5<sup>1</sup>$ through the keyboard <sup>5</sup> of each terminal <sup>3</sup> is displayed on the screen. When the premium has been computed by the central processing unit <sup>7</sup> of the computer 2, the range of premiums is also simultaneously displayed on the screen of the visual display unit 6. <sup>A</sup> typical

- 10 display on <sup>a</sup> screen <sup>6</sup> is illustrated in Fig. 2. As can be seen, substantially all the data entered in respect of the individual and the motor vehicle is displayed on the left hand side of the screen while the range of premiums is simultaneously displayed on
- 15 the right hand side of the screen. This has many advantages and the principal advantage is that an operator can immediately inspect both the entered data and the premiums simultaneously without the need to switch from page to page on the screen.
- This display is achieved by setting aside <sup>a</sup> specific 20 data field for each piece of data to be entered and each piece of premium data to be displayed. In the present case, the left hand side of the screen is formatted so that data titles are provided against the data fields in which the data is to be entered.  $2 -$

Prompts are provided to the operator to enter the data in sequence by a cursor moving from one field to the next as each field is completed. In each case, the cursor is moved by the computer programme to the first character position of each data field.

 $5\overline{)}$ 

 $-10-$ 

Referring to Figs. <sup>2</sup> and 3, the data fields will now be described. The first data field, data field <sup>1</sup> receives the first name of the individual. Data field <sup>1</sup> commences on the fifth line at character position <sup>14</sup>

- 10 and extends to character position 33. The words "First Name" appear on the screen followed by a colon at the beginning of the fifth line to identify data field 1. The second data field, data field <sup>2</sup> is provided on the sixth line and receives the surname,
- and accordingly is preceded by the word "Surname"  $15<sub>1</sub>$ followed by <sup>a</sup> colon. The data field <sup>2</sup> extends from character position <sup>14</sup> to character position 33. Two data fields <sup>3</sup> and <sup>4</sup> are provided on line seven. The data field <sup>3</sup> extends from character positions <sup>14</sup> to <sup>17</sup>
- 20 and receives the title of the individual, namely, "Mr.", "Mrs.", "Miss" or the like. The word "Title" identifying the data field is provided on the seventh L. line in front of the data field 3. The data field is provided at character position <sup>33</sup> to indicate the sex of the individual by receiving the letters <sup>M</sup> or <sup>F</sup>  $25$ to indicate male or female. Lines 8, <sup>9</sup> and <sup>10</sup> from

characters <sup>14</sup> to <sup>43</sup> form the address data fields 5, <sup>6</sup> and 7. Data fields 8, <sup>9</sup> and <sup>10</sup> provide for the date of birth of the individual to be entered at line 11. The data fields 8, <sup>9</sup> and <sup>10</sup> are provided at character positions <sup>14</sup> to 15, <sup>17</sup> to <sup>18</sup> and 20 to <sup>21</sup> for the day, month and year respectively. Data field <sup>11</sup> to receive the marital status of the individual is provided on line <sup>11</sup> at character position 32. <sup>A</sup> "Y" or an "N" indicating "yes" or "no" respectively as to whether

 $5\phantom{.0}$ 

- 10 the individual is married or not is entered in data field 11. Data field <sup>12</sup> appears on line <sup>11</sup> and is provided by character position 43 to receive <sup>a</sup> "Y" or an "N" to indicate whether one is <sup>a</sup> licence holder or 'otherwise.
- 15 Data field <sup>13</sup> on line <sup>12</sup> comprises one character at character position <sup>6</sup> to receive an indication of the employment status of the individual, "E" indicating employed, "U" indicating unemployed. Data field <sup>14</sup> on line <sup>12</sup> extends from character position <sup>8</sup> to character position <sup>37</sup> to receive details of an individuals 20 employment. Data field <sup>15</sup> also in line <sup>12</sup> at character position <sup>43</sup> receives <sup>a</sup> single digit indicating the class of vehicle use required for premium calculation purposes. <sup>A</sup> sub routine in the computer programme displays the various categories and 25 types of employment together with the normal class of

Page 001800

 $-$ .  $H -$ 

vehicle use which would be required on the right hand side of the screen when data field <sup>15</sup> is being completed. This provides the operator with assistance when classifying the class of vehicle use required.

 $5<sup>1</sup>$ Data field <sup>16</sup> is provided to indicate the number of years one has had a no—claims bonus on their own insurance and data field <sup>17</sup> is provided to receive the number of years one has had a no—claims bonus on another insurance policy. Data fields <sup>16</sup> and <sup>17</sup> are provided on line <sup>13</sup> at character positions <sup>14</sup> and 15, 10

and 23 and 24 respectively.

 $15<sub>15</sub>$ 

Data field <sup>18</sup> comprises three character positions, namely character positions <sup>14</sup> to <sup>16</sup> in line <sup>14</sup> to indicate the details of the previous insurer of the individual. <sup>A</sup> three letter abbreviation of the insurer is entered in data field 18. <sup>A</sup> look up table <sup>10</sup> comprising the valid names of insurers with their corresponding three letter abbreviation is provided in the computer and on the request of an operator, this

20 is displayed on the right hand side of the screen. Data fields <sup>19</sup> to <sup>21</sup> are provided at line <sup>14</sup> character positions 36 and 37. 39 and 40, and 42 and 43 for entering the renewal date of the previous insurers insurance policy.

 $-|2 -$ 

Data field <sup>22</sup> comprising character positions <sup>14</sup> to <sup>28</sup> at line <sup>15</sup> is provided to receive the make of the car. Data field <sup>23</sup> at line <sup>16</sup> character positions <sup>14</sup> to <sup>33</sup> receives the model type of the car. The cubic capacity of the engine is entered in data field <sup>24</sup> at line <sup>17</sup> character positions <sup>6</sup> to 9. Data field 25 at line <sup>17</sup> character positions <sup>17</sup> and <sup>18</sup> receives the year of manufacture of the vehicle. Data field <sup>26</sup> at line <sup>17</sup> character positions 40 to <sup>43</sup> receives the value of the vehicle. Data fields <sup>27</sup> <sup>A</sup> to E, <sup>28</sup> <sup>A</sup> to <sup>E</sup> and 29 <sup>A</sup> to <sup>E</sup> receive the age, type of licence and name respectively of individual drivers who are to be named on the policy. These data fields are provided on lines <sup>19</sup> to <sup>23</sup> at character positions <sup>2</sup> and 3, 6, and 9 to 38. The home telephone number and car registration are entered in data fields <sup>30</sup> and 31. Data fields <sup>30</sup> and <sup>31</sup> are provided at line <sup>19</sup> character positions 60 to <sup>71</sup> and line <sup>21</sup> character positions <sup>68</sup> to 78. Data field 32 at line 23, character position 43 receives <sup>a</sup> "Y" or "N" indicating Yes or No as to whether all data has been entered or

 $-13-$ 

10

 $5\phantom{.0}$ 

15

20

 $25$ 

not.

In all cases. <sup>a</sup> title identifying the data to be entered in each data field is provided in front of or adjacent each data field.

Page 001802

On all data being entered and <sup>a</sup> "Y" being entered in data field 32, sub routines of the computer programme compute the insurance premiums. On the insurance premiums having been computed in the central

- processing unit 7, the computer premiums are displayed  $\overline{5}$ in the format illustrated on the right hand side of the screen, illustrated in Fig. 2. As can be seen, <sup>a</sup> plurality of data fields are provided on the right hand side of the screen to display this data.
- Data field 33A gives the monetary value of the basic 10 premium for comprehensive insurance. Data field 33B gives the monetary value of the basic premium for third party fire and theft insurance, while data field 33C gives the monetary value of the basic premium for third party insurance only. From here, the actual 15 positions of only some of the data fields will be given, however, the remainder will be clear from Fig. 2. Data field 34A gives the monetary value of the reduction if one bears the first £150 of <sup>a</sup> comprehensive claim. There is no similar reduction 20 for third party fire and theft, and third party insurances. Data field 35B and <sup>C</sup> and 36B and <sup>C</sup> gives the monetary value of the additional premium to be added to the third party fire and theft and third party premiums respectively if one wishes to cover 25 damage to their windscreen. Since the windscreen is

 $-1 + -$ 

covered automatically in a comprehensive policy, there is no need for a monetary value in respect of the windscreen for the comprehensive premium. The term windscreen <sup>1</sup> relates to cover up to <sup>a</sup> certain value of windscreen, while the term windscreen <sup>2</sup> relates to cover to a higher value. Data fields 37A to <sup>C</sup> gives monetary values for the additional premiums if one wishes to insure their no claims bonus. Data fields 38A to <sup>C</sup> indicate the additional premium if one wishes to insure their personal effects, while data fields 39A to <sup>C</sup> gives the additional premiums if one wishes to insure personal accident. Data fields 40A to <sup>C</sup> indicate the additional premiums if the insured wishes to be covered to drive other cars. In all cases, the

10

 $5\phantom{.0}$ 

15 data fields <sup>A</sup> are provided from character positions <sup>56</sup> to character positions 63 on the appropriate line. The data fields <sup>B</sup> extend from character positions <sup>65</sup> to character positions 72. The data fields <sup>C</sup> extend from character positions 74 to character positions 80.

Data field <sup>41</sup> provides for the entry of three 20 characters Y, <sup>N</sup> or <sup>H</sup> to indicate respectively "Yes" the individual wishes to go on cover immediately, "No" does not wish to be covered, or "Hold" where the individual wishes to hold the quotation open for <sup>a</sup>  $25$ period of time. In the event that the answer in data field <sup>41</sup> is "Y", the type of cover selected is entered

 $-15-$ 

- 16 -

 $\mathbf{v}_\mathrm{min}$  .

5

in data field 42. Data fields <sup>43</sup> to <sup>45</sup> indicate respectively whether one wishes to take the reduction of data field 34A by bearing the excess, which type of windscreen cover is required, and whether no claims bonus protection is required. The data field <sup>43</sup> receives a "Y" or "N" indicating "yes" or "no", the data field 44 receives <sup>a</sup> O, <sup>1</sup> or 2, "0" indicating no windscreen protection is required and "1" and "2"

indicating the type of protection required. "Yes" or

10 15 "No" is entered in the data field <sup>45</sup> to indicate "Yes" or "No as to whether or not "no claims bonus protection" is required. Data fields 46 to 48 are provided to receive a "Y" or an "N" indicating Yes or No as to whether or not personal effects, personal accident are required to be protected and whether or

not the insured wishes to drive other cars.

20 The gross premium is then computed and displayed in data field 45. The form of payment is entered in data field 50. The date of commencement of the insurance policy is entered in data field 51. Data field <sup>52</sup> is provided to receive a "Y" or an "N" indicating whether or not everything in the right hand side has been completed.

Referring now to Fig. 4, there is illustrated <sup>a</sup> flow chart of a sub routine of the computer programme which 25

controls the entry of data into the computer. Block <sup>1</sup> displays the format on the left hand side of the screen in which the data is to be entered. Block <sup>2</sup> sets the data field number  $N = 1$ , in other words, the first data field. Block <sup>3</sup> calls up the sub routine of Fig. <sup>5</sup> which reads each character entered in the data field N. This sub routine is described below. When all characters in the data field <sup>N</sup> have been read, the sub routine of Fig. <sup>5</sup> returns the programme to block <sup>5</sup> of the sub routine of Fig. 4. Block <sup>5</sup> Checks if the value of the field number <sup>N</sup> is equal to <sup>a</sup> value X. If the value of <sup>N</sup> is equal to the value X, the sub routine moves to block 6. Depending on the value of X, block <sup>6</sup> calls up the appropriate sub routine to validate the value of the data entered. This is described below. When the validating sub routine has validated the data in the appropriate field, the sub routine moves on to block 7, which increments the value of <sup>X</sup> to the value of the next data field in which the entered data is to be validated. The sub

10

5

15

20 routine then moves on to block 8. Where the value of N is not equal to  $X$ , the sub routine moves directly from block <sup>5</sup> to block 8. Block <sup>8</sup> increments the value of the data field <sup>N</sup> by 1. Block <sup>9</sup> checks if all the data in all the data fields up to data field <sup>32</sup> has 25 been entered, in other words, if <sup>N</sup> is less than or equal to in this case 32. Where <sup>N</sup> is less than or

 $-17 -$ 

equal to 32, the sub routine moves to block <sup>3</sup> which calls up the sub routine of Fig. <sup>5</sup> to read the characters in the next data field. Where all data has been entered when <sup>N</sup> is greater than <sup>32</sup> the sub routine moves to block <sup>10</sup> which calls up the sub routine for

calculating the premium and data in fields <sup>A</sup> to C.

The sub routine then moves to block <sup>11</sup> which displays this data. The computer programme then calls up <sup>a</sup> further sub routine with steps substantially similar to those of blocks <sup>3</sup> to 20 for inputting the data in the data fields <sup>41</sup> to <sup>48</sup> and <sup>50</sup> to 52. <sup>A</sup> further sub routine is then called up for calculating the gross premium which'is displayed in data field 49.

Referring now to Fig. 5, the flow chart of the sub routine for reading the characters in each data field 15 is illustrated. In fact, this subroutine is used for reading all entered characters and is <sup>a</sup> general sub routine which may be called up by any part of the computer programme or other sub routines for reading <sup>a</sup> character or characters. However, since we are 20 dealing mainly with the entry of data into the data fields, we will describe it particularly with reference to reading such characters from the data fields. The parameters which specify the screen location, namely the line number and column number for 25

Page 001807

 $-18$  -

 $10<sup>10</sup>$ 

the characters in each data field, as well as the validation codes are passed to this sub routine. The sub routine accepts the data from the screen and then returns the accepted field number and value contents which may be either numeric or alphanumeric to the calling programme or sub routine.

 $-19 -$ 

Block <sup>40</sup> initialises the data field <sup>N</sup> in which the data is to be entered and read. Block <sup>41</sup> checks if data field <sup>N</sup> is to be skipped. If the data field <sup>N</sup> is

10 15 to be skipped, the sub routine moves on to block 42, which increments the value of the data field by one. If the data field is not to be skipped, the sub routine moves on to block <sup>43</sup> which checks if the data field is less than or equal to 32. If not, in other words, if the data field is greater than 32, the sub routine moves to block 44, which returns control of the computer to the next block in the calling

20 routine of Fig. 5, in this case the control of the computer would be returned to block <sup>5</sup> of Fig. 4.

programme or sub routine which called up the sub

If the data field <sup>N</sup> is less than or equal to <sup>32</sup> the sub routine of Fig. <sup>5</sup> moves on to block 45. Block 45 positions the cursor at the first character position to be read in data field N. The sub routine then moves on to block 46, which accepts the character.

 $5<sup>5</sup>$ 

Block 47 checks if the character accepted by block 46 is <sup>a</sup> control character. If the character is a control character, the sub routine moves on to block 48, which is described below. If the character accepted by

 $-20$  –

- $5<sup>1</sup>$ block 46 is not a control character, the sub routine moves on to block 49. Block <sup>49</sup> checks if the character is <sup>a</sup> valid character and if it is not, the sub routine moves back to block 46 to receive another character. If the character is a valid character, the
- 10 15 sub routine moves on to block 50, which moves the character to <sup>a</sup> work field in the memory of the computer for storage until all characters in the data field <sup>N</sup> have been read. The sub routine then moves on to block 51, which increments the character position by one. Block <sup>52</sup> checks if the character position is greater than the last character position in the data field N. If it is not, the cursor is moved to the
- 20 next character position in the data field <sup>N</sup> and the sub routine returns to block 46 which accepts the next character entered.

If the character position is greater than the last character position in the data field, the sub routine moves to block 53. On block 52 determining that the character position is greater than the last character position in the data field, all data to be entered into the data field <sup>N</sup> will have been entered and read.
and stored in the work field by block 50. Thus, block <sup>53</sup> moves all the characters stored in the work field to the appropriate location in the computer memory for subsequent operation. The sub routine then moves to

 $-21 -$ 

- block 54, which displays the characters on the screen, 5 and block 55 returns control of the computer to the next block in the calling computer programme or sub routine which called up the sub routine of Fig. 5, In this case, control of the computer is returned to
- 10 block <sup>5</sup> of Fig. 4. Returning now to block 48 of the sub routine of Fig. 5, if block <sup>48</sup> determines that the character entered is a carriage return, then the sub routine moves on to the block 53 and as already described the characters stored in the work field are
- 15 2O moved to the appropriate location in the computer memory and the sub routine continues through block 54 and 55. Should block 48 determine that the control character is not a carriage return, the computer programme then moves to block <sup>56</sup> which interprets the control character and repositions the cursor in the
- appropriate position and then returns the sub routine to block 46 to accept the next character.

 $2\bar{z}$ 

Referring now to Fig. <sup>6</sup> the sub routine for validating entered data in particular data fields is illustrated. Block <sup>20</sup> of the flow chart calls up the look up table <sup>10</sup> which contains the valid data corresponding to the

 $-22-$ 

data in the field X. Block <sup>21</sup> compares the entered data sequentially with each piece of valid data in the look up table 10. If the entered data is similar to a piece of data in the look up table 10, block 22 moves the sub routine to block 23 which validates the data. The sub routine then proceeds to block 24 which returns the control of the computer to block <sup>7</sup> of the

 $5\phantom{1}$ 

sub routine of Fig. 4. Should the entered data not compare with any piece of data on the look up table,

- 10 the sub routine moves to block 25. Block 25 displays a message on the top portion of the screen that the data entered is invalid data and the programme moves to block 26. Block <sup>26</sup> displays all the data in the look up table <sup>10</sup> on the right hand side of the screen
- 15 showing the operator the type of data which would be accepted as valid data. Block 27 moves the cursor to the first character in the data field <sup>X</sup> to enable the operator to re-enter the data in data field X. The programme then moves on to block 28 which returns the
- 20 sub routine to block 20 and the sub routine is repeated until the sub routine finally gets to block <sup>23</sup> where the data is validated and moves on to block 24 which returns control of the computer to block <sup>7</sup> of the sub routine of Fig. 4.
- In this case, the data fields which are validated are  $2\overline{5}$ as follows. Data field <sup>4</sup> is validated to check if the

sex entered corresponds with the title of the individual in data field 3. The street designator in data field <sup>5</sup> is validated. The town in data field <sup>6</sup> is validated. The previous insurer in data field <sup>18</sup> is validated. The car make and model in data fields 22 and 23 are validated. The cubic capacity of the engine in data field 24 is validated.

10 15 <sup>A</sup> typical look up table <sup>10</sup> is illustrated in Fig. 7. This look up table <sup>10</sup> contains valid street designators. If the entered data contains <sup>a</sup> street designator then the street designator is flagged so that searches for valid street/town names will not be conducted on the designator. In this way, the speed of table lookup for valid street/town names is greatly enhanced.

Additional loadings for particular areas of residence of the individual seeking the insurance in the territory are also stored in look up tables against the particular areas. Thus, on all the data being entered, when computing the insurance premium, the appropriate sub routine applies the appropriate loading, if any. depending on the address entered in data fields 5, 6 and 7.

20

 $5\phantom{.0}$ 

The sub routines for computing the values of insurance

 $-23-$ 

premiums will be known to those skilled in the art and it is not intended to describe them here.

In use, when all the data has been entered and validated in data fields <sup>1</sup> to <sup>32</sup> under the control of the sub routines of Figs. 4, <sup>5</sup> and 6, the appropriate sub routines are called up to compute the insurance premiums, which are then displayed as already described. The remaining sub routines are then called up to enter the data in data fields <sup>41</sup> to 48 and <sup>50</sup> to 52 and the gross value of the premium is computed by <sup>a</sup> further sub routine and displayed in data field 49.

While not illustrated, it will be appreciated that <sup>a</sup> printer may also be networked to the computer <sup>2</sup> which then issues the insurance policy and an appropriate letter to the individual.

The advantages of the invention are many, however, the main advantage of the invention is achieved by virtue of the fact that the entered data and range of premiums are displayed on one page of the screen

20 simultaneously, thereby permitting the operator to see simultaneously the data entered and the premium. This substantially facilitates the operator when dealing with <sup>a</sup> client.

 $-24$  -

10

 $5<sup>5</sup>$ 

15

<sup>A</sup> further advantage of the invention is that by virtue of the fact that certain of the data is validated, errors in computing the premium are reduced to <sup>a</sup> minimum.

While particular data has been described as being  $5<sup>1</sup>$ validated, only some of the data described may be validated, indeed in certain cases, more of the data may be validated. It will also be appreciated that while a particular configuration of computer has been 10 described other suitable configurations may be used.

While the data fields have been described as being in particular positions on the screen and being of particular character lengths, data fields of other character lengths could be provided, and needless to say, it will be appreciated that the data fields may be provided in any other suitable or desired position on the screen without departing from the scope of the invention.

15

Page 001814

 $-25 -$ 

### CLAIMS

10

5

1. <sup>A</sup> method for programming a computer for computing the premiums of different types of vehicle insurance in response to data being entered into the computer in a predetermined data entry format, and displaying the entered data and premiums on a display means, wherein the method comprises the step of displaying the entered data and the premiums simultaneously on the display means, the entered data being displayed in the predetermined data entry format and the premiums also being displayed in a predetermined format.

 $-26-$ 

2. <sup>A</sup> method as claimed in Claim <sup>1</sup> in which the data to be entered comprises details of an individual and of a vehicle to be insured.

3. <sup>A</sup> method as claimed in Claim <sup>1</sup> or <sup>2</sup> in which the 15 data displayed in respect of the premiums includes a plurality of costs for each type of premium based on certain predetermined loadings and reductions.

20 4. <sup>A</sup> method as claimed in any preceding claim in which the data entry format together with the entered data is displayed substantially on one side of the display means, and the premiums are displayed substantially on the other side of the display means. 5. <sup>A</sup> method as claimed in any preceding claim in which the display means is <sup>a</sup> visual display screen.

6. <sup>A</sup> method as claimed in any preceding claim in which the data to be entered is entered in fields of predetermined lengths and positions in the data entry format.

7. <sup>A</sup> method as claimed in Claim <sup>6</sup> in which the method includes providing a prompt means to the operator in respect of the piece of data to be entered.

10 8. <sup>A</sup> method as claimed in Claim <sup>7</sup> in which the prompt means comprises an illuminated cursor on the visual display screen.

15 9. <sup>A</sup> method as claimed in Claim <sup>8</sup> in which the method comprises the step of moving the cursor to the beginning of the data field in respect of the piece of data to be entered.

10. <sup>A</sup> method as claimed in any preceding claim in which the method comprises the step of validating at least some of the data entered by comparing <sup>a</sup> piece of entered data with corresponding data in a look up table and stored in the computer, and if the entered

20

 $5\overline{)}$ 

 $-27-$ 

Page 001816

data compares with any of the data in the look up table, displaying the valid status of the entered data on the display means, and in the event of the entered data not comparing with any of the data in the look up table, displaying the invalid status of the entered data on the display means.

 $-23 -$ 

11. <sup>A</sup> method as claimed in Claim 10 in which the method comprises the step of displaying the data in the look up table corresponding to the piece of entered data on the display means in the event of the entered data not comparing with any of the data in the look up table.

12. <sup>A</sup> method as claimed in Claim 10 or <sup>11</sup> in which the method comprises the validating Of a Street designator.

13. <sup>A</sup> method as claimed in Claim <sup>12</sup> in which the method comprises the step comparing the entered street designator with street designators in <sup>a</sup> look up table stored in the computer.

20 14. <sup>A</sup> method as claimed in any of Claims <sup>10</sup> to <sup>13</sup> in which the validity of <sup>a</sup> town of an address of the individual is validated, the method comprising the step of comparing the entered town with towns on <sup>a</sup>

5

15

10

look up table of towns for the area of the address stored in the computer.

15. <sup>A</sup> method as claimed in Claim 14 in which the towns of specific counties are stored on respective look up tables.

16. <sup>A</sup> method as claimed in any preceding claim in which the method includes the step of validating the details of <sup>a</sup> previous insurer of the individual entered in the entered data.

- 10 17. <sup>A</sup> method as claimed in any of Claims <sup>10</sup> to <sup>16</sup> in which the method comprises the step of validating the car make and model, the entered car make and model being compared to valid car makes and models in look up tables stored in the computer.
- 15 18. <sup>A</sup> method as claimed in any of Claims <sup>10</sup> to 17 in which the cubic capacity entered in respect of the vehicle is validated by comparing the entered cubic capacity with valid cubic capacities corresponding to the particular make and model of the vehicle stored in <sup>a</sup> look up table.

20

 $\overline{5}$ 

19. <sup>A</sup> method as claimed in any preceding claim in which the method comprises the additional step of

 $-30 -$ 

computing the premiums from the entered data.

f".

 $\alpha$  and  $\beta$ 

20. <sup>A</sup> method as claimed in Claim <sup>19</sup> in which the method for computing the premiums comprises the step of retrieving the appropriate premiums from look up

- $5\phantom{.0}$ tables stored in the computer in response to the entered data, and computing additional loadings or reductions to be respectively added to or deducted from the premiums by multiplying the premiums by predetermined percentage points retrieved from look up 10 tables stored in the computer in respect of the
	- loadings or the reductions selected in response to the entered data.

21. <sup>A</sup> method substantially as described herein with reference to and as illustrated in the accompanying

15 22. <sup>A</sup> computer programme comprising the method of any of Claims <sup>1</sup> to <sup>21</sup> for programming a computer.

> 23. <sup>A</sup> computer programme substantially as described herein with reference to and as illustrated in the accompanying drawings.

20 24. <sup>A</sup> medium carrying the computer programme of Claim 22 or 23.

 $\ddot{\mathbf{z}}$ 

 $\tilde{L}$ 

25. <sup>A</sup> medium as claimed in Claim 24 in which the medium is <sup>a</sup> magnetic tape or disc.

26. <sup>A</sup> medium as claimed in Claim 24 or 25 in which the medium is <sup>a</sup> hard disc.

<sup>5</sup> 27. <sup>A</sup> computer comprising a computer programme as claimed in Claim 22 or 23.

> 28. <sup>A</sup> computer substantially as described herein with reference to and as illustrated in the accompanying drawings.

Published 1990at The Fatent Office State House, 66-71 High Holborn, London WOIR4TF, Further copies may be obtained from The Fatent Office State Brown of the Fatent Office State Branch, St. Mary, Cray, Cray, Cray, Cray, Cra

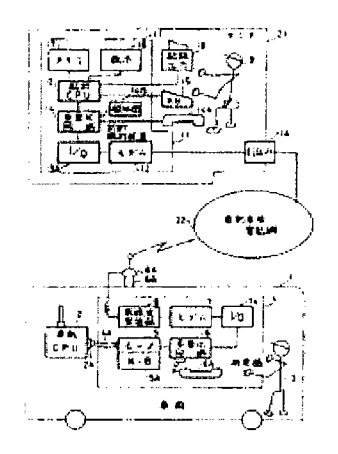

## Diagnostic device for on-vehicle computer

### AB

## (JP03004660)

PURPOSE: To diagnose a vehicle at site moved at a remote location by constituting the diagnostic device with a means monitoring an on-vehicle computer to fetch diagnostic information and a radio transmitter sending the fetched diagnostic information to a diagnostic analyzer fixed at the outside of a vehicle by radio communication.

construction: A diagnostic device of an on-vehicle computer 2 consists of a connection means and a diagnostic analyzer,<br>and the connection means includes a measuring instrument 4 carried easily in a car body 1 being a car with the operator 3, and having a connector 4A connecting to a socket 2A of the on-vehicle computer 2 to fetch the diagnostic<br>information. A diagnostic analyzer 11 receives the diagnostic information sent from the car bod computer 12. Since the diagnostic analyzer 11 is arranged fixedly to the center 21, the shape and the size are optional. Thus, an input operated by the<br>input operation keyboard 15, a display section 16, a memory section 17 operator 9 are optional.

COPYRIGHT: (C)1991,JPO&Japio

### IN UCHIDA HIDEKI

PA HINO MOTORS

PAO (A) HINO MOTORS LTD

### Published As

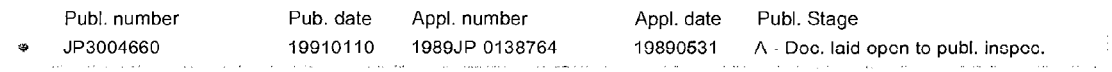

 $\sim$ 

### PR 1989JP-0138764 19890531

IC **C**<br>G06F-011/22

HU4B-UU7720<br>…………… H04M-011/00<br>H04Q-007/38

### ICAA

GO6F-01'I/22 [2006-O1 A F <sup>I</sup> R M JP]; HO4B-007/26 [2006-O1 A — IR M EP]; H04M—011/00 [2006-01 A <sup>L</sup> <sup>I</sup> R M JP]: H04Q—O07/38 [2006—O1 A <sup>L</sup> <sup>I</sup> R M JP] ICCA

ICCA<br>G06F-011/22 [2006 C F I R M JP]; HO4B-007/26 [2006 C - <sup>I</sup> R M EP]; H04M-011/00 [2006 C <sup>L</sup> <sup>I</sup> R M JP]; H04Q-O07/38 [2006 C <sup>L</sup> <sup>I</sup> R M JP]

### Fl

G05F11/22 330H;

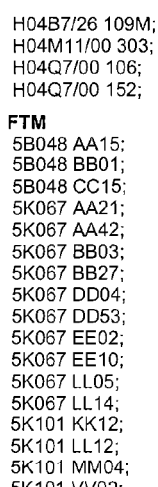

 $\sim 100$ 

 $\sim$  .

**19 日本国特許庁(JP)** ① 特許出願公開

# @ 公開特許公報(A) 平3-4660

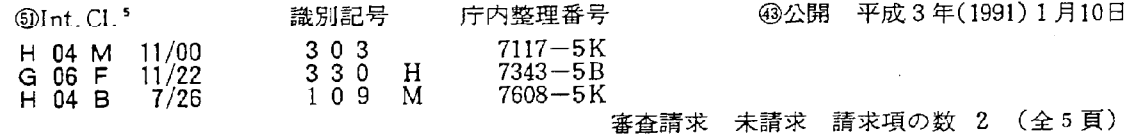

64発明の名称 車載用コンピユータの診断装置

20特 願 平1-138764

22出 願 平1 (1989) 5月31日

東京都日野市日野台3丁目1番地1 日野自動車工業株式 英樹 ⑫発 明 者 内 田 会社内 東京都日野市日野台3丁目1番地1 日野自動車工業株式会 ⑦出 願 人 社

弁理士 井出 直孝 例代 理 人

> 跀 細

- 1. 発明の名称 車載用コンピュータの診断装置
- 2. 特許請求の範囲

1. 車両に搭載されたコンピュータの診断情報を 取り込むためにそのコンピュータに接続される接 続手段と、

この接続手段を介して取り込まれた診断情報を 解析する診断解析装置と

を備えた車載用コンピュータの診断装置におい  $\tau$ .

前記診断解析装置は、前記車両の外に固定的に 配置され、

前記接続手段は、前記車両に搭載された無線送 信装置と、前記診断解析装置に接続された無線受 信装置とを含む

ことを特徴とする車載用コンピュータの診断装 置。

2. 無線送信装置および無線受信装置は、自動車 用電話装置が利用されたことを特徴とする請求項 1記載の車載用コンピュータの診断装置。

3. 発明の詳細な説明

〔産業上の利用分野〕

本発明は、コンピュータを搭載する車両に利用 する。

本発明は、車両に搭載されたコンピュータの診 断に利用される。

[概要]

本発明は、車両に搭載されたコンピュータに接 続してその診断情報を取り込む接続手段と、この 取り込んだ診断情報を解析する診断解析装置とを 備えた車両用コンピュータの診断装置において、

車外に固定された診断解析装置に、接続手段よ り無線通信で診断情報を送信することにより、

経験の乏しい作業者が接続手段を操作しても、 完全な診断が行われるとともに、車両の診断情報 の記録およびその解析が容易に行われるようにし

特開平3-4660(2)

たものである。

〔従来の技術〕

最近、車両、ことに自動車の各部の制御装置に プログラム制御回路が用いられている。これらを 制御する車載コンピュータには、万一故障が生じ ても、これに対処する安全装置を備えている。し たがってこの安全装置を含む車載コンピュータは、 適宜その作動状態の診断を行う必要がある。

このため車載コンピュータには、あらかじめ診 断装置の接続手段を受け入れるソケットが設けら れ、このソケットに受け入れられた接続手段を介 して取り込まれた診断情報を診断解析装置で診断 する。この診断解析装置は操作入力端、表示部、 メモリなどを含む解析コンピュータから構成され  $5 -$ 

診断を行うときには作業者は、これら接続手段 と診断解析装置とを備えた診断装置を被診断車両 に接近させ、車載コンピュータのソケットに接続 し、入力操作部と表示部とにより一般診断を行い、 問題点が検出されると、この問題点に対する特殊

の診断を行って、これに対する処置をして、車両 を完全なものに整備していた。

〔発明が解決しようとする問題点〕

しかし、経験が少い作業員ではこの診断が十分 に行えない。

また、診断装置を被診断車両に搭載して使用す るには診断装置を可搬型にしなければならない。 そのため型状に制限があり、十分な能力のある装 置とすることができない。

さらに、多数の診断装置が各基地などに分散配 備されることになるので、車両全体の診断記録作 成や統計処理に不向きである。

本発明は、このような問題点を解決して、経験 の少ない作業員が行っても十分な診断を行うこと ができ、さらに遠隔地に移動した車両を現地で診 断することができ、かつ診断記録作業が簡単に行 うことができる車載用コンピュータの診断装置を 提供することを目的とする。

[間題点を解決するための手段] 本発明は、車両に搭載されたコンピュータの診

断情報を取り込むためにそのコンピュータに接続 される接続手段と、この接続手段を介して取り込 まれた診断情報を解析する診断解析装置とを備え た車載用コンピュータの診断装置において、

診断解析装置は、車両の外に固定的に配置され、 接続手段は、車両に搭載された無線送信装置と、 前記診断解析装置に接続された無線受信装置とを 合むことを特徴とする。

無線送信装置および無線受信装置は、自動車用 電話装置を利用することができる。

〔作用〕

被診断車両の車載コンピュータに携帯して持ち 込む接続手段は、車載コンピュータにモニタして 診断情報を取り込む手段と、この取り込んだ診断 情報を車外の固定された診断解析装置に無線通信 により送信する無線送信装置とで構成されるから 小型のものとすることができ、したがって作業者 を迅速かつ容易に被診断車両が存在する遠隔の地 まで派遣することが可能である。

さらに接続手段は、固定された診断解析装置に

接続された無線受信装置を含むもので、被診断車 両から送信された診断情報を受信して解析し診断 できる。この診断装置は固定されており、その形 状や寸法に制限がないので、十分に解析できる能 力のあるものとすることができる。

車両に携帯する複数の接続手段を無線通信によ り、1つの診断解析装置で処理できるので、多数 の診断情報を記録し、統計し、分析することによ り多数の車載コンピュータを効率よく管理できる とともに、新たな開発情報を得ることができる。

派遣される作業者は診断処理を行わないので経 験の少い者でも十分に対応できる。

万一、被診断車両の車載コンピュータに異常が 発生した場合は、迅速にその処理を行うことがで きる。

無線の送信装置および受信装置を自動車用電話 装置を利用する場合は、伝送されるデータの品質 が向上するとともに通信地域が全国的に拡大でき る。さらに車両側にハンドセットを付加すること により、車両側と固定局側との各作業者は音声に

## より、打合せを行うことができる。

## 〔実施例〕

次に本発明の実施例を図面を参照して説明する。 第1図は本発明一実施例の全体構成説明図であ り、第2図は同実施例のブロック構成図である。

図において、車両1はパス用自動車で、その運 転席に車載コンピュータ2が搭載される。作業者 3はセンタ21より派遣されて、前記車両1の車載 コンピュータ2を診断する。診断は定期的に行わ れる一般診断と、特に異常が発生したときに行う 臨時診断とがある。

車載コンピュータ2の診断装置は、接続手段と 診断解析装置とから構成され、接続手段には作業 者3が被診断車両である車両1に容易に携帯して 持ち込め、車載コンピュータ2のソケット2Aに 接続して診断情報を取り込むコネクタ4Aを備え た測定器4を含む。この測定器4には作業者3が 手動により診断操作を行う入力操作端5Aを備え たモニタ部5を含む。診断解析装置11は測定器4 が取り込む診断情報を解析する解析コンピュータ

12を含む。

。ここに本発明の特徴とするところは、診断解析 装置11は車両1の外のセンタ21に固定的に配置さ れ、接続手段は前記測定器4とともに車両1に搭 載される無線送信装置として、前記モニタ部5が 取り込んだ診断情報にハンドセット6Aにより作 業者3の音声を多重化する多重化回路6と、この 多重化回路6の出力をインタフェース7Aを介し て受け取り無線信号用の信号波形に変調するモデ ム7およびこのモデム7の出力を仮設アンテナ8 A を介して自動車用電話網22に無線信号として送 出する無線送受信部8を含み、前記診断解析装置 11は車両1より送出された診断情報を受信する無 線受信装置として、前記自動車用電話網22から引 込み端11Aを介して入力する診断情報を復調する モデム13と、このモデム13の出力をインタフェー ス13Aを介して受け取り前記解析コンピュータ12 に送出するとともに必要によりこの診断解析装置 11を操作する作業者9が前記作業者3に前記ハン ドセット6Aを介して音声による通話を行うハン

ドセット14Aを備えた多重化回路14とを含むこと にある。

すなわち、診断解析装置11はンセタ21に固定的 に配置されているので、その形状や寸法は任意の ものとすることができる。したがって作業者9が 操作する入力操作端15、表示部16、メモリ部17お よび記録出力部18は適当なものが選択できる。ま た仮設アンテナ8Aは吸着部8Bにより被診断車 面である車両1のルーフ部に容易に設置できる。

つぎに本実施例の操作を説明する。作業者3は 車両1のルーフ部に仮設アンテナ8Aを設置し、 測定器4のコネクタ4Aを車載コンピュータ2の ッケット2Aに接続し、入力操作端5Aを操作し てモニタ部5を始動する。これにより無線送受信 部 8 は自動車用電話網22を介してセンタ21と交信 準備がなされる。診断操作に先立ち、作業者3は ハンドセット6Aによりセンタ21の作業者9を報 知器14Bにより呼び出し、作業者9はハンドセッ ト14Aにより作業者3と音声により打合わせを行 う。

診断が一般診断である場合、作業者3は定めら れた手順に従い、入力操作端5Aを操作して車載 コンピュータ2の診断情報をセンタ21に送出する。 センタ21の作業者9は解析コンピュータ12の解析 結果を表示部16の表示により検討して異常の有無 を検出する。異常があった場合、作業者9は入力 操作端15を操作して車載コンピュータ2に直接接 触するか、またはハンドセットによる音声交信に より作業者3がその入力端末端5Aの操作により 異常の発生原因を追究して、これに対する処置を 行う。このようにして診断が終了すると、作業者 9は診断結果をメモリ部17のファイルに格納して 車両1の車載コンピュータ2の履歴として保存し、 必要により記録出力部18で出力する。

診断が臨時診断である場合は、車載コンピュー タ2において発生した異常状態を再現するように 作業者3が入力操作端5Aの操作を行う。センタ 21の作業者9はこの診断情報による解析結果を判 定して、作業者3に車載コンピュータ2の点検を 行わせ、異常発生の原因の除去を行う。

特開平3-4660 (4)

このように診断情報の判定はセンタ21の作業者 9 が行うので、被診断車両に派遣される作業者 3 は経験の少いものでよい。測定器4には表示部16 および記録出力部18は不要であり、入力操作端5 Aも簡単なものでよい。したがって測定器4は小 型ですみ、携帯に容易な形状にできる。また被診 断車両が多数のとき複数の作業者を派遣する必要 がある。診断結果を個々の測定器で記録するよう なものでは、全車両の診断履歴は別の情報処理装 置で処理しなければならぬが、本実施例ではこの ような必要がない。

また無線送信装置および無線受信装置を本実施 例のように自動車用電話装置の網を利用する場合 は、被診断車両の所在位置が広い地域にわたって も1つのセンタで管理ができ、しかも診断情報や 音声交信の伝送路上の通信品質が劣化しない。

この場合は、同一回線上で、データの伝送信号 と音声の伝送信号とが重複しても、それぞれを明 瞭に認識できる。

〔発明の効果〕

以上説明したように、本発明によれば、被診断 車両の車載コンピュータの診断が経験の少い作業 者が操作して十分に行われるとともに、その診断 データの整理が容易に行われるので、車両の管理 が徹底化され、異状の発生の未然防止がはかれる 効果がある。また万一異状が発生しても、迅速に 対処できる。

### 4. 図面の簡単な説明

第1図は、本発明一実施例の全体構成説明図。 第2図は、同実施例のブロック構成図。

1…車両、2…車載コンピュータ、2A…ソケ ット、3、9…作業者、4…測定器、4A…コネ クタ、5…モニタ部、5A、15…入力操作端、6、 14…多重化回路、6A、14A…ハンドセット、7、 13…モデム、7A、13A…インタフェース、8… 無線送受信部、8A…仮設アンテナ、8B…吸着 部、11…診断解析装置、11A…引込み端、12…解 析コンピュータ、14B…報知器、16…表示部、17

…メモリ部、18…記録出力部、21…センタ、22… 自動車用電話網。

> 日野自動車工業株式会社 特許出願人 代理人 弁理士 井 出 直 孝王

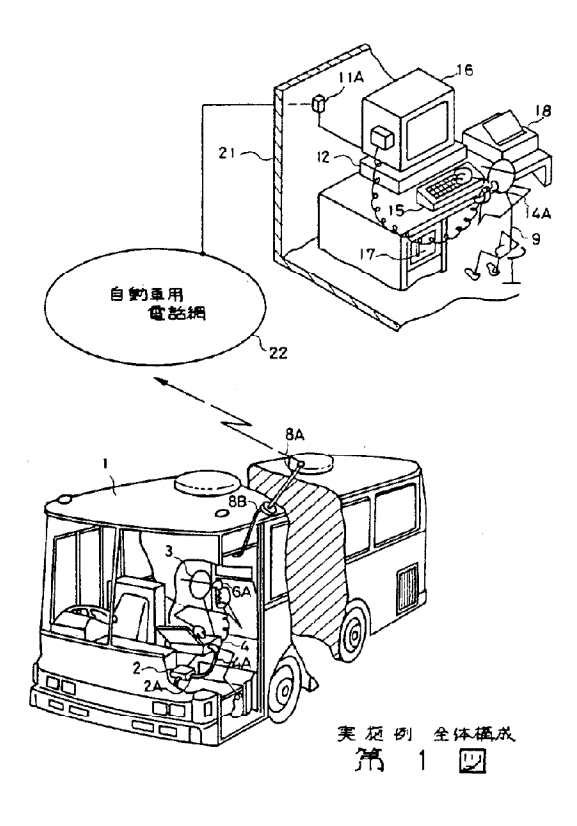

المحددة بالم

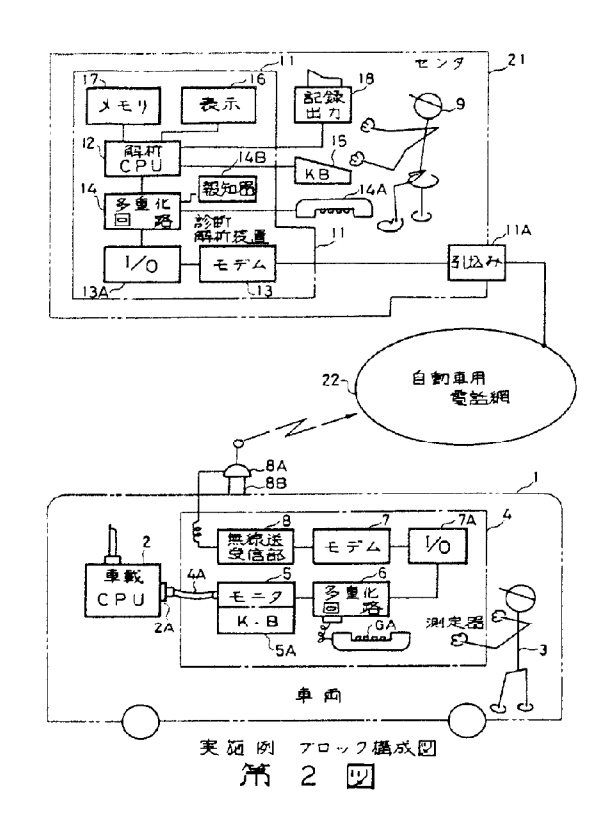

 $\bar{z}$ 

 $\hat{\mathcal{A}}$ 

 $\mathcal{L}_{\mathcal{A}}$ 

## RISK EVALUATING DEVICE AND INSURANCE PREMIUM DETERMINING DEVICE

Publication number: JP4182868 (A) Also published as: Applicant(s):<br>Classification: - international:  $G06F9/44$ ;  $G06N7/02$ ;  $G06Q30/00$ ;  $G06F9/44$ ;  $G06N7/00$ ;  $G06Q30/00$ ;  $G0G17/00$ ;  $G0G1/00$ ;  $G0G1/00$ ;  $G0G1/00$ ;  $G0G1/00$ ;  $G0G1/00$ ;  $G0G1/00$ ;  $G0G1/00$ ;  $G0G1/00$ ;  $G0G1/00$ ;  $G0G1/00$ ;  $G0G1/00$ 

Publication date: 1992-06-30 Jp. 1992-05-30 Jp. 192917502 (B2) 192917502 (B2) OMRON TATEISI ELECTRONICS CO +

### - European:

Application number: JP19900313737 19901119 Priority number(s): JP19900313737 19901119

### Abstract 01 JP 4182868 (A]-

PURPOSE:To obtain an accurate risk evaluated value by providing a detection state for a risk<br>value by providing a detection state for a risk evaluation part which employs fuzzy reasoning. Construction is state to be evaluated to risk is<br>moving body or its driver to be evaluated to risk is<br>detected by a Doppler radar main body 30, a speed<br>detector 38, a main engine rotating speed detector<br>43, and a steering signals indicating the risk contribution state as fuzzy evalue increasing the forms the fuzzy reasoning to perform continuous risk evaluation. When the perform evaluated value exceeds a constant value, an alarm.<br>45 warende evaluated Th matching the univert, mus, the naturalistic eva<br>matching buman empirical evaluation without measuring the absolute value of an object distance, measoning the absolute value of all doject distance<br>so wrong risk evaluation based upon a false signal

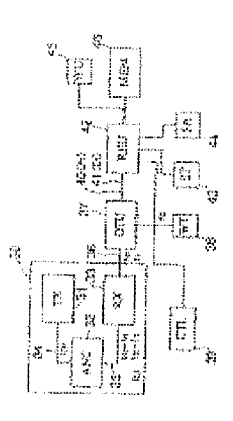

**19日本国特許庁(JP)** 4 特許出願公開

# @ 公開特許公報(A) 平4-182868

 $[6]$ Int. Cl.  $5$ 識別記号 庁内整理番号 43公開 平成 4年(1992) 6月30日  $7218 - 51$ <br> $8724 - 5B$ G 06 F 15/21  $9/44$ 330  $\overline{U}$ 

審査請求 未請求 請求項の数 17 (全13頁)

5発明の名称 リスク評価装置および保険料決定装置

### 図特 **顧 平2-313737**

願 平2(1990)11月19日 22 H

⑦発. 明者 京都府京都市右京区花園土堂町10番地 オムロン株式会社 香 坂 正恒 内 70出 願 人 オムロン株式会社 京都府京都市右京区花園土堂町10番地 网代 理人 弁理士 小森 久夫

### 明望

1. 発明の名称

リスク評価装置および保健料決定装置 2. 特許請求の範囲

(1) リスク評価対象のリスクに寄与する状態を 検出するリクス寄与状態検出手段と、

その状態に基づいてリスクを評価するリスク評 価手段と、

を備え、前記リスク評価手段はファジィ推論に よるリスク評価部を有することを特徴とするリス ク評価装置。

(2) リスク評価対象は操縦されている移動体ま たはその操縦者であり、リスク寄与状態検出手段 は先行移動体との相対速度を検出する相対速度検 出手段およびその積分手段と、先行移動体からの 反射波レベルを検出する手段とを備え、前記ファ ジィ推論は前記積分手段の出力および前記反射波 レベルを入力値として行うことを特徴とする、請 求項1記載のリスク評価装置。

(3) 移動体の移動状態を検出する手段を備え、

この検出値が前記ファジィ推論の入力値に含まれ ることを特徴とする、請求項1記載のリスク評価 装置。

(4) 移動体の操縦操作密度の評価値を検出する 手段を備え、この評価値が前記ファジィ推論の入 力値に含まれることを特徴とする、請求項3記載 のリスク評価装置。

(5) 評価されたリスクの度合いが一定以上のと きに警報を発する手段を備える、請求項1記載の リスク評価装置。

(6) 請求項1記載のリスク評価装置と、リスク 評価対象を保険客体としてリスク評価値より保険 客体に対する保険料変動分を決定する保険料変動 分決定手段とを有することを特徴とする保険料決 定装置。

(7) 決定した保険料変動分に基づく金額を前払 い金に対して決済する手段を有することを特徴と する請求項6記載の保険料決定装置。

(8) 次定した保険料変動分に基づく金額を与信 決済する手段を有することを特徴とする請求項6

特開平4-182868 (2)

記載の保険料決定装置。

(9) リスク評価対象である保険客体のリスクに 寄与する状態を検出するリスク寄与状態検出手段 と、

その状態に基づいてリスクを評価するリスク評 価手段と、

前記リスクの評価値から保険客体に対する保険 料変動分を決定する保険料変動分決定手段と、

を備えてなる保険料決定装置。

00 決定した保険料変動分に基づく金額を前払 い金に対して決済する手段を有することを特徴と する請求項9記載の保険料決定装置。

00 決定した保険料変動分に基づく金額を与信 決済する手段を有すること特徴とする請求項9記 載の保険料決定装置。

02) リスク寄与状態検出手段が保険客体内部の 状態を検出する手段である、請求項9記載の保険 料决定装置。

03) リスク寄与状態検出手段が保険客体の外部 の状態を検出する手段である請求項9記載の保険

対するリスクを評価するリスク評価装置、および そのリスク評価装置を使用した保険料決定装置に 関する。

(b) 従来の技術

移動体(乗物)に対するリスク評価は、従来、 特開昭 6 0 - 8 5 0 4 5, 特開昭 6 2 - 5 8 1 8 1. 特開昭63-32388などに示されている ように、先行移動体や固定物体などに対する対物 距離を計測することによって評価情報を形成し、 この評価情報に基づいて警報信号の発生有無など を判断している。

また、従来の保険料決定システムは書面による 保険契約をそのままオンライン化したもので、契 約客体の静的属性からリスクを評価して料率を決 定している。

(c)発明が解決しようとする課題

上記公開公報に示されている技術は、対物距離 を計測するためにパルスレーダ方式を採用してい る。ところが、この方式は回路が複雑化すること と、路上または内水面で使用するときに多重反射 料决定装置。

04) リスク寄与状態検出手段およびリスク評価 手段はリアルタイムで動作することを特徴とする 請求項9記載の保険料決定装置。

16) 保険料変動分决定手段もさらにリアルタイ ムで動作することを特徴とする請求項14記載の 保健料决定装置。

06 りスク評価手段はファジィ推論によるリス ク評価部を有することを特徴とする請求項9記載 の保険料決定装置。

07 リスク寄与状態検出手段は静水圧センサお よび水温センサからなる外界センサと、ダイバー の脈拍を検出する脈拍センサからなる内界センサ とで構成され、リスク評価手段および保険料変動 分決定手段はリアルタイムで動作することを特徴 とする請求項9記載の保険料決定装置。

3. 発明の詳細な説明

- (a) 産業上の利用分野
	- この発明は、移動体(乗物)または保険客体に

伝搬路の影響により偽信号が受信されその識別が 極めて困難であるという問題がある。

また、従来の書面による保険契約を単にオンラ イン化したシステムでは、保険契約客体の環境と 行動がリスク確率を支配しているにも係わらず、 保険契約後の状態に無関係な保険料が算出される という問題がある。

例えば、書面による保険契約の一つである自動 車賠償責任保険では、常に安全運転を行っている 運転者と時折危険な運転を行う運転者とで、保険 料に差がないのが普通である。しかし、両者を同 じ保険料にするのは不公平であると考えられる。

この発明の目的は、計算と推論によって対物距 離の絶対値に代替可能なリスク評価値を求めるり スク評価装置を提供することを目的とする。また 、保険客体のリスクに起因する状態を検出するこ とにより、保険料変動分を継続的に求めて保険料 を増減することのできる保険料決定装置を提供す ることを目的とする。

(d) 課題を解決するたの手段

## 特開平4-182868 (3)

この発明のリスク評価装置および保険料決定装 置は以下の構成からなっている。

リスク評価対象のリスクに寄与する状態を検出 するリクス寄与状態検出手段と、

その状態に基づいてリスクを評価するリスク評 価手段と、

を備え、前記リスク評価手段はファジィ推論に よるリスク評価部を有することを特徴とする。

リスク評価対象は操縦されている移動体または その操縦者であり、リスク寄与状態検出手段は先 行移動体との相対速度を検出する相対速度検出手 段およびその積分手段と、先行移動体からの反射 彼レベルを検出する手段とを備え、前記ファジィ 推論は前記積分手段の出力および前記反射波レベ ルを入力値として行う。

また、移動体の移動状態を検出する手段を備え 、この検出値が前記ファジィ推論の入力値に含ま れることを特徴とする。移動体の操縦操作密度の 評価値を検出する手段を備え、この評価値を前記 ファジィ推論の入力値に含ませることも出来る。

上記リスク寄与状態検出手段は保険客体内部の 状態を検出する手段であり、或いは、保険客体の 外部の状態を検出する手段である。

また、上記リスク寄与状態検出手段およびリス ク評価手段はリアルタイムで動作することを特徴 とし、保険料変動分決定手段もさらにリアルタイ ムで動作することを特徴とする。

また、上記リスク評価手段はファジィ推論によ るリスク評価部を有することを特徴とする。

さらに、リスク寄与状態を検出手段としては、 静水圧センサおよび水温センサからなる外界セン サと、ダイバーの脈拍を検出する脈拍センサから なる内界センサとで構成され、リスク評価手段お よび保険料変動分決定手段はリアルタイムで動作 することを特徴とする。

(e) 作 田

請求項(1)記載のリスク評価装置は、リスク評価 対象のリスクに寄与する状態、例えば移動体(乗 物)と先行する乗物(移動体)との相対速度を検 出し、その状態に基づいてファジィ推論によりり

評価されたリスクの度合いが一定以上のときに 警報を発する手段を備えることもできる。

また、前記リスク評価装置と、リスク評価対象 を保健客体としてリスク評価値より保険客体に対 する保険料変動分を決定する保険料変動分決定手 段とで構成される。

上記決定した保健料変動分に基づく金額を前払 い金に対して決済する手段を有し、また、与信決 済する手段を有する。

また、この発明は、リスク評価対象である保健 客体のリスクに寄与する状態を検出するリスク寄 与状態検出手段と、

その状態に基づいてリスクを評価するリスク評 価手段と、

前記リスクの評価値から保険客体に対する保険 料変動分を決定する保険料変動分決定手段と、

を備えてなることを特徴とする。

決定した保険料変動分に基づく金額を前払い金 に対して決済する手段を有し、また、与信決済す る手段を有する。

クスを評価する。ファジィ推論により人間の経験 的な評価に整合したリスク評価値を得ることがで きる。

請求項(2)ではファジィ推論によるリスク評価部 の入力値として、先行移動体の相対速度の積分値 および先行移動体からの反射波レベルを用いる。 これにより、先行する移動体(前方の移動体)に 関するリスク評価値を得ることができる。

請求項(3), (4)では更にファジィ推論の入力値と して、移動体の移動状態および操縦操作密度の評 価値を用いる。これにより、移動体自身の状態と 運転者(自己)の内部状態に関するリスク評価値 も加えることができる。つまり、乗物および操縦 者の状態を総合評価して人間の経験的な評価に整 合したリスク評価値を得られる。

請求項(5)では上記のようにして得られたリスク の度合が一定以上の時に警報を発する。この警報 手段により運転者に安全運転の注意を喚起するこ とができる。

請求項(6)ではりスク評価対象を保険客体として

特開平 4-182868 (4)

、ファジィ推論により得られたリスク評価値より 保険客体に対する保険料の変動分を決定する。こ れにより、時事または日々変動するリスク評価対 象の外界または内界の状態に応じて変化するリス ク評価値に相応した保険料を決めることができる

請求項(7)においては、前記決定した保険料変動 分に基づく金額を前払い金に対して決済する。例 えばプリペイドカードからの引落等が考えられる 。この前払い金に対する決済に代えて、クレジッ トカードを使用した与信決済も可能である。

請求項(9)ではリスク評価対象である保険客体の リスクに寄与する状態を検出し、その状態に基づ いてリスクを評価し、更にそのリスクの評価値か ら保険客体に対する保険料変動分を決定する。

請求項(0),請求項(0)では、保険料変動分に基づ く金額を前払い金または与信により決済する。

また、請求項四、四では、保険客体のリスクに 寄与する状態を検出する手段として、保険客体内 部の状態を検出したり、保険客体の外部の状態を

第1図はこの発明の実施例の保険料決定システ ムの構成図である。

リスク評価対象である保険客体のリスクに寄与 する状態を検出する手段として、外界センサーお よび内界センサ2を使用する。外界センサ1は、 保険客体のリスクに寄与する外界の環境データを 取得する。例として陸上の乗物においては気温、 宇宙の乗物においては宇宙船暴露当量の計測手段 がある。また、内界センサ2は保険客体内部に存 在するリスクに寄与するデータを取得する。例と して乗物においては乗物の物理的状態のまたは操 縦者の生理的または心理的状態の計測手段がある

上記外界センサ1および内界センサ2の出力は ファジィ推論部3にファジィ入力値として与えら れる。このファジィ推論部3は内界計測データお よび外界計測データを入力として曖昧な経験的知 識を活用した推論により総合的なリスクを求める 。 ファジィメモリ 4 は予めオフラインでファジィ 推論が実行された時のリスク評価値を記憶する。

検出したりする。

讀求項14.15 四では、保険客体のリスクに寄与す る状態の検出やリスクの評価がリアルタイムで行 われたり、更に保険料変動分の決定もリアルタイ ムで行われる。

また、請求項的ではリスク評価手段がファジィ 推論部を備える。リスク評価をファジィ推論で行 うことにより、人間の経験的知識が導入され、実 際に則した総合的なリスク評価値が求められる。

また、請求項師では保険客体のリスクに寄与す る状態を検出する手段として、静水圧センサおよ び水温センサからなる外界センサと、ダイバーの 脈拍を検出する脈拍センサからなる内界センサと で構成し、リスク評価と保険料変動分決定をリア ルタイムで作動させる。つまり、ダイバーの水中 での作業中に水深やダイバー自身の肉体的、精神 的な状態に基づいてリスクを時事評価していき、 その評価値に基づいて保険料の変動分を決定して いく。

(f)実施例

料金計算部 6 はりスク評価値を時間積分演算して 保険料金(保険契約の特約に係属する変動性料金 ) を算出する。時間積分を行うためにこの料金計 算部6にはシステム時計5が接続される。出力イ ンターフェース7はインターロック系を持つ前払 金額消去手段や為替送金依頼電文発行手段等を備 える。金額ファイル部8は前払金残高の記録され たメモリや送元側為替オンラインシステムで構成 される。

第2図は上記保険料決定システムを潜水用計器 と組み合わせた実施例を示す。図の10はダイバ ーの手首に巻かれるウォッチ型の潜水用計器本体 である。この計器本体10は表示部11, 12、 静 水圧 セ ン サ 1 3 、 水 温 セ ン サ 1 4 お よ び 表 示 部 切換スイッチ15を備える。表示部11は静水圧 センサ13,水温センサ14,後述の脈拍センサ の計測値やリスク評価値、料金、前払金残額等を 表示する。表示部切換スイッチ15はこれらの表 示データを表示部11または12に切換表示し、 また各データの変化率の最大の値の自動表示を行

うモードを選択したりする。光通信結合部を兼用 する脈拍センサ16はダイバーの人差指先端部に 取り付けられる。このセンサは指先を流れる血流 を検出する近赤外光センサで構成される。また、 計器木体10が前払金更新モードに設定されてい る時には擬似指(図示せず)に内蔵した光通信結 合部との間でデータの転送を行う。第1図の内界 センサ2はこの脈拍センサ16に対応する。また 第1図の外界センサ1は静水圧センサ13,水温 センサ14に対応している。また、ダイバーの足 に取り付けられる足鰭17には電磁波を送信する ためのアンテナ18が取り付けられる。このアン テナ18は、計器本体10での推論出力が緊急レ ベルの時、浮標あるいは支援艇の受信器に向けて 緊急信号を送信する。なお、アンテナ18に代え て超音波発信子を設け超音波で緊急信号を送信す ることも可能である。

第3図は上記保険料決定システムが組み合わさ れた潜水用計器のブロック図である。

表示部11.12.静水圧センサ13,水温セ

をファジィ入力値としてファジィ推論を行う。な お、実際にはオフラインでROM19上にファジ ィROMが形成されているために、これらのデー タに対応したアドレスに記憶されているリスク評 価値を読み取る (n7) 。なお、ここでROMに 記憶されているリスク評価値はタイマにセットす る値である。この値が小さいほどリスクが大きい 。 ROMから読み出されたリスク評価値が"NU L'であれば現在の状況では保険料を増減する程 度のリスクがないと判定し、n11に進んでイン ターロックBをロック状態におく。インターロッ クBはアンロック状態において前払金額の消却を 行うモードを設定する。 n 8 で、R O M から読み 出されたデータが " NUL " でなければィンター ロックBをアンロック状態にし (n 9)、更にそ のROMの内容をタイマにセットする (n10) 。一方、上記 n 2 で静水圧センサ13の検出デー タが一定値d0未満であればn12に進む。ここ ではインターロックAをロック状態にし、前払金 の更新モードを設定する。

### 特開平 4-182868 (5)

ンサ14, 脈拍センサ16, 表示部切換スイッチ 15. アンテナ13はそれぞれ論理部21に接続 される。この論理部21は例えばマイクロプロセ ッサユニットやA/D変換器内蔵のASICで構 成することができる。また、この論理部21には ROM19およびRAM20も接続されている。

第4図 (A) ~ (C) は、上記論理部 2 1 の概 略の動作を示すフローチャートである。

第4図 (A), (B), (C) はタイマ割り込 みによって一定時間毎に実行される。まず、第4 図(A)に示す動作が実行されると、最初に静水 圧センサ13の読取りが行われる (n1)。そし て、この静水圧の値が一定以上であれば、つまり 水深が一定以上の大きさであればインターロック A をアンロック状態にして (n3)、ファジィ推 論によるリスク評価値を読み出せるようにする。 なお、インターロックAがロック状態であると、 後述の前払い金更新モードとなる。

n4では、水温データを読取りn5で脈拍デー 夕を読取り n 1, n 4, n 5 で読み取ったデータ

## 次に第4図(B)の動作について説明する。

n 20, n 21においてインターロックA, B の状態を判定し、両方が共にアンロック状態であ れば、前払金から単位料金分の消去を行うモード となり、n22以下に進む。まず、n22では第 4図の n 10でセットされたタイマがカウントア ップしたかどうかの判定を行う。カウントアップ していなければこのフローを抜ける。カウントア ップしていれば n 2 3 に進みカウンタを一つ進め る。なお、タイマがカウントアップしたかどうか は、タイマカウントアップと呼ばれるフラグの状 態から判定する。このフラグがセットしていれば タイマがカウントアップ状態にある。上記 n 2 3 でカウンタを一つ進めた後は、このフラグをリセ ットして再びタイマがカウントアップするのを待 つ。タイマはカウントアップすると再び0からカ ウントを開始する。上記カウンタの内容を n 2 5 で判定し、このカウンタが"FUL"になれば n 26に進んで前払金から単位料金の消去処理を行 う。なお、論理部21には予め地上で支払われた

## 特開平 4-182868 (6)

前払金が記憶されており、この前払金から単位料 金の消去処理が行われる。

第4図 (C) は前払金の更新モードの動作を示 している。

n30でインターロック A がロック状態がどう かの判定を行う。このインターロックAがロック 状態であれば前払金の更新モードである。この時 には、まず光通信結合部を兼用する脈拍センサ1 6 からデータを読み取る。この時、脈拍センサ1 6 には擬似指が内蔵され、潜水用計器本体10に 対して、払い込まれた前払金に対応するデータが 入力される(n32)。また、図示はしていない が前払金の入力に際して暗証コードの確認も行っ ているために n 3 3 でこの確認を行う。暗証コー ドが一致した場合にのみ n 3 4 以下に進む。 n 3 4では更新モードを"1"に設定し、n35で前 払金の更新処理を行う。続いて更新モードを"0 "に設定し(n36)、脈拍センサ16を脈拍デ ータを検出できる状態に設定する (n37)。 なお、n7でROM19から読み出されたデー

推論によらなくてもよく、予め決めた通常の保険 用テープルを使用することも可能である。

次にこの発明の他の実施例について説明する。 第5図は乗物(自動車)に搭載されたリスク評 価装置に保険料決定システムを組み合わせた装置 の構成図である。

図において30はドップラーレーダー本体であ り、極超短波の電波または10kHz帯のFO波を 用いて対物相対速度を検出する。超音波を使用す る場合には水路を伝播経路とすることができる。

このドップラー本体30は送信部31、ふく射 および結合部32、受信部33を備える。送信部 31は、出力が安定化された発振器を含んでいる 。ふく射および結合部32は例えば極超短波を使 用する場合送受共用の指向性アンテナと導波管型 結合器で構成され、空中超音波を使用する場合に は反射器付き環状圧電セラミック素子で構成され 、水中超音波を使用する場合には整合機付きラン ジェバン型圧電セラミック素子で構成され、それ ぞれに3巻線変成器が組み合わされる。また、受

タのリスク評価値が非常に高い場合にはアンテナ 18を駆動して支援艇受信器または浮標に対して 緊急信号を送信する。

以上の動作によって、この潜水用計器では時々 刻々変化するリスクを評価しながらその評価値に 応じて保険料を決定し、保険料変動分の決済を前 払金に対して行うことができる。

なお、決済を前払金に対して行うのではなく、 クレジットカードを使用して与信決済とすること もできる。さらに、為替送金依頼電文を作成して 送信することも出来る。また、実施例では外界セ ンサと内界センサを共に使用したが、この何れか 一方であってもよい。また、外界センサおよび内 界センサによるリスクに寄与する状態の検出やフ ァジィ推論によるリスク評価値の演算をリアルタ イムで行うようにしたが、リスク評価値を後に求 めることもでき、またその求めたりスク評価値か ら保険料変動分を後で計算することも可能である 。更にこの実施例ではりスク評価値を求める手段 にファジィ推論を使用したが、必ずしもファジィ

信部33は、ふく射および結合部32を介して漏 えいする微弱な送信波成分34を局部発振周波数 としてホモダイン検波を行い、ドップラー成分を 分離する。この送信波成分34は伝播媒体中を監 視対象物に向けて複写される信号1。。である。ま た、受信被35は監視対象物で反射し、ドップラ 一周波数の偏移を受けた信号、即ちfao+foお よび foo+ f x である。第6図は送信波と受信波 のスペクトルを示している。

前記ドップラーレーダ本体30からは検波出力 として得られたドップラー成分36、すなわち! 。 および f x が出力される。 f 。 は不動構造物か らの反射で自車(艇)の対地速度に相当し、fx は前方の移動体からの反射に相当する。この信号 は信号前処理ユニット37に入力する。このユニ ット37はドップラーレーダの出力から移動体の 速度の成分を分離し、速度信号とレベル信号(反 射波の強度に相当)を得る。この処理のために信 号前処理ユニット37に対しては、速度検出器3 8 からの出力が導かれている。この速度検出器は

自己の対地速度を計測する。例えば自動車の場合 は車軸に係合するエンコーダで構成され、船の場 合には流速補正された曳航ログで構成される。こ の速度検出器33の出力V。は、上記信号前処理 ユニット37に導かれるとともに、システム起動 制御部39にも導かれている。このシステム起動 制御部は、自己の速度V。が整定値を超えた時に システムを作動状態にする制御を行う。なお、こ れに代えて移動体が関門通過時に地上からの信号 を受けてシステムを作動状態にするようにしても  $\pm 1$ 

前記信号前処理ユニット37で得られた速度信 号 40 (P x ) と反射波の強度に相当する差信号 41 (Ex) とはリスク評価ユニット42に出力 される。このリスク評価ユニット42は、これら の情報とともに、自車(艇)の状態信号からファ ジィ推論を含む信号処理過程により操縦中のリス クの度合をリアルタイム評価する。自車(艇)の 状態信号は、上記速度検出器38からの自己の対 地角度をV。とともに、主機関回転数検出器43

、 主 機 関 回 転 数 検 出 器 4 3 お よ び 操 縦 操 作 検 出 部 44でそれぞれ検出される。リスク評価ユニット 42はこれらのリスク寄与状態を表す信号をファ ジィ入力値としてファジィ推論を行いリスク評価 を連続的に行っていく。そしてその評価値がある 一定値を超えた場合に警告器45で操縦者に対し て警告を行う。このような構成により、対物距離 の絶対値を計測しなくても人間の経験的な評価に 整合したリスクを評価することができるために、 偽信号によって誤ったリスク評価が行われたりす ることがない。なお、ファジィ推論の入力値とし ては、移動体の移動状態の移動状態のみを使用し てもよい。この実施例では、それに加えて移動体 の操縦操作密度の評価値をファジィ入力として加 えているために、よりファジィ推論の結果が適正 なものとなる。更に、この実施例では、リスク評 価を行うだけでなく保険料決定システムを組み合 わせているが、このようにすることで旅行中に時 々刻々と変化するリスク評価を保険料に反映させ

ることができるようになる。

### 特開平4-182868(7)

で検出される回転数を含む。さらに、この実施例 では、操縦操作検出部44の検出データもファジ ィ人力値とする。操縦操作検出部44は、例えば 操舵機構の整定値以上の偏移等、明らかに意識的 な操作を検出する。

前記リスク評価ユニット42の出力は警告器4 5 と金額ファイル部46に出力される。警告器4 5 はリスク評価ユニット42の作動により音響, 音声、振動その他のリスクの存在を警告する。金 額ファイル部46は前払金残高が記録されたメモ りを有する。この金額ファイル部46は、リスク 評価ユニット42から出力されたリスク評価値に 対応する保険料変動分を前払金残高から消却して いく。なお、この金額ファイル部46を送元側為 替オンラインシステムで構成することも可能であ る。また、データ通信端末を設けることによりク レジット処理を行うことも可能である。

上記の構成において、リスク評価対象である移 動体またはその操縦者のリスクに寄与する状態は 、ドップラーレーダー本体30、速度検出器38

第7図以下は上記第5図に示すシステムの要部 の詳細な構成図等を示す。

第7図は信号前処理ユニット37の具体的な構 成図である。

50は平衡変調器であり、例えばリング変調器 で構成される。(fo, fx)とfvoの信号波の 積値を出力する。第8図はこの信号処理部におけ る各信号のスペクトルを示す。図において、fx は前方の移動体によるドップラー成分を示す。 f 。は不動の構造物によるドップラー成分を示す。 また、fvo+fx はfx の上側帯波である。この 信号はfvaの区分範囲に応じたチャンネルの帯域 通過ろ波器により阻止される。fc-fvoは擬似 搬送波との差による下側帯波である。この信号は 、理想的な計測条件で車輪の滑走、空転がなけれ ば発生しない。なお、この信号を利用することに より位相比較によって車輪の滑走、空転の検出を 行うことができる。

51は可変周波数発振器である。この可変周波 数発振器 5 1 は自己の対地速度 V 。を表すアナロ

## 特開平 4-182868 (8)

**ク信号を入力として線型関係の周波数を出力する** 。例えば、可変容量ダイオードを有するしC発振 器で構成される。また、自己の対地速度を表す信 号がパルスレートであるアナログ信号の時にはこ の可変周波数発振器51を周波数ていばい器で構 成することができる。この可変周波数発振器 5 1 で形成された周波数は平衡変調器50に導かれる

前記平衡変調器50の出力は、可変帯域通過フ ィルタ 5 2 に出力され、ここでフィルタ処理が行 われる。このフィルタ 5 2 は、例えばスイッチド キャパシタフィルタで構成することができる。「  $v_0 = f_K \& f_{V0} + f_K$ ,  $f_{V0} = f_0$ ,  $f_{V0} + f_0$ から分離して出力する。このフィルタは、PLL 検波器で構成することも可能である。53はチャ ンネル選択部であり、対地速度V。の値の領域に 応じて可変帯域通過フィルタ52の通過帯域を離 散的に選択する。54はAM検波器である。ここ ではfvo-fx 信号波の振幅成分、即ち前方の移 動体からの反射波の強さを表すアナログ信号を検

いるインパルス波形を積分し、平滑した後にその 平滑値から操作頻度指標を求める。この値はリス ク評価のためのファジィ入力値として第2のファ ジィ推論部 6 4 に出力される。また、この第 2 の フ テ ジ ィ 推論 部 6 4 に は 、 更 に 対 地 速 度 信 号 V 。 と主機関回転数がファジィ入力値として導かれる 。 結局、この第20ファジィ推論部 64は自己の 内部状態に関するリスク評価値を推論する。また 、第1のファジィ推論部 6 2 は前方の移動体に関 するりスク評価値を推論する。

上記第1のファジィ推論部62と第2のファジ ィ推論部 6 4 の出力は第3 のファジィ推論部 6 5 にフェジィ入力値として導かれる。そしてこの第 3のファジィ推論部65で総合判定されたリスク 評価値は出力制御部66に出力され、ここで推論 出力のレベルと保持時間のレベルに応じて出力を 警報器45と金額ファイル部46に配信される。 第10図 (A) ~ (E) はファジィ推論部 6 2

, 64, 65のそれぞれの言語値メンバシップ関 数を示している。同図(A)は第1のファジィ推 出し、Px としてリスク評価ユニット42に出力 する。また55はFM検波器であり、ここで fvo - f x 、 即ち前方の移動体の対地速度を表すアナ ログ信号をE (fvs-fx) として出力する。作 動増幅器56は、この信号と自己の対地速度を表 すアナログ信号V。を受けて、前方の移動体との 相対速度を表すアナログ信号E (x) を復元して リスク評価ユニット42に出力する。

第 9 図 は リ ス ク 評 価 ユ ニ ッ ト 4 2 の 具 体 的 な 構 成図である。60は積分器である。この積分器 6 0 は移動体の相対速度を表す信号E (x) を積分 して相対速度から接近した距離を算出する。初期 化部 6 1 は反射波レベルを信号 P 、上で監視して 、その反射波レベルが整定値以下の時にリセット 信号を発生して積分器60をりセットする。62 は第1のフェジィ推論部である。この第1のファ ジィ推論部ではMIN-MAX出力を平滑化した 後に非ファジィ化する機能を有する。

もう一つの積分器63は、操縦操作検出部44 からの出力をイベント信号として予め定義されて

論部 6 2 の入力関数を示す。同図 (B) は第1の ファ ジ ィ 推論部 6 2 の出力関数および 第 3 のファ ジィ推論部 6 5 の第1の入力関数を示す。この関 数を使用することで前方の移動体に関するリスク 評価値を得る。同図(C)は第2のファジィ推論 部 6 4 の入力関数を示す。同図 (D) は第 2 のフ ァジィ推論部 6 4 の出力関数および第3 のファジ ィ推論部 6 5 の第 2 の入力関数を示す。この関数 で自己の内部状態に関するリスク評価値を得る。 同図 (E) は第3のファジィ推論部65の出力関 数を示す。この関数で最終的に総合判定によるり スク評価値を得る。

第11図 (A) ~ (C) は各ファジィ推論部の ルールを示している。図において\*は後件部が存 在しないことを表す。

以上の構成によって、この実施例ではパルスレ ーダー方式を使用しなくても、経験的な評価を加 えた認識経路によりリスク評価を行うことができ 、その評価値が一定以上の時に操縦者に対して警 報を発することができる。また、保険料決定シス

## 特開平 4-182868 (9)

テムと組み合わされているために、時々刻々と変 化するリスクに応じた保険料変動分をその都度消 却して決済していくことが可能である。したがっ て、従来の損害保険事務とは異なった、より公平 な保険システムを構築することができる。

(8) 発明の効果

この発明のリスク評価装置によれば、ファジィ 推論を利用することによってリスク評価に対して 経験に基づいた評価を加えることができるために 、外来ノイズ等に影響され難いより正確なリスク 評価値を期待することができる。この場合、この リスク評価装置を移動体に適用した場合、従来使 用されていたパルスレーダー方式を採用する必要 がないために、回路が複雑化することがなく、ま た多重反射伝送路の影響を受けることもない。こ のため、より正確な警報を出すことのできる安全 装置を構成することができる。この正確さは移動 体の移動状態を検出するのに加えて移動体の操縦 操作密度の評価値を検出することによって更に向 上させることが可能である。また、評価されたリ

る評価部を必ずしも含まなくてもよい。そして、

この保険料決定システムでは、上記に述べたよう に従来のプリベイドカードやクレジットカードの システムをそのまま流用できるために簡単な構成 でより使い易いシステムを構築することができる

4. 図面の簡単な説明

第1図はこの発明の実施例の保険料決定システ ムの構成図、第2図は上記保険料決定システムを 潜水用計器に組み合わせた場合の潜水用計器の外 観図、第3図は潜水用計器の構成図、第4図 (A ) ~ (C) は同潜水用計器の動作を示すフローチ ャートである。また、第5図はこの発明の第2の 実施例を示し、リスク評価装置と保険料決定シス テムを組み合わせた場合の構成図を示し、第6図 は同実施例の送信波と受信波のスペクトルを示し 、第7図は信号前処理ユニットの構成図、第8図 は信号前処理ユニットにおけるスペクトル示し、 第9図はリスク評価ユニットの構成図、第10図 (A) ~ (E) は同りスク評価ユニットのファジ

スクの度合が一定以下の時には警告されないよう にしているために、ノイズの影響を更に少なくで きる一方直ぐに回復できるような単発的なりスク に対する警告を避けることができる。また、この ファジィ推論によるリスク評価部を有するリスク 評価装置と保険料決定システムを組み合わせるこ とで、常に変動するリスク評価値に対応した保険 料変動分をリアルタイムで決済していくことがで き、保険をより公平化することができる。そして 、保険料変動部の決済を前払金や与信によって行 うようにすれば、プリペイドカードやクレジット カードを使用する従来のシステムをそのまま利用 できるためにより使い易いものとなる。

更に、この発明では、リスク評価を行うことの できるリスク評価手段を含むリスク評価装置と上 記の保険料変動分を決定する手段とを組み合わせ ることにより、時々変化するリスク評価対象のリ スクの度合に応じた保険料を決定できることによ り、より公平な保険システムにできる利点がある 。この場合、リスク評価手段はファジイ推論によ

ィ推論部に使用されるメンバシップ関数、第11 図 (A) ~ (C) はファジィルールを示す図であ  $5.$ 

1-外界センサ、2-内界センサ、3-ファジィ 推論部、4-ファジィメモリ、6-料金計算部、 7-出力インターフェース部、8-金額ファイル 部.

> 出願人 オムロン株式会社 代理人 弁理士 小森久夫

## 特開平4-182868(10)

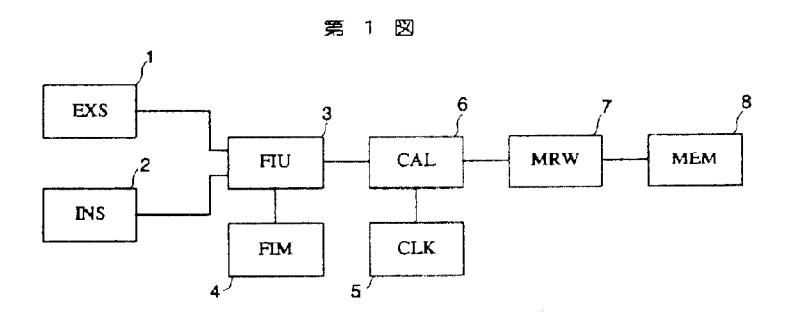

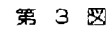

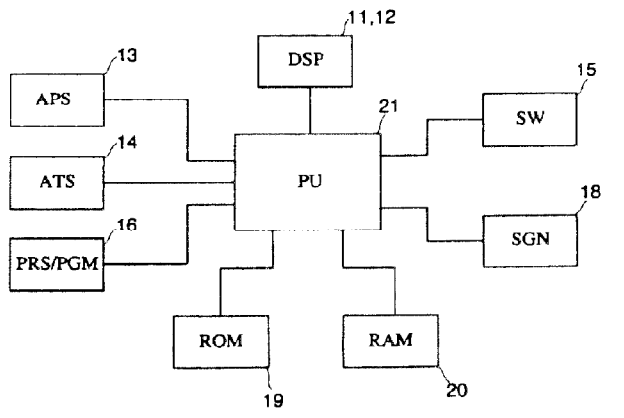

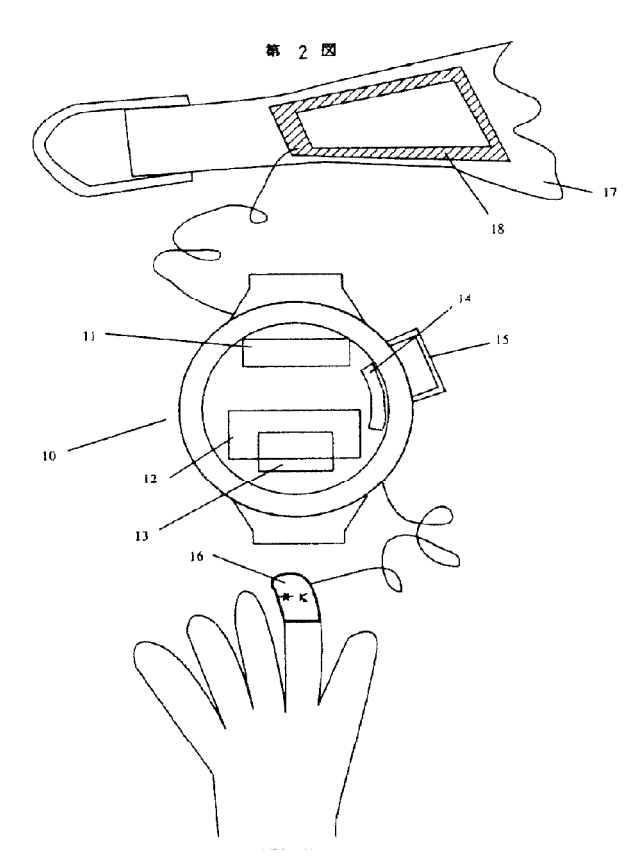

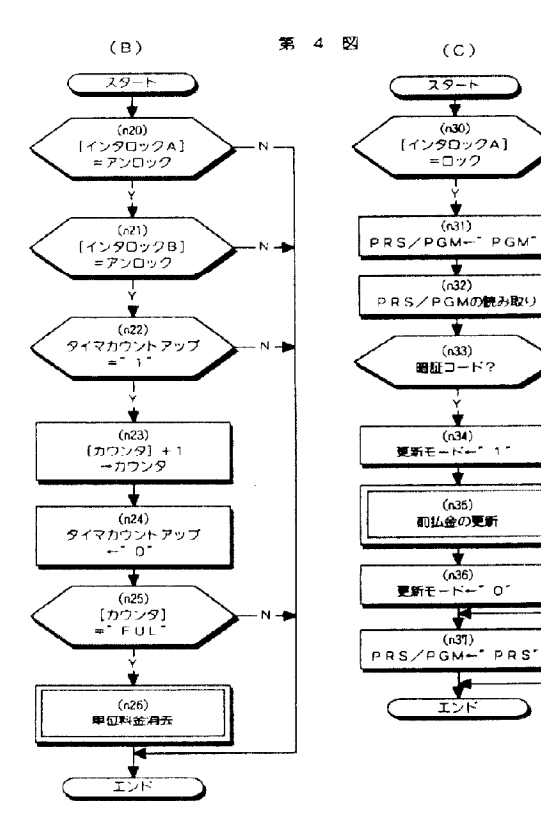

Page 001838

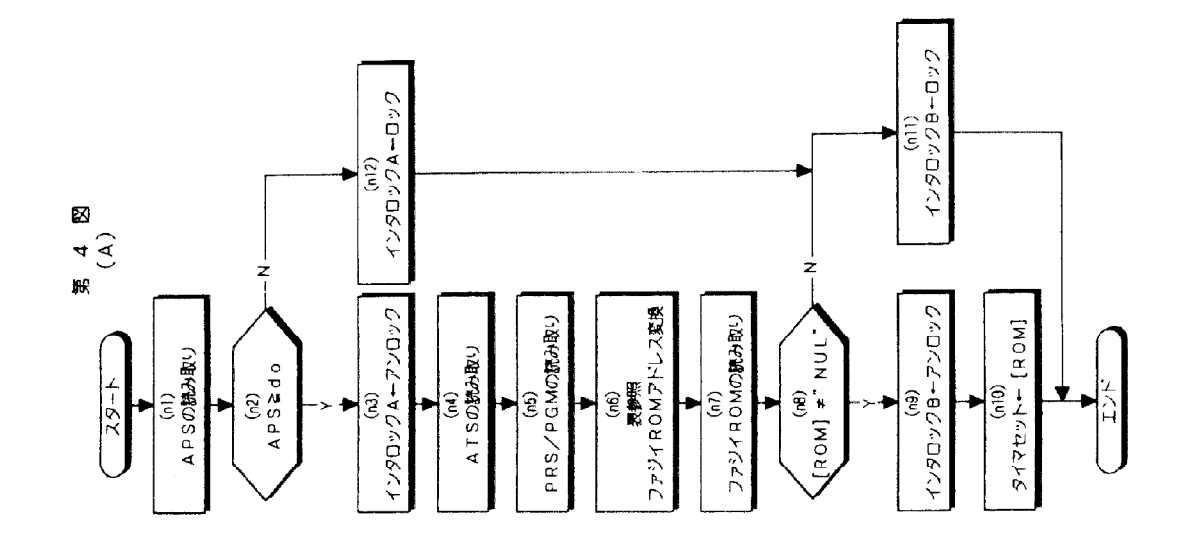

5 **N** 第  $30<sub>o</sub>$ 34 45  $\mathbf{T} \mathbf{X}$  $\begin{pmatrix} 40 \text{ (Px)} \\ 41 \text{ (Ex)} \\ \end{pmatrix}$  $\sqrt{100}$  $\overline{\mathrm{w}\mathrm{u}}$  $\frac{1}{\sqrt{31}}$  33 | 36  $37$  $42$  $\mathbf{ANC}$  $-32$ 46  $\mathbf{R}\mathbf{X}$  $DTU$  $REU$ **MEM**  $35<sup>-1</sup>$  $\begin{array}{c} \overline{\text{foot+}1a} \\ \text{foot+}1x \end{array}$ ŕα RU  $\sqrt{\frac{1}{10}}$  $\overline{\mathbb{L}}$  $\frac{1}{44}$  $\overline{WT}$  $\boxed{\text{ET}}$  $CTL$  $43^{4}$  $39<sup>1</sup>$  $38$ 

第 6 図

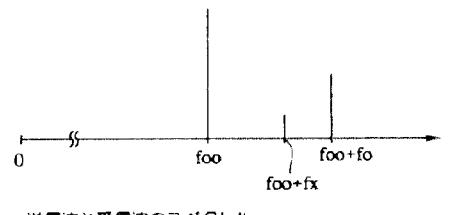

送信波と受信波のスペクトル<br>- foo:若合題を通って漏洩した送信波・ホモダイン検波器の局部発振周波数になる。<br>- foo+fo;不動の構造物からの反射波 footfx:前方の移動体からの反射波

## 特開平 4-182868 (12)

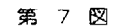

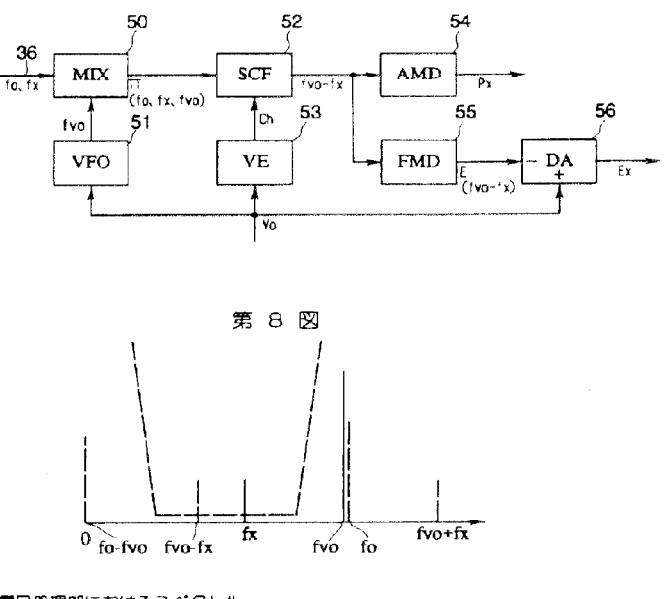

信号処理部におけるスペクトル

fo-fvo: 疑似搬送波との差による下側層波 理想的な計測条件で車輪の滑走·空転がなければ発生しない。

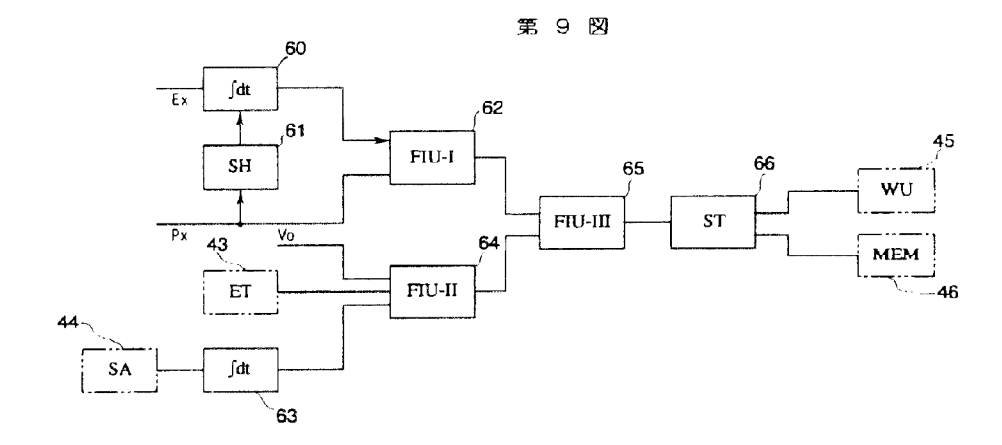

## 特開平 4-182868 (13)

 $\mathbf{B}$ 

 $\, {\bf B} \,$ 

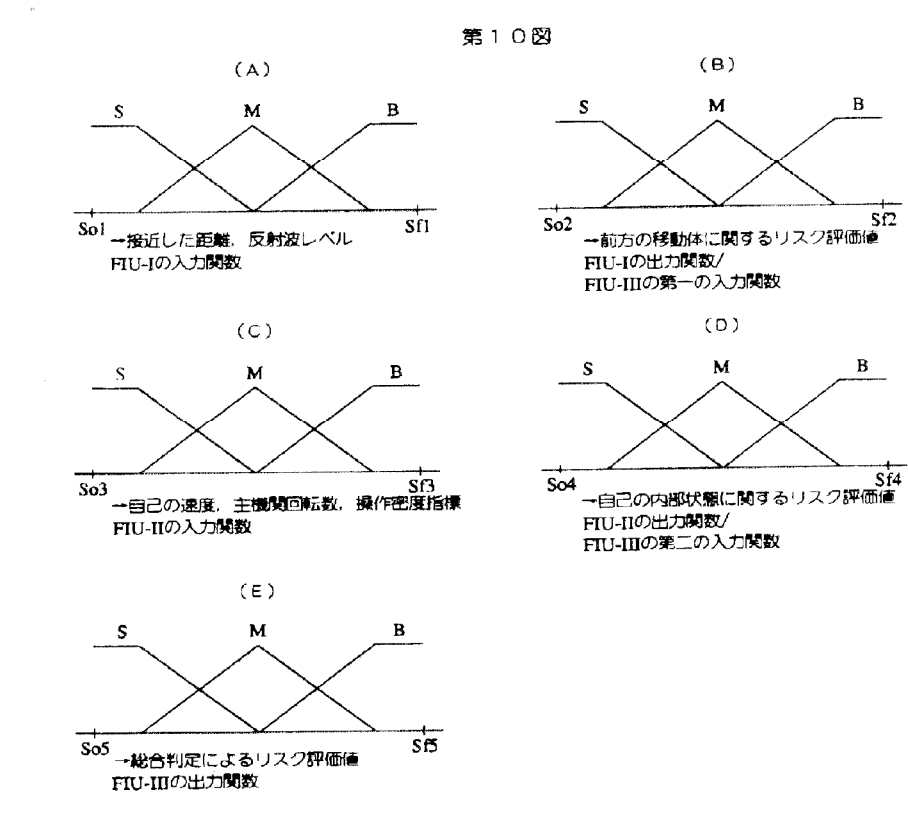

### 第11図

vo

 ${\bf S}$ 

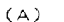

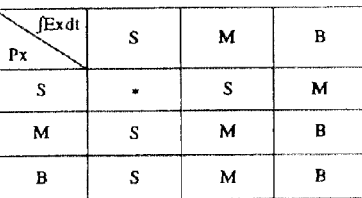

FIU-Iのルール

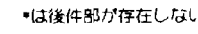

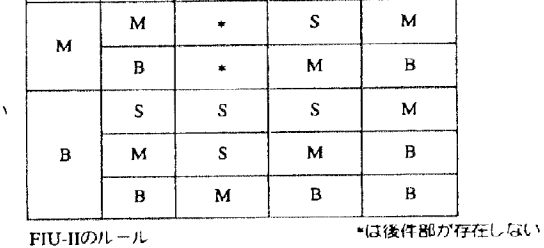

 $(B)$ 

 $\mathbf M$ 

 $\bullet$ 

 $\mathbf S$ 

 $\bf S$ 

 $\, {\bf B}$ 

 $\star$ 

 $AT$ 

ET

 $\, {\bf B}$ 

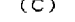

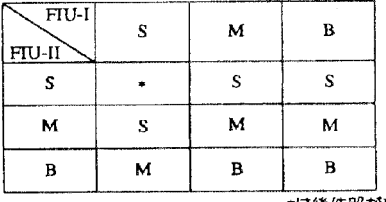

■ +は後件部が存在しない FIU-IIIのルール

 $\mathcal{A}^{\mathcal{A}}$ 

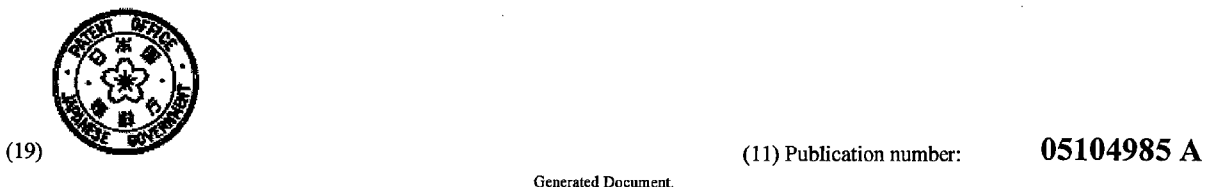

## PATENT ABSTRACTS OF JAPAN

(21) Application number: 03263862 (51) Intl. C1.: B60K 41/00 F02D 29/02 F02D 45/00

 $(22)$  Application date:  $11.10.91$ 

 $\ddot{\gamma}$ 

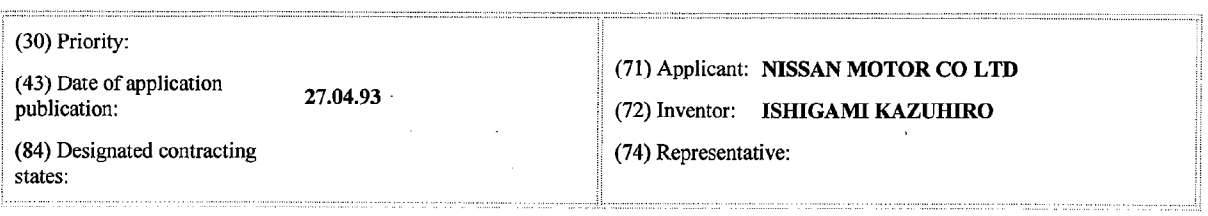

## (54) DATA RECORDING DEVICE FOR AUTOMOBILE (57) Abstract:

PURPOSE: To record data even in case of an accident by a driving error by detecting a car stoppage time before an engine stoppage by combination of at least two of a car velocity, an engine rotation number, and an ignition switch off, and recording and holding driving data before and afier car stoppage for about three times before the engine stoppage.

CONSTITUTION: For a control unit 20, signals from a crank angle sensor 6, an accelerate-ion sensor 8 for detecting a stepped angle of an acceleration pedal, a car velocity sensor 10 to detect a car velocity based on an output shaft rotation of a transmission 9, and an ignition switch 11 are inputted, and a CPU 21 detects these constantly for using them for control, and it records the data in a RAM 32. A car stoppage is determined when the car velocity becomes Okm/h, and afier recording the data till about 10sec. passes after the car stoppage, the data in the RAM 32 are transferred to an BPROM 23. An engine stoppage is determined by the ignition switch 11, and data for the engine stoppage are recorded and held in the

COPYRIGHT: (C)1993,JPO&Japio

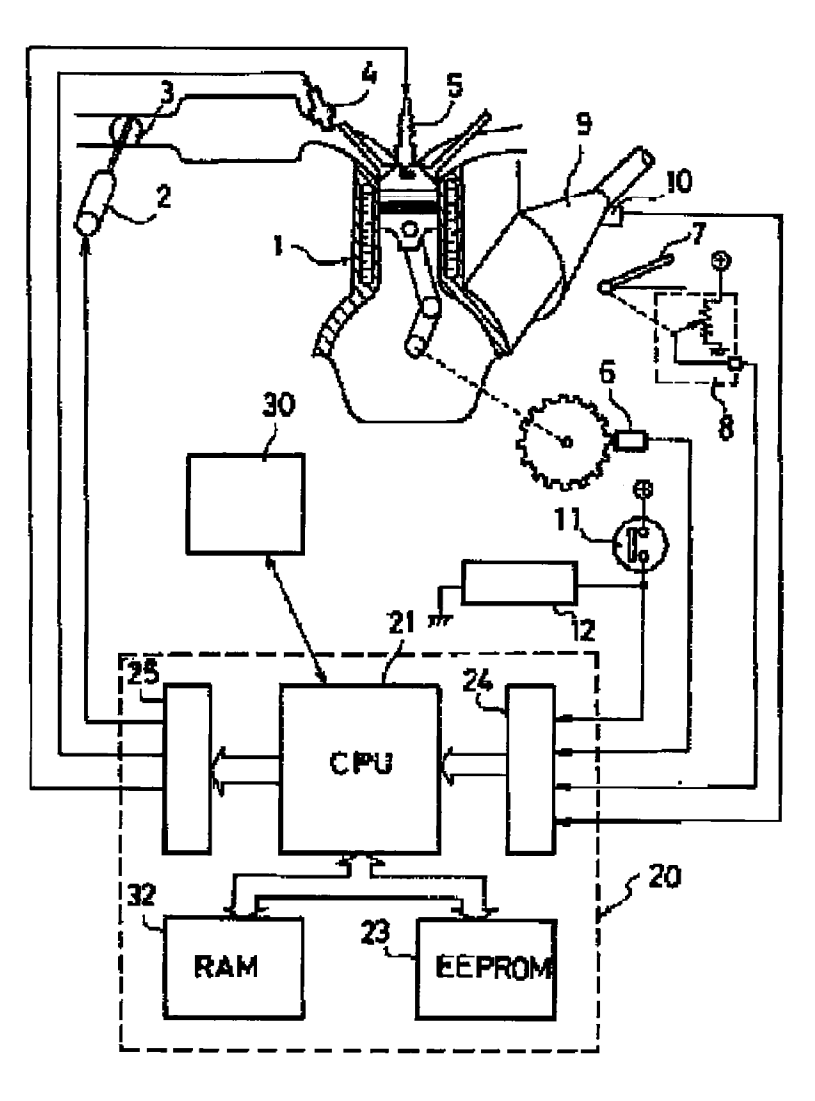

# (12) 公開特許公報(A)

(11)特許出願公開番号

 $\star$ 

 $\sim$  100

# 特開平5-104985

(43)公開日 平成5年(1993)4月27日

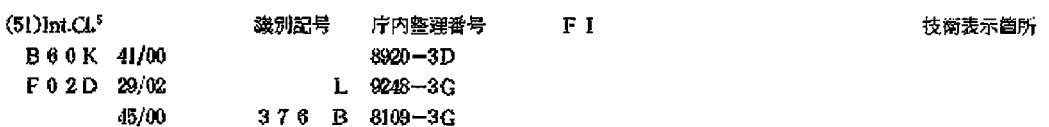

審査請求 未請求 請求項の数2(全 9 頁)

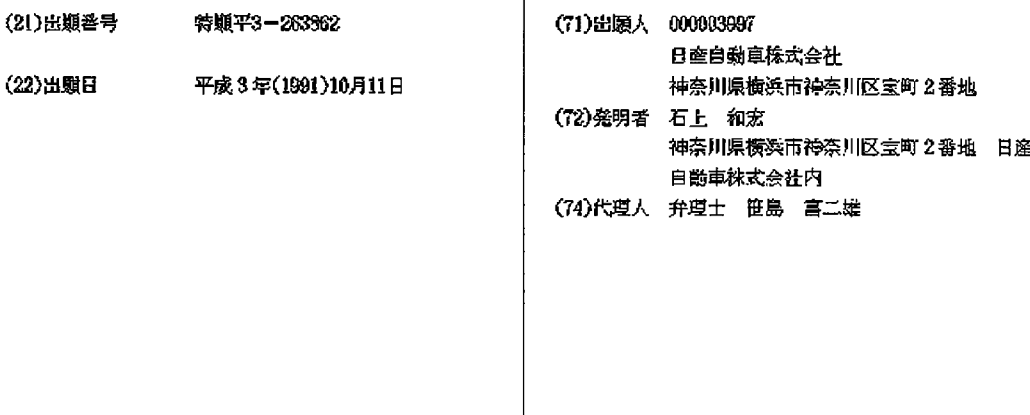

(54)【発明の名称】 自動車用データ記録装置

(57)【要約】

【目的】 運転ミスによる事故の場合にも高い確率でデ ータを記録できるようにする。 【構成】 真遠、エンジン回転数又はイグニッションス イッチのオン・オフの少なくとも2つの組合わせによ り、エンジン停止前の停車時を検出する。そして、エン ジン停止前の3回程度の停車時について、停車前後の運 転データを記録保持する。

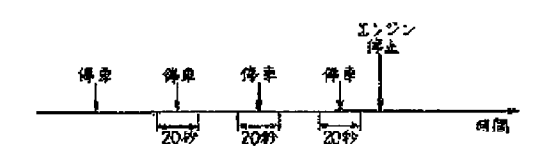

【特許請求の範囲】

**【請求項1】自勤車の車速」エンジン回転数又はイグニ** ションスイッチのオン・オフを検出する手段を有すると 共に、これらの少なくとも2つの組合わせにより決定さ れるタイミングで自動車の運転データを記録する手段を 有することを特徴とする自動車用データ記録装置。 【請求項2】前記タイミングはエンジン停止前の停車時 であることを特徴とする請求項1記載の自動車用データ 記録装置。

 $\mathbf{1}$ 

【発明の詳細な説明】

 $[0001]$ 

【産業上の利用分野】本発明は、自動車用データ記録装 **置に関し、詳しくは、自動車の異常発生時の運転データ** を記録する装置に関する。

 $[0002]$ 

【従来の技術】従来この種の自動車用データ記録装置と して、電子システム診断テスターと呼ばれるものを車載 してコントロールユニットに接続し、これを自動記録モ ードに設定しておくことにより、コントロールユニット の不具合判定の最新結果の異意発生時及びエンスト時 に、異常発生前後の自動車の遅転データが自動的に記録 されるようにしたものがある(日産自動車株式会社発行 「日産コンサルト 電子システム診断テスター 取扱説

明書 エンジン編」第27頁参照)。これにより、故障時 に記録されたデータから、故障原因を確率良く絶定する ことができる。

【0003】従来例について更に詳述する。 エンジン制 御用コントロールユニットは、CPU、RAM、EEP ROM及び入出力回路を含んで構成されるが、これに、 CPUと通信によりデータ交換ができる電子システム診 30-断テスターが接続される。このようなシステムにおい て、CPUは、常時、エンジン回転数やアクセル開度等 を検出し、制御に用いる他に、RAMにデータを記録す る。この場合、RAMには20秒間分のデータを記録する 領域が確保されており、20秒周朝でデータを上書きして 記録する。

【0004】そして、エンジン回転数が20mm 以下にな ったときにエンストと判断し、エンスト後10秒経過する までデータを記録後、RAM内の所定領域のデータをE ように、エンスト検出前10秒間とエンスト検出後10秒間 のデータがEEPROM内に記憶される。

【0005】記録動作の詳細は、図8のフローチャート に示すプログラムの通りである。このプログラムは10ms ec每に緩り返し実行され、毎回、エンジン回転数が20m **ゅ以下であるか否かによりエンスト判定を行い(S5** 1)、エンストでない場合は、フラグFMEMOをOに して (S52)後、アドレスカウンタNをカウントアップ する(S53)。尚、Nが2000になったときは0に戻し。 (S54, S55)」これにより0~1999までのカウントア 50 【0012】

ップを繰り返し行わせる。

【0006】そして、記録データD、~D..。を入力し (S56)、0~1999までを繰り返すNに対応するRAM 内のN×10香地~N×10+9香地に書込んで記録する (S57)。D』〜Disの値は、例えばエンジン回転数で あったり、エンジン冷却水温であったりする。このよう にして、エンジン回転中は、最新のデータをRAMの所 定領域に上書きしつつ順番に書込むことにより、常時、 20秒間分のデータを記録する。

 $\overline{2}$ 

10 【0007】エンストした場合は、エンスト後10秒経過 したか否かを判定し(S58)、10秒経過する前は、上記 のR AMへの記録を続け ( S 53~S 57) 、10秒経過した 時点で、フラグFMEMOの判定(S59)後、FMEM O=1として(S60)から、20秒間分のデータをRAM のり番地~ 19999香地から読出し、EEPROMの0香 地~ 19999香地に書込む (S61)。また、このときの最 新のデータ位置を示すアドレスカウンタNの値を同じく EEPROMの20000,200001番地に憲込む (S62)。こ の後は、フラグFMEMOの判定(S59)により、電源 20 がオフとなる。

【0008】このようにすることにより、データD、~ D1. について、エンスト前10秒間とエンスト後10秒間の ものをEEPROMに記憶保持することができる。そし て、電子システム診断テスターの要求により、通信機能 を用いて、記憶保持したエンスト前後のデータを送信す ることができる。以上が自動車用データ記録装置の従来 例である。この例では、エンスト時の場合について説明 したが、エンストを故障発生時としても同様に記録保持 できることは明らかである。

 $[0009]$ 

【発明が解決しようとする課題】しかしながら、このよ うな従来の自動車用データ記録装置にあっては、エンス ト時や故障検出時に記録することはできるが、運転者の 運転ミスにより、例えばプレーキベダルとアクセルベダ ルとを誤って踏み違いをして、事故が発生したような場 合には、故障ではないので、データは記録されず、この ために事故時に原因を究明できないという問題点があっ 花。

【0010】このような場合に問題になるのは、特に事 EPROMの所定領域に移す。これにより、図7に示す 40 故発生時であるので、亭故を検出してデータを記憶保持 する方式が容易に考えられる。そして、これを実施する には、例えば、既に商品化されているエアバッグの判断 部分を用いる等の方法が考えられる。しかし、これで は、軽度の事故では検出できないし、これに要する費用 も高い等の問題点があった。

> 【0011】本発明は、このような従来の問題点に鑑 み、運転ミスの場合にも高い確率でデータを記録でき、 かつ安価な自動車用データ記録装置を提供することを目 的とする。
$(3)$ 

【課題を解決するための手段】このため、本発明は、自 動車用データ記録装置において、図1に示すように、自 動車の車速、エンジン回転数又はイグニションスイッチ のオン・オフを検出する手段を有すると共に、これちの 少なくとも2つの組合わせにより決定されるタイミング で自動車の運転データを記録する手段を有する構成とし

3

たものである。 【0013】ここで、前記タイミングはエンジン停止前 の停車時とするのが望ましい。

 $[0014]$ 

【作用】本発明においては、一般的に事故発生時には車 両を停止させること、そして現場保存後あるいは保存 **卓、又は交通の支障がある場合は真両を片付けた後、一** 旦エンジンを止めるのが普通であることに着目した。こ のように、事故発生時は停車し、その付近でエンジンを 止めるのが普通であるので、逆に言えば、享故があった とすれば、それは、エンジン停止前の1~3回程度の停 真時であるといえる。

【0015】そこで、本発明では、車速、エンジン回転 数又はイグニッションスイッチのオン・オフの少なくと | 29| も2つの組合わせにより、エンジン停止前の停車時を検 **出し、その前後のデータを記録保持するようにする。停** 車を検出する方法としては、車速を見るのが一般的であ るが、エンジン回転数が所定値以下であることをもって 停車と判定してもよい。

【0016】また、エンジン停止前を検出する方法とし ては、イグニッションスイッチのオン状態を検出するこ とが一般的であるが、エンジン回転数により判定しても よい。よって、車速、エンジン回転数又はイグニッショ ンスイッチのオン・オフの少なくとも2つの組合わせに 30 より、データ記録のタイミングを決定する。

【0017】このようにすることにより、限られたメモ リサイズの中で、高い確率で事故を検出できる。  $[0018]$ 

【実施例】以下に本発明の一実施例を説明する。図2に データ記録装置のシステム図を示す。尚、以下では電子 式スロットル制御を含むエンジン制御用コントロールユ ニットに対するデータ記録装置を例にとって説明する。

【0019】図2において、エンジン1への吸入空気量 は、スロットルアクチュエータ2によりスロットル弁3 40 が開閉販動されて制御され、燃料供給量は燃料噴射弁4 により制御される。そして、エンジン1内の吸入混合気 は点火時期を副御されつつ点火栓5により点火されて燃 焼する。ここで、スロットルアクチェエータ2、燃料噴 **射弁4及び点火栓5は、コントロールユニット20からの** 信号により制御される。

【0020】この制御のため、コントロールユニット20 には、エンジン回転数を検出するクランク角センサ6、 アクセルベダル?の踏み角(アクセル開度)を検出する アクセルセンサ8、トランスミッション9の出力軸回転 50 RAM22への記録を続ける。

より車速を検出する車速センサ10及びイグニッションス イッチ11からの信号が入力されている。尚、図中12は真 両電気負荷を示している。

 $\overline{4}$ 

【0021】コントロールユニット20は、CPU21、R AM22、EEPROM23. 入力回路24及び出力回路25を 含んで構成されている。そして、コントロールユニット 20には電子システム診断テスター30が接続され、この電 子システム診断テスター30は、CPU21と通信によりデ ータ交換ができる。

10 【0022】このようなシステムにおいて、CPU21 は、常時、エンジン回転数やアクセル開度等を検出し、 制御に用いる他に、RAM22にデータを記録する。この 場合、RAM22には20秒間分のデータを記録する領域が 確保されており、20秒周期でデータを上書きして記録す る。そして、車速が(hkm/hになったときに停車と判断 し、停車後10秒経過するまでデータを記録後、RAM22 内のデータをEEPROM23に移す。

【0023】また、イグニッションスイッチ11によりエ **レジン停止を判断し、図3に示すように、エンジン停止** (イグニッションスイッチ11オフ)前3回分の停車前後 のデータをEEPROM23上に記憶保持する。尚 EE PROM23には、図4に示すように、20秒間分のデータ (停車前10秒間と停車後10秒間のデータ)を3×10= 30 個記録する領域が確保されており、図3に示したエンジ ン停止前3回分の停車前後のデータを、10個記録保持で きる。

【0024】記録動作の詳細は、図5及び図6(図6は 図5の続き)のフローチャートに示すプログラムの通り である。このプログラムは10msec毎に繰り返し実行され る。ステップ1(図にはS1と記してある。以下同様) では、基本的に停車時にデータを記録保持するようにす るため、草速センサ10からの信号に墓づいて草遠が() km /hであるか否かを判定する。尚、エンジン回転数が所定 値以下であることをもって停車時と判定してもよい。 【0025】車速が0km/hでない場合は、ステップ2で フラグFMEMOをOにして後、ステップ3でRAM用 アドレスカウンタNをカウントアップする。尚、Nが20 00になったときは0に戻し(ステップ4,5)」これに よりり~1999までのカウントアップを繰り返し行わせ る。そして、ステップ6で記録データD、~D10を入力

し、ステップ?で()~1999までを繰り返すNに対応する RAM内のN×10香地~N×10+9番地に書込んで記録 する。

【0026】このようにして、車速が0km/hより大きい 場合は、最新のデータをR AM22の所定領域(0 ~ 199 99番地)に上書きしつつ順番に書込むことにより、倉 時、20秒間分のデータを記録する。車速が0 km/hとなっ た場合は、ステップ8で10秒経過したか否かを判定し、 10秒経過する前は、ステップ3~7を実行して、上記の

Page 001846

5 【0027】10秒経過後は、ステップ9でのフラグFM EMOの判定後、ステップ10CFMEMO=1としてか ら、ステップ11へ進む。ステップ11では、EEPROM 23の600060、600061香地(図4のM格納用エリア)から 後述するステップ20~22によりエンジン停止毎にカウン

トアップされてり~9までを繰り返すエンジン停止カウ ンタMの値を読出す。このカウンタMはEEPROM23 の上位アドレス指定用として用いられる。 【0028】次にステップ12で停車カウンタしをカウン トアップする。尚、Lが3になったときは0に戻し(ス-10-30回分の停車前後20秒間のデータを記憶保持できる。

テップ13、14)、これにより() ~2 までのカウントアッ フを繰り返し行わせる。従って、このカウンタしは停車 毎にカウントアップされてり~2までを繰り返すもの で、EEPRPM23の下位アドレス指定用として用いら れる。

【0029】そして、ステップ15では、20秒分の記録デ ータをRAM22の0香地~ 19999香地から読出し、EE PROM23の(M×3+L)×20000番地~(M×3+ L) ×20000 +19999 香地へ書込む。また、ステップ15 では、最新のデータ位置を示すカウンタNの値を、EE 20 することができる。 PROM23のN格納用エリア(図4参照:600000~6000 59番地) のうち、600009+(M×3+L)×2、600000 + (M×3+L) ×2+1番地に書込む。

【0030】これにより、しが0~2までを繰り返すこ とで、EEPROM23の(M×3)×20000番地~(M ×3+2)×20000+19999 香地の領域に、富に最新の 3回分の停車前後のデータが上書きされつつ記録される ようになる。この後は、FMEMO=1であるので、ス テップ9からステップ17(図6)へ進む。

【0031】ステップ17では、イグニッションスイッチ 30 11がオンか否かを判定し、オフとなった場合は、ステッ フ18でオフ後10秒経過したか否かを判定し、10秒経過し た場合にステップ19へ進む。すなわち、エンジン停止を イグニションスイッチ11がオフとなって10秒後であるこ とで検出し、ステップ19へ進む。尚、エンジン停止をエ ンジン回転数より判断してもよい。

【0032】ステップ19では、EEPROM23の60006 0. 600651番地からエンジン停止カウンタMの値を読出 して、ステップ20でエンジン停止カウンタMの値をカウ ントアップする。尚、Mが19になったときは()に戻し 《ステップ21』22》、これにより0~9までのカウント

アップを繰り返し行わせる。次のステップ23では、カウ ントアップされたエンジン停止カウンタMの値をEEP ROM23の600060, 600061番地へ書込む。 【0033】これにより、次の始動後の走行時は、EE PROM23の別の領域に、最新の3回分の停車前後のデ ータの記録保持が行われる。このように本実施例では、 Mはり~9までの値をとるようになっており、データを 例えば自動車整備工場で読出すときまでに、それまでの 10回分の走行について、全てエンジン停止前3回分、計

£.

【0034】そして、この中に事故時のデータがあるの はかなり高い籠率となる。

 $[0035]$ 

【発明の効果】以上説明したように、本発明によれば、 事故を検出するために、車速、エンジン回転数、イグニ ションスイッチの2つ以上の組合わせを用いることによ り、検出精度を上げ、且つエアバッグ等に用いられる事 故判断機能等を用いることなく安価に検出できるように することにより、安価な自動車用データ記録装置を実現

【図面の簡単な説明】

【図1】 本発明の構成を示す機能ブロック図 【図2】 本発明の一実施例を示すデータ記録装置のシ ステム図 【図3】 同上実施例のデータ記録のタイミング図 【図4】 同上実施例のEEPROM記録領域を示す図 【図5】 同上実施例のフローチャート(その1) 【図6】 同上実施例のフローチャート(その2) 【図?】 従来例を示すデータ記録のタイミング図 【図8】 - 同上従来例のフローチャート 【符号の説明】 エーエンジン 6 クランク角センサ

- 10 車速センサ
- 11 イグニッションスイッチ
- 20 コントロールユニット
- $21$  CPU
- 22 RAM
- 23 EEPROM
- 40 30 電子システム診断テスター

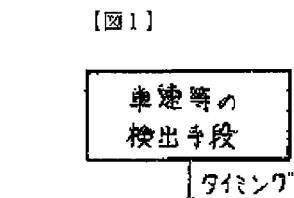

**建転デ-ワ、** 

|デ-ク記録キ段

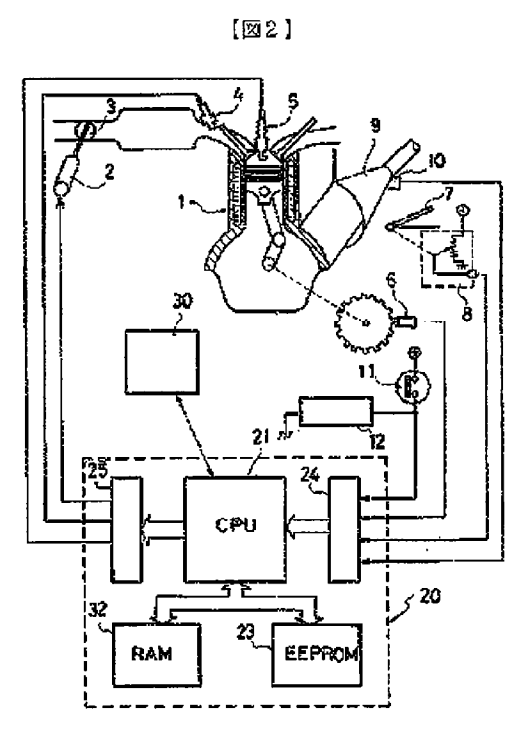

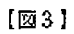

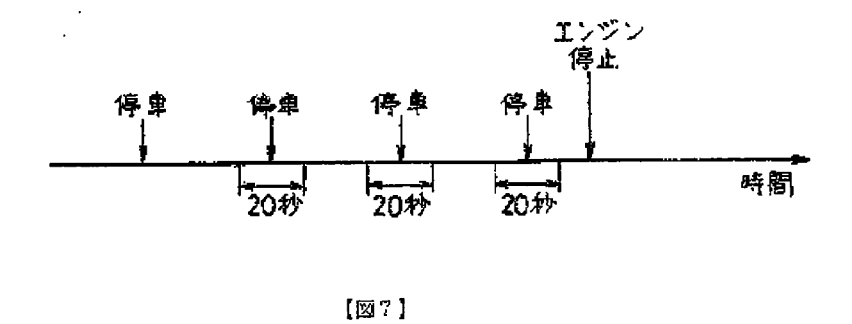

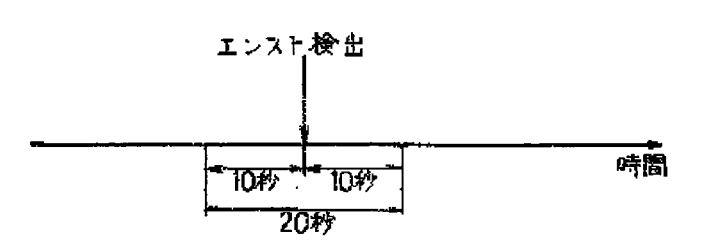

 $(5)$ 

 $\bar{z}$ 

$$
[\boxtimes 4]
$$

 $\langle \hat{v} \rangle$ 

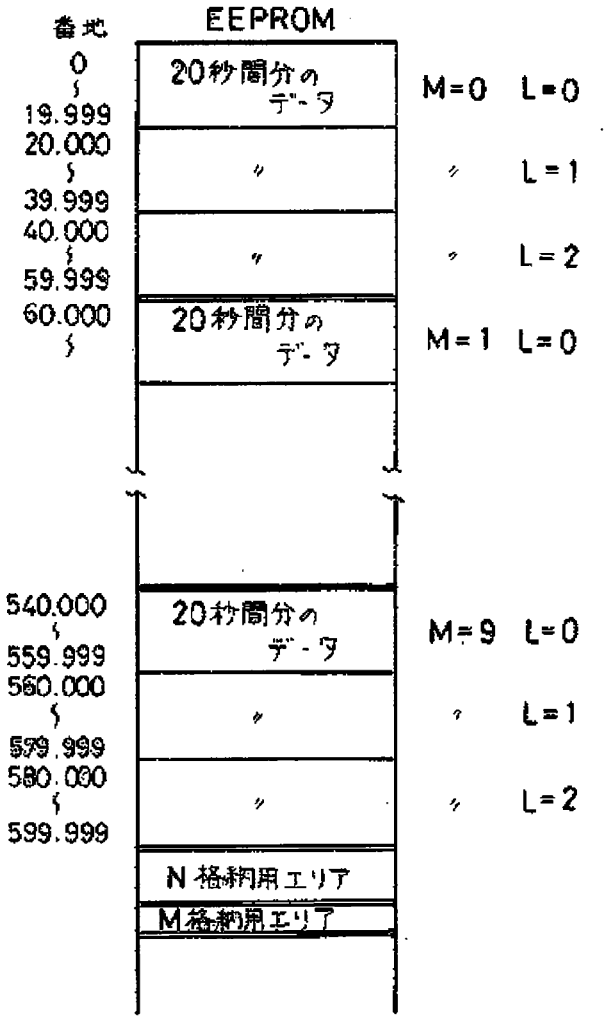

 $\mathcal{L}^{\text{max}}_{\text{max}}$  and  $\mathcal{L}^{\text{max}}_{\text{max}}$ 

Page 001849

 $\hat{\boldsymbol{\beta}}$ 

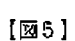

 $\left( 7\right)$ 

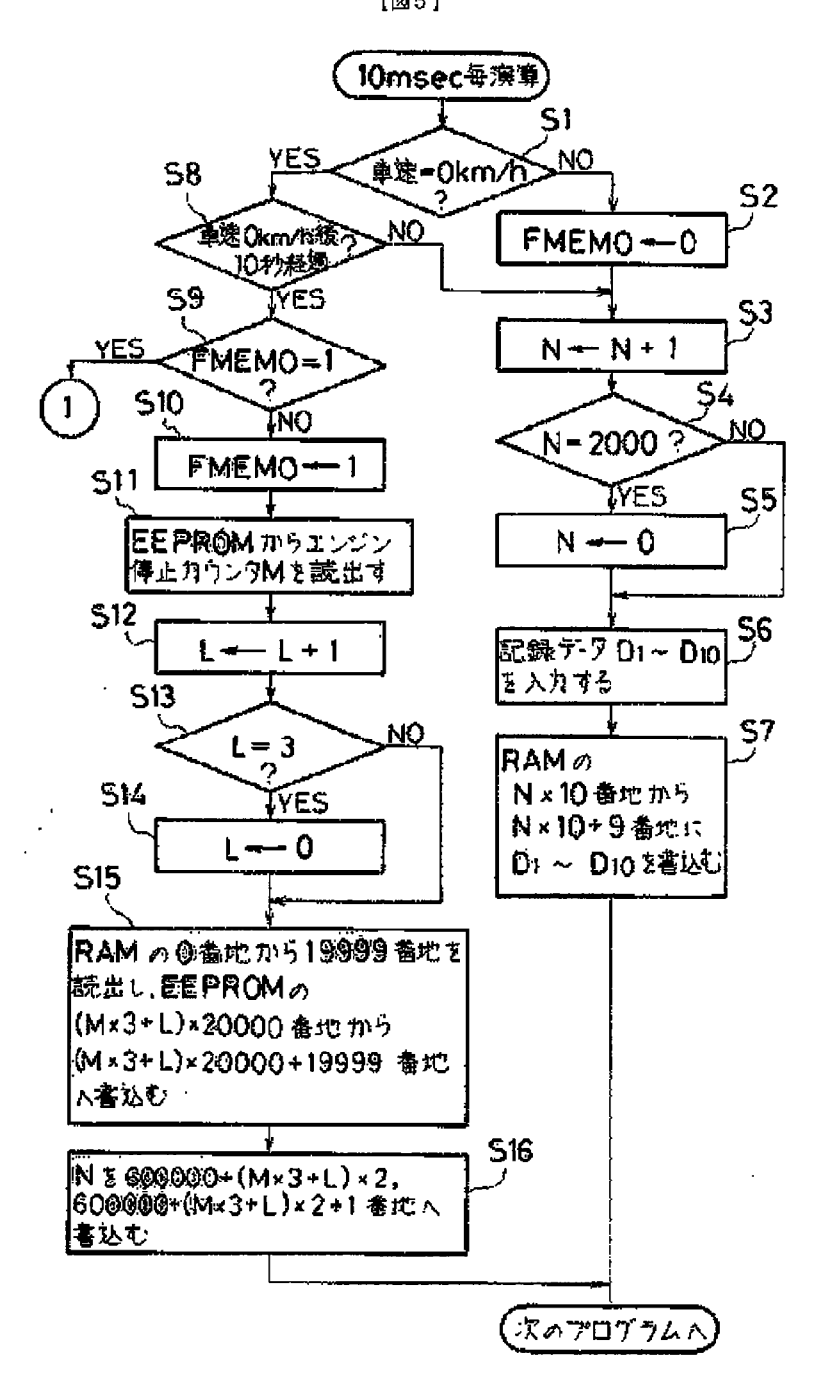

 $\mathcal{L}^{\mathcal{L}}$ 

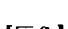

 $\left( 8\right)$ 

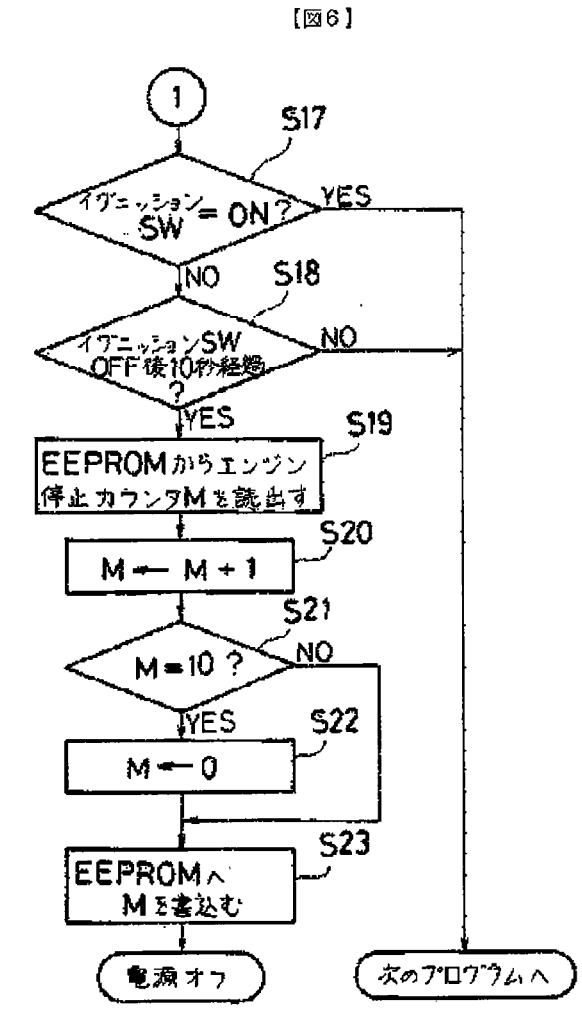

Page 001851

 $\bar{z}$ 

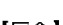

 $(9)$ 

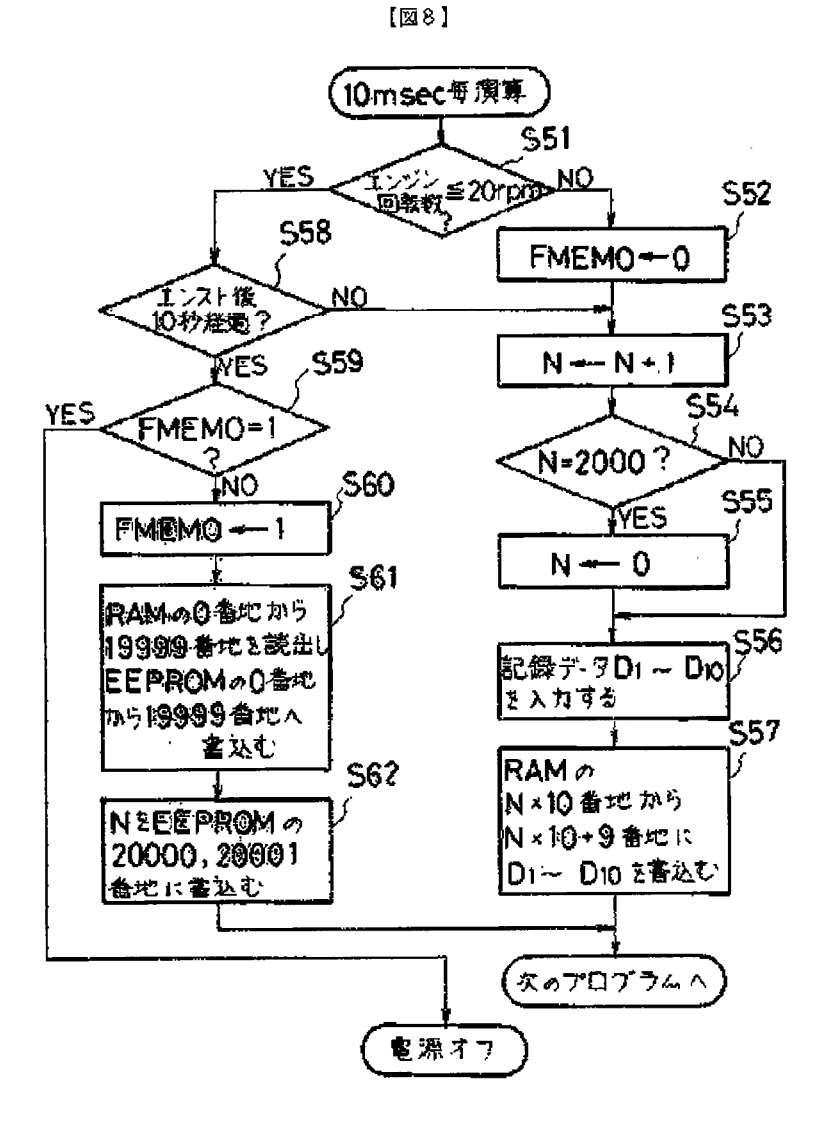

JPO and NCIPI are not responsible for any damages caused by the use of this translation.

l.This document has been translated by computer. So the translation may not reflect the original precisely.

2.\*\*\*\* shows the word which can not be translated. 3.In the drawings, any words are not translated.

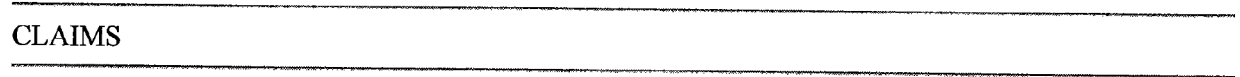

[Claim(s)]

Page 1 of 1<br>
The and NGIPI are not responsible for any<br>
JPD and NGIPI are not responsible for any<br>
damages caused by the use of this translation.<br>
1. This document has been translated by computer. So the translation may no [Claim 1] The data recorder for automobiles characterized by having a means to record the performance data of an automobile to the timing determined with these at least two combination while having a means to detect turning on and off of the vehicle speed of an automobile, an engine speed, or an ignition switch.

[Claim 2] Said timing is a data recorder for automobiles according to claim <sup>1</sup> characterized by being at the stop time before an engine shutdown.

 $\mathbf{r}$ 

JPO and NCIPI are not responsible for any damages caused by the use of this translation.

l.This document has been translated by computer. So the translation may not reflect the original precisely.

2.\* \*\*\* shows the word which can not be translated.

3.In the drawings, any words are not translated.

# DETAILED DESCRIPTION

[Detailed Description of the Invention]

[0001]

[Industrial Application] This invention relates to the equipment which records the performance data at the time of the abnormal occurrence of an automobile in detail about the data recorder for automobiles. [0002]

[Description of the Prior Art] As this kind of a data recorder for automobiles conventionally by mounting what is called an electronic system diagnostic circuit tester, connecting with a control unit, and setting this as automatic-recording mode At the time of the abnormal occurrence of the newest result of a nonconformity judging of a control unit, and an engine failure There are some on which the performance data of the automobile before and behind an abnormal occurrence was recorded automatically (refer to the Nissan Motor Co., Ltd. issuance "Nissan KONSARUTO electronic system diagnostic circuit tester operation manual engine editing" 27th page). Thereby, a cause offault can be presumed with a sufficient probability from the data recorded at the time of failure.

[0003] The conventional example is explained further in full detail. Although the control unit for engine control is constituted including CPU, RAM, EEPROM, and an I/O circuit, CPU and the electronic system diagnostic circuit tester which can do the data exchange by communication link are connected to this. In such a system, always CPU detects an engine speed, an accelerator opening, etc., and uses them for control, and also it records data on RAM. In this case, the field which records the data for for 20 seconds is secured to RAM, and data are overwritten and recorded in a cycle of 20 seconds.

[0004] And an engine speed is 20rpm. The data of the predetermined field in [after recording data] RAM are moved to the predetermined field of EEPROM until it judges it as an engine failure and 10 seconds pass after an engine failure, when it becomes below. Thereby, as shown in  $\frac{d$ rawing  $\frac{7}{2}$ , the data for [before engine failure detection ] 10 seconds and for 10 seconds after engine failure detection are memorized in EEPROM.

[0005] The detail of record actuation is as the program shown in the flow chart of  $\frac{d$ rawing  $8$ . For this program, it performs repeatedly every l0msec(s) and each time and an engine speed are 20rpm. Whether it is the following performs an engine failure judging (S51), when it is not an engine failure, Flag FMEMO is set to 0 and an address counter N is counted up the back (S52) (S53). In addition, when N is set to 2000, it returns to 0 (S54, S55), and thereby, count-up to 0-1999 is repeated, and is made to perform.

[0006] And the record data D1 - D10 are inputted (S56), and it writes in and records on Nx10th - the  $Nx10+9$ th street in RAM corresponding to N which repeats even 0-1999 (S57). The value of D1 - D10 is an engine speed, or is engine-coolant water temperature. Thus, the data for for 20 seconds are always recorded by writing in in order during an engine revolution, overwriting the newest data to the predetermined field of RAM.

[0007] When an engine failure is carried out, before it judges whether 10 seconds passed after the engine failure (S58) and 10 seconds pass it When record to the above-mentioned RAM is continued (S53-S57) and 10 seconds pass The data for for (S60) to 20 seconds are written in 0th - the l9999th street ofread-

http://www4.ipdl.ncipi.go.jp/cgi-bin/tran\_web\_cgi\_ejje 1 1/ 1/ 1/2004

out and EEPROM from 0th - the 19999th street of RAM as FMEMO=1 after the judgment (S59) of Flag FMEMO (S61). Moreover, similarly the value of the address counter N which shows the newest data location at this time is written in the 20000 or 200001st street of EEPROM (S62). After this, a power source becomes off by the judgment (S59) of Flag FMEMO.

[0008] By doing in this way, storage maintenance of the thing for [ before an engine failure ] 10 seconds and for 10 seconds after an engine failure can be carried out about data D1 - D10 at EEPROM. And the data before and behind the engine failure which carried out storage maintenance can be transmitted by demand of an electronic system diagnostic circuit tester using communication facility. The above is the conventional example of the data recorder for automobiles. Although this example explained the case at the time of an engine failure, it is clear that the record maintenance of the engine failure can be similarly carried out as a time of failure generating.

### [0009]

[Problem(s) to be Solved by the Invention] However, since it was not failure when a step on difference was carried out accidentally [ accelerator pedal / a brake pedal and ] and accident occurred by an operator's service abuse although it was recordable at the time of an engine failure and fault detection if it was in such a conventional data recorder for automobiles, data were not recorded, for this reason had the trouble that a cause could not be studied in case of accident.

[0010] In such a case, since it is especially becoming a problem at the occurrence time of accident, the method which detects accident and carries out storage maintenance ofthe data is considered easily. And in order to carry this out, approaches, such as using the decision part of the air bag already

commercialized, can be considered. However, now, in slight accident, it could not detect and the costs which this takes also had troubles, such as being high.

[0011] This invention aims at being able to record data by the high probability also in the case of a service abuse, and offering the cheap data recorder for automobiles in view of such a conventional trouble.

### [0012]

[Means for Solving the Problem] For this reason, in the data recorder for automobiles, this invention is considered as the configuration which has a means to record the performance data of an automobile to the timing detennined with these at least two combination while it has a means to detect turning on and off ofthe vehicle speed of an automobile, an engine speed, or an ignition switch, as shown in drawing 1 .

[0013] Here, as for said timing, it is desirable to consider as the time of the stop before an engine shutdown.

### [0014]

[Function] In this invention, when there is generally trouble of traffic after stopping a car and on-site preservation or during preservation at the time of the occurrence of accident, after putting away a car, it usually came out to once stop an engine and it paid its attention to a certain thing. Thus, it stops at the time of the occurrence of accident, and if there was accident when saying to reverse since the engine was usually stopped near the, it can be said that it is it at the about one - three stop time before an engine shutdown.

[0015] So, in this invention, the time of the stop before an engine shutdown is detected, and it is made to carry out record maintenance ofthe data before and behind that with the vehicle speed, an engine speed, or at least two combination of turning on and off of an ignition switch. Although it is common to see the vehicle speed as an approach of detecting a stop, you may judge with a stop with an engine speed being below a predetermined value.

[0016] Moreover, although it is common to detect the ON state of an ignition switch as an approach of detecting engine shutdown before, you may judge by the engine speed. Therefore, the vehicle speed, an engine speed, or at least two combination of turning on and off of an ignition switch determine the timing of data logging.

[0017] By doing in this way, accident is detectable by the high probability in the limited memory size.  $[0018]$ 

[Example] One example ofthis invention is explained below. The system chart of a data recorder is shown in drawing  $2$ . In addition, below taking the case of the data recorder to the control unit for engine control including electronic formula throttle control, it explains.

 $\ddot{\phantom{1}}$ 

 $[0019]$  In drawing 2, closing motion actuation of the throttle valve 3 is carried out by the throttle actuator 2, the inhalation air content to an engine 1 is controlled, and the amount of fuel supply is controlled by the fuel injection valve 4. and the inhalation in an engine <sup>1</sup> -- having ignition timing controlled, it is lit by the ignition plug 5 and gaseous mixture burns. Here, the throttle actuator 2, a fuel injection valve 4, and an ignition plug 5 are controlled by the signal from a control unit 20.

[0020] The signal from the crank angle sensor 6 which detects an engine speed, the accelerator sensor 8 which accelerator BEDARU 7 steps on and detects an angle (accelerator opening), the speed sensor 10 which detects the vehicle speed from the output-shaft revolution of transmission 9, and an ignition switch 11 is inputted into the control unit 20 for this control. In addition, 12 in drawing shows car electric load.

[0021] The control unit 20 is constituted including CPU21, RAM22, EEPROM23, the input circuit 24, and the output circuit 25. And the electronic system diagnostic circuit tester 30 is connected to a control unit 20, and this electronic system diagnostic circuit tester 30 can do the data exchange by communication link with CPU21.

[0022] In such a system, always CPU21 detects an engine speed, an accelerator opening, etc., and uses them for control, and also it records data on RAM22. In this case, the field which records the data for for 20 seconds is secured to RAM22, and data are overwritten and recorded in a cycle of 20 seconds. And the data in [ after recording data] RAM22 are moved to EEPROM23 until it judges it as a stop and 10 seconds pass after a stop, when the vehicle speed becomes 0 km/h.

[0023] Moreover, an engine shutdown is judged with an ignition switch 11, and as shown in drawing 3 , storage maintenance of the data before and behind the stop of front [ an engine shutdown (ignition switch 11 OFF) 13 batch is carried out on EEPROM23. In addition, the field which records  $10=30.3x$ data for for 20 seconds (data for [ before a stop ] 10 seconds and for 10 seconds after a stop) as shown in drawing 4 is secured to EEPROM23, and the ten-piece record maintenance of the data before and behind the stop of front  $\lceil$  engine shutdown  $\rceil$  3 batch shown in drawing 3 can be carried out.

[0024] The detail ofrecord actuation is as the program shown in the flow chart of drawing <sup>5</sup> and drawing 6 ( drawing 6 is a continuation of drawing  $5$  ). This program is performed repeatedly every  $10$ msec(s). Step 1 (it is described as S1 in drawing.) In order to carry out record maintenance of the data fundamentally in it being the same as that of the following at the time of a stop, based on the signal from a speed sensor 10, it judges whether the vehicle speed is 0 km/h. In addition, you may judge with the time of a stop with an engine speed being below a predetermined value.

[0025] When the vehicle speed is not 0 km/h, Flag FMEMO is set to 0 at step 2, and the address counter N for RAM is counted up at step 3 the back. In addition, when N is set to 2000, it returns to 0 (steps 4 and 5), and thereby, count-up to 0-1999 is repeated, and is made to perform. And it writes in and records on Nx10th - the Nxl0+9th street in RAM corresponding to N which inputs the record data D1 - D10 at step 6, and repeats even 0-1999 at step 7.

[0026] Thus, when the vehicle speed is larger than 0 km/h, the data for for 20 seconds are always recorded by writing in in order, overwriting the newest data to the predetermined field (the 0—19999th street) of RAM22. When the vehicle speed becomes 0 km/h, before it judges whether 10 seconds passed and 10 seconds pass it at step 8, steps 3-7 are performed and record to above-mentioned RAM22 is continued.

[0027] After the judgment of the flag FMEMO in step 9, after setting after 10-second progress to FMEMO=1 at step 10, it progresses to step 11. At step 11, the value of the engine shutdown counter which counts up for every FMEMO=1 at step 10, it progresses to step 11. At step 11, the value of the engine shutdown counter M which counts up for every engine shutdown by steps 20-22 later mentioned from the 600060 or counter M is used as an object for upper address assignment of EEPROM23.

[0028] Next, the stop counter L is counted up at step 12. In addition, when L is set to 3, it returns to 0 (steps 13 and 14), and thereby, count-up to 0-2 is repeated, and is made to perform. Therefore, this

counter L is counted up for every stop, and is used as an object for lower address assignment of EEPRPM23 [2 / 0-].

[0029] And at step 15, they are read-out and 23 EEPROMs x(Mx3+L) 20000 from 0th - the 19999th street of RAM22 about the record data for 20 seconds. Address -(Mx3+L) x20000+19999 It writes in an address. Moreover, at step 16, the value of the counter N which shows the newest data location is written in the 2nd [  $600000+(Mx3+L) x$ ]  $600000+(Mx3+L) x2+1$  street among the area for N storing of EEPROM23 (refer to drawing 4 ; the 600000—600059th street).

[0030] Thereby, they are 23 EEPROMS x(Mx3) 20000 by L repeating even 0-2. Address -(Mx3+2) x20000+19999 It comes to be recorded on it, the data before and behind the stop ofthe three newest batches always being overwritten by the field of an address. Since it is FMEMO=1 after this, it progresses to step 17 ( $\frac{d$ rawing 6) from step 9.

[0031] At step 17, when an ignition switch 11 judges whether it is ON and becomes off, it judges whether 10 seconds passed after off at step 18, and when 10 seconds pass, it progresses to step 19. That is, 10 seconds after an ignition switch 11 becomes off, an engine shutdown is detected because it is, and it progresses to step 19. In addition, an engine shutdown may be judged from an engine speed.  $[0032]$  In step 19, the value of the engine shutdown counter M is read from the 600060 or 600061 st street of EEPROM23, and the value of the engine shutdown counter  $M$  is counted up at step 20. In addition, when M is set to 10, it returns to 0 (steps 21 and 22), and thereby, count-up to 0-9 is repeated, and is made to perform. At the following step  $23$ , the value of the counted-up engine shutdown counter M is written in the 600060 or 600061st street of EEPROM23.

[0033] Thereby, record maintenance of the data before and behind the stop of the three newest batches is performed to another field of EEPROM23 at the time of the transit after the next start up. Thus, in this example, M can carry out [by ] storage maintenance of the data for [before and after a stop ] 20 seconds of front [ engine shutdown ] 3 batch and a total of 30 batches altogether about transit of the ten batches till then, when taking the value to 0-9 and reading data in a service station.

[0034] And it becomes a quite high probability that the data in case of accident are in this. [0035]

[Effect ofthe Invention] The cheap data recorder for automobiles can be realized by enabling it to detect cheaply, without using the accident judgment function used for raising, an air bag, etc. in detection precision by using the vehicle speed, an engine speed, and two combination or more of an ignition switch in order to detect accident according to this invention, as explained above.

JPO and NCIPI are not responsible for any damages caused by the use of this translation.

l.This document has been translated by computer. So the translation may not reflect the original precisely.

2.\*\*\*\* shows the word which can not be translated. 3.In the drawings, any words are not translated.

### PRIOR ART

[Description of the Prior Art] As this kind of a data recorder for automobiles conventionally by mounting what is called an electronic system diagnostic circuit tester, connecting with a control unit, and setting this as automatic-recording mode At the time of the abnormal occurrence of the newest result of a nonconforrnity judging of a control unit, and an engine failure There are some on which the performance data of the automobile before and behind an abnormal occurrence was recorded automatically (refer to the Nissan Motor Co., Ltd. issuance "Nissan KONSARUTO electronic system diagnostic circuit tester operation manual engine editing" 27th page). Thereby, a cause of fault can be presumed with a sufficient probability from the data recorded at the time of failure.

[0003] The conventional example is explained further in full detail. Although the control unit for engine control is constituted including CPU, RAM, EEPROM, and an I/O circuit, CPU and the electronic system diagnostic circuit tester which can do the data exchange by communication link are connected to this. In such a system, always CPU detects an engine speed, an accelerator opening, etc., and uses them for control, and also it records data on RAM. In this case, the field which records the data for for 20 seconds is secured to RAM, and data are overwritten and recorded in a cycle of 20 seconds. [0004] And an engine speed is 20rpm. The data of the predetermined field in [ after recording data ] RAM are moved to the predetermined field of EEPROM until it judges it as an engine failure and 10 seconds pass after an engine failure, when it becomes below. Thereby, as shown in  $\frac{d^2}{dx^2}$ , the data for [ before engine failure detection ] 10 seconds and for 10 seconds after engine failure detection are

memorized in EEPROM.

[0005] The detail of record actuation is as the program shown in the flow chart of drawing  $\delta$ . For this program, it performs repeatedly every l0msec(s) and each time and an engine speed are 20rpm. Whether it is the following performs an engine failure judging (S51), when it is not an engine failure, Flag FMEMO is set to 0 and an address counter N is counted up the back (S52) (S53). In addition, when N is set to 2000, it returns to 0 (S54, S55), and thereby, count-up to 0-1999 is repeated, and is made to perform.

[0006] And the record data Dl - D10 are inputted (S56), and it writes in and records on Nx10th - the Nx10+9th street in RAM corresponding to N which repeats even 0-1999 (S57). The value of D1 - D10 is an engine speed, or is engine-coolant water temperature. Thus, the data for for 20 seconds are always recorded by writing in in order during an engine revolution, overwriting the newest data to the predetermined field of RAM.

[0007] When an engine failure is carried out, before it judges whether 10 seconds passed after the engine failure (S58) and 10 seconds pass it When record to the above-mentioned RAM is continued (S53-S57) and 10 seconds pass The data for for (S60) to 20 seconds are written in 0th - the 19999th street of readout and EEPROM from 0th - the 19999th street of RAM as FMEMO=1 after the judgment (S59) of Flag FMEMO (S61). Moreover, similarly the value of the address counter N which shows the newest data location at this time is written in the 20000 or 200001st street of EEPROM (S62). After this, a power source becomes off by the judgment (S59) of Flag FMEMO.

[0008] By doing in this way, storage maintenance of the thing for [ before an engine failure ] 10 seconds

and for 10 seconds after an engine failure can be carried out about data D1 - D10 at EEPROM. And the data before and behind the engine failure which carried out storage maintenance can be transmitted by demand of an electronic system diagnostic circuit tester using communication facility. The above is the conventional example of the data recorder for automobiles. Although this example explained the case at the time of an engine failure, it is clear that the record maintenance of the engine failure can be similarly carried out as a time of failure generating.

[Translation done.]

 $\sim$ 

Page 001859

JPO and NCIPI are not responsible for any damages caused by the use of this translation.

1.This document has been translated by computer. So the translation may not reflect the original precisely.

2.\*\*\*\* shows the word which can not be translated.

3.In the drawings, any words are not translated.

# EFFECT OF THE INVENTION

[Effect of the Invention] The cheap data recorder for automobiles can be realized by enabling it to detect cheaply, without using the accident judgment function used for raising, an air bag, etc. in detection precision by using the vehicle speed, an engine speed, and two combination or more of an ignition switch in order to detect accident according to this invention, as explained above.

JPO and NCIPI are not responsible for any damages caused by the use of this translation.

1.This document has been translated by computer. So the translation may not reflect the original precisely.

2.\*\*\*\* shows the word which can not be translated.

3.In the drawings, any words are not translated.

# TECHNICAL PROBLEM

[Problem(s) to be Solved by the Invention] However, since it was not failure when a step on difference was carried out accidentally [accelerator pedal / a brake pedal and ] and accident occurred by an operator's service abuse although it was recordable at the time of an engine failure and fault detection if it was in such a conventional data recorder for automobiles, data were not recorded, for this reason had the trouble that a cause could not be studied in case of accident.

[0010] In such a case, since it is especially becoming a problem at the occurrence time of accident, the method which detects accident and carries out storage maintenance of the data is considered easily. And in order to carry this out, approaches, such as using the decision part of the air bag already commercialized, can be considered. However, now, in slight accident, it could not detect and the costs which this takes also had troubles, such as being high.

[0011] This invention aims at being able to record data by the high probability also in the case of a service abuse, and offering the cheap data recorder for automobiles in view of such a conventional trouble.

[0012]

JPO and NCIPI are not responsible for any damages caused by the use of this translation.

1.This document has been translated by computer. So the translation may not reflect the original precisely.

2.\*\*\*\* shows the word which can not be translated. 3.In the drawings, any words are not translated.

#### MEANS

[Means for Solving the Problem] For this reason, in the data recorder for automobiles, this invention is considered as the configuration which has a means to record the performance data of an automobile to the timing determined with these at least two combination while it has a means to detect turning on and off of the vehicle speed of an automobile, an engine speed, or an ignition switch, as shown in drawing 1 .

[0013] Here, as for said timing, it is desirable to consider as the time of the stop before an engine shutdown.

JPO and NCIPI are not responsible for any damages caused by the use of this translation.

l.This document has been translated by computer. So the translation may not reflect the original precisely.

2.\*\*\*\* shows the word which can not be translated.

3.In the drawings, any words are not translated.

# OPERATION

[Function] In this invention, when there is generally trouble of traffic after stopping a car and on-site preservation or during preservation at the time of the occurrence of accident, after putting away a car, it usually came out to once stop an engine and it paid its attention to a certain thing. Thus, it stops at the time of the occurrence of accident, and if there was accident when saying to reverse since the engine was usually stopped near the, it can be said that it is it at the about one - three stop time before an engine shutdown.

[0015] So, in this invention, the time of the stop before an engine shutdown is detected, and it is made to carry out record maintenance of the data before and behind that with the vehicle speed, an engine speed, or at least two combination of turning on and off of an ignition switch. Although it is common to see the vehicle speed as an approach of detecting a stop, you may judge with a stop with an engine speed being below a predetermined value.

[0016] Moreover, although it is common to detect the ON state of an ignition switch as an approach of detecting engine shutdown before, you may judge by the engine speed. Therefore, the vehicle speed, an engine speed, or at least two combination of turning on and off of an ignition switch determine the timing of data logging.

[0017] By doing in this way, accident is detectable by the high probability in the limited memory size.